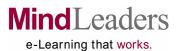

For: Woods Hole Oceanographic Institution

**Exhibit: A** 

|                                                                                   | 1                    | I                                                                            |                      |
|-----------------------------------------------------------------------------------|----------------------|------------------------------------------------------------------------------|----------------------|
| BUSINESS SUBSCRIPTION                                                             |                      | Excel 2000 MOS Expert Series                                                 | (E2KEXP)             |
| OFFICE PRODUCTIVITY                                                               |                      | Excel 2000 MOS Expert: 1 Importing and                                       | (LZKLAF)             |
| Access 2000 MOS Series                                                            | (A2KMOU)             | Exporting Data                                                               | (E2KE01)             |
| Access 2000 MOS: 1 Creating Databases                                             | (A2KM01)             | Excel 2000 MOS Expert: 2 Working with                                        | (LLIKEOT)            |
| Access 2000 MOS: 2 Building Tables                                                | (A2KM02)             | Templates, Links, and Report Manager                                         | (E2KE02)             |
| Access 2000 MOS: 3 Modifying Tables                                               | (A2KM03)             | Excel 2000 MOS Expert: 3 Formatting, Sorting,                                | (==::===)            |
| Access 2000 MOS: 4 Sorting and Filtering                                          | (A2KM04)             | and Filtering Data                                                           | (E2KE03)             |
| Access 2000 MOS: 5 Relationships and Queries                                      | (A2KM05)             | Excel 2000 MOS Expert: 4 Naming Ranges,                                      | ,                    |
| Access 2000 MOS: 6 Building Forms                                                 | (A2KM06)             | Working with Macros, and Customizing Toolbars                                | (E2KE04)             |
| Access 2000 MOS: 7 Producing Reports                                              | (A2KM07)             | Excel 2000 MOS Expert: 5 Validating and                                      | ,                    |
| Access 2000 MOS: 8 Advanced Tasks                                                 | (A2KM08)             | Auditing Data                                                                | (E2KE05)             |
| 4                                                                                 | (A)(D)(A)            | Excel 2000 MOS Expert: 6 Analyzing Data and                                  |                      |
| Access 2002 Series                                                                | (AXPMOU)             | Using PivotTables                                                            | (E2KE06)             |
| Access 2002: 1 Creating Databases                                                 | (AXPM01)             | Exect 2000 Med Expert. 7 Charing Work and                                    |                      |
| Access 2002: 2 Building Tables                                                    | (AXPM02)             | Adding Security                                                              | (E2KE07)             |
| Access 2002: 3 Modifying Tables Access 2002: 4 Sorting and Filtering              | (AXPM03)<br>(AXPM04) |                                                                              |                      |
| Access 2002: 4 Softing and Filtering Access 2002: 5 Relationships & Queries       | (AXPM04)             | 2,00: 2002 00::00                                                            | (EXPMOU)             |
| Access 2002: 6 Building Forms                                                     | (AXPM06)             | Excel 2002: 1 Working with Cells                                             | (EXPM01)             |
| Access 2002: 7 Producing Reports                                                  | (AXPM07)             | LACCI 2002: 2 Working With Files                                             | (EXPM02)             |
| Access 2002: 7 Floading Reports  Access 2002: 8 Advanced Tasks                    | (AXPM08)             | Exoci 2002: 0 1 officially Workoncolo                                        | (EXPM03)             |
| Added 2002. O Navanoca Tudio                                                      | (7041 1000)          | Excel 2002: 4 Page Setup and Printing Excel 2002: 5 Worksheets and Workbooks | (EXPM04)             |
| Access 2003 Series                                                                | (MACCS3)             | Excel 2002: 6 Formulas and Functions                                         | (EXPM05)             |
| Access 2003: 1 Introduction to Access                                             | (MACC01)             | Excel 2002: 7 Charts and Objects                                             | (EXPM06)<br>(EXPM07) |
| Access 2003: 2 Designing and Building Tables                                      | (MACC02)             | Licei 2002. 7 Orians and Objects                                             | (LXI IVIO7)          |
| Access 2003: 3 Enhanced Tables & Datasheets                                       | (MACC03)             | Excel 2003 Series                                                            | (EXCL03)             |
| Access 2003: 4 Searches and Queries                                               | (MACC04)             | Excel 2003: 1 Getting Started                                                | (EXCL01)             |
| Access 2003: 5 Advanced Queries and Calculations                                  | (MACC05)             | Excel 2003: 2 Creating a Spreadsheet                                         | (EXCL02)             |
| Access 2003: 6 Access Report System                                               | (MACC06)             | Excel 2003: 3 Formatting Data                                                | (EXCL03)             |
| Access 2003: 7 The Internet, Forms, and the                                       |                      | Excel 2003: 4 Editing and Printing Worksheets                                | (EXCL04)             |
| Analyzer                                                                          | (MACC07)             | Excel 2003: 5 Managing Worksheets                                            | (EXCL05)             |
|                                                                                   |                      | Excel 2003: 6 Charts and Databases                                           | (EXCL06)             |
| Excel 2000 MOS Series                                                             | (E2KMOU)             | Excel 2003: 7 Hypertext and Tips                                             | (EXCL07)             |
| Excel 2000 MOS: 1 Working with Cells                                              | (E2KM01)             |                                                                              |                      |
| Excel 2000 MOS: 2 Working with Files                                              | (E2KM02)             | ✓Excel 2007 Series                                                           | (07EXCE)             |
| Excel 2000 MOS: 3 Formatting Worksheets Excel 2000 MOS: 4 Page Setup and Printing | (E2KM03)<br>(E2KM04) | ✓ Excel 2007: 1 Getting Started                                              | (07EX01)             |
| Excel 2000 MOS: 5 Worksheets and Workbooks                                        | (E2KM05)             | ✓ Excel 2007: 2 Creating a Worksheet                                         | (07EX02)             |
| Excel 2000 MOS: 6 Formulas and Functions                                          | (E2KM06)             | ✓ Excel 2007: 3 Formatting Data                                              | (07EX03)             |
| Excel 2000 MOS: 7 Charts and Objects                                              | (E2KM07)             | LXCei 2007. 3 i offialling Dala                                              | (07 LX03)            |
|                                                                                   |                      | GroupWise 5.5 Series                                                         | (GROU55)             |
| ✓ Access 2007 Series                                                              | (07ACCE)             |                                                                              | (GROU01)             |
| ✓ Access 2007: 1 Introduction to Access                                           | (07AC01)             |                                                                              | (GROU02)             |
| Access 2007: 2 Creating Tables                                                    | (07AC02)             | GroupWise 5.5: 3 Organizing Your Mailbox                                     | (GROU03)             |
| Access 2007: 3 Working with Tables                                                | (07AC03)             | GroupWise 5.5: 4 Calendar, Task, and Phone                                   | (0.000.15.11         |
| ACCESS 2007. S WORKING WITH TADIES                                                | (07AC03)             | Features                                                                     | (GROU04)             |
|                                                                                   |                      | GroupWise 5.5: 5 Managing Documents and Folders                              |                      |
|                                                                                   |                      | GroupWise 5.5: 6 Advanced GroupWise Features                                 | (GROU06)             |
|                                                                                   |                      |                                                                              |                      |

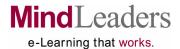

| BUSINESS SUBSCRIPTION                                                        |                      |                                                                               |                              |
|------------------------------------------------------------------------------|----------------------|-------------------------------------------------------------------------------|------------------------------|
|                                                                              |                      | ✓Office 2007 Series                                                           | (MSOF07)                     |
| OFFICE PRODUCTIVITY (CONTINUED)                                              | (GW65NV)             | Office 2007: 1 Navigating the New Interface                                   | (MSOF01)                     |
| GroupWise 6.5 Series GroupWise 6.5: 1 Getting Started                        | (GW6501)             | Office 2007: 2 What's New in Word                                             | (MSOF02)                     |
| GroupWise 6.5: 2 Message and the Address Book                                | (GW6502)             | Office 2007: 3 What's New in Excel                                            | (MSOF03)                     |
| GroupWise 6.5: 3 Managing Messages                                           | (GW6503)             | Office 2007: 4 What's New in PowerPoint                                       | (MSOF04)                     |
| GroupWise 6.5: 4 Calendars and Tasks                                         | (GW6504)             | Office 2007: 5 What's New in Access                                           | (MSOF05)                     |
| GroupWise 6.5: 5 Advanced GroupWise Features                                 | (GW6505)             | Office 2007: 6 What's New in Outlook                                          | (MSOF06)                     |
| GroupWise 6.5: 6 Managing Documents                                          | (GW6506)             | ✓ Office 2007: 7 Common Tasks                                                 | (MSOF07)                     |
| GroupWise 6.5: 7 Remote Access and Customizing                               |                      | Office VD Unameda Confee                                                      | (OEVDNIM)                    |
| GroupWise                                                                    | (GW6507)             | Office XP Upgrade Series Office XP Upgrade: 1 Getting Around in the New       | (OFXPNW)                     |
| GroupWise 6.5: 8 Mobile GroupWise Access                                     | (GW6508)             | Interface                                                                     | (OFXP01)                     |
| Internet Explorer 6 Series                                                   | (INTLIB)             | Office XP Upgrade: 2 New Options and Tools                                    | (OFXP02)                     |
| Internet Explorer 6: 1 Browsing the Web                                      | (IE6I01)             | Office XP Upgrade: 3 Changes in Applications                                  | (OFXP03)                     |
| Internet Explorer 6: 2 Using Files and Mail                                  | (IE6I02)             | 3 11                                                                          | ,                            |
|                                                                              | ,                    | Outlook 2002 Series                                                           | (OXPMOU)                     |
| Internet Explorer 7 Series                                                   | (IE7DEL)             | Outlook 2002: 1 Navigating in Outlook                                         | (OXPM01)                     |
| Internet Explorer 7: 1 Learning the New Interface and                        | (                    | Outlook 2002: 2 Reading and Sending Messages                                  | (OXPM02)                     |
| Features                                                                     | (IE7D01)             | Outlook 2002: 3 Customizing and Organizing                                    | (OVDMOO)                     |
|                                                                              |                      | Messages<br>Outlook 2002: 4 Using the Calendar                                | (OXPM03)<br>(OXPM04)         |
| Lotus Notes 6.5 Series                                                       | (LTNT65)             | Outlook 2002: 4 Using Tasks and Notes                                         | (OXPM05)                     |
| Lotus Notes 6.5: 1 Mail                                                      | (ITNT01)             | Callook 2002. 6 Comig Table and Notes                                         | (6711 11100)                 |
| Lotus Notes 6.5: 2 Calendar, To Do Lists and                                 | (ITNTOO)             | Outlook 2003 Series                                                           | (OUTLK3)                     |
| Address Books<br>Lotus Notes 6.5: 3 Databases                                | (ITNT02)<br>(ITNT03) | Outlook 2003: 1 Getting Started                                               | (OUTL01)                     |
| Lotus Notes 6.5: 4 Managing and Enhancing                                    | (1114103)            | Outlook 2003: 2 Managing Messages                                             | (OUTL02)                     |
| Documents                                                                    | (ITNT04)             | Outlook 2003: 3 Contacts and Calendar Entries                                 | (OUTL03)                     |
| Lotus Notes 6.5: 5 Advanced Notes Features                                   | (ITNT05)             | Outlook 2003: 4 Tasks, Notes, and Journal Entries                             | (OUTL04)                     |
|                                                                              | ,                    | Outlook 2003: 5 Newsgroups an Outlook Web                                     | (OUTLOS)                     |
| Lotus Notes R5 Series                                                        | (NO5LIB)             | Access Outlook 2003: 6 Collaboration and Security                             | (OUTL05)<br>(OUTL06)         |
| Lotus Notes R5: 1 Getting Around in Notes                                    | (NO5C01)             | Outlook 2003: 7 Personalizing Outlook and Other                               | (001200)                     |
| Lotus Notes R5: 2 Reading and Sending Mail                                   | (NO5C02)             | Tips                                                                          | (OUTL07)                     |
| Lotus Notes R5: 3 Managing Mail                                              | (NO5C03)             | .,                                                                            | ()                           |
| Lotus Notes R5: 4 Using the Calendar                                         | (NO5C04)             | PowerPoint 2000 MOS Series                                                    | (P2KMOU)                     |
| Lotus Notes R5: 5 Meetings and Address Books                                 | (NO5C05)             | PowerPoint 2000 MOS: 1 Presentations                                          | (P2KM01)                     |
| Lotus Notes R5: 6 Browsing the Web                                           | (NO5C06)             | PowerPoint 2000 MOS: 2 Layout and Text                                        | (P2KM02)                     |
| Lotus Notes R5: 7 Editing Documents Lotus Notes R5: 8 Using Document Tables  | (NO5C07)<br>(NO5C08) | PowerPoint 2000 MOS: 3 Graphics and Tables                                    | (P2KM03)                     |
| Lotus Notes R5: 9 File Attachments and Links                                 | (NO5C08)             | PowerPoint 2000 MOS: 4 Custom Slides<br>PowerPoint 2000 MOS: 5 Showing Slides | (P2KM04)                     |
| Lotus Notes R5: 10 Finding and Viewing Data                                  | (NO5C10)             | FowerFoirit 2000 MOS. 5 Showing Slides                                        | (P2KM05)                     |
| Lotus Notes R5: 11 Replication                                               | (NO5C11)             | PowerPoint 2002 Series                                                        | (PXPMOU)                     |
| Lotus Notes R5: 12 Using Notes Remotely                                      | (NO5C12)             | PowerPoint 2002: 1 Presentations                                              | (PXPM01)                     |
|                                                                              |                      | PowerPoint 2002: 2 Layout and Text                                            | (PXPM02)                     |
| Office 2000 Series                                                           | (O2KLIB)             | PowerPoint 2002: 3 Graphics and Tables                                        | (PXPM03)                     |
| Office 2000: 1 Getting Started                                               | (O2KC01)             | PowerPoint 2002: 4 Custom Slides                                              | (PXPM04)                     |
| Office 2000: 2 Editing Text and Printing                                     | (O2KC02)             | PowerPoint 2002: 5 Showing Slides                                             | (PXPM05)                     |
| Office 2000: 3 Text and Document Formats Office 2000: 4 Introduction to Word | (O2KC03)<br>(O2KC04) | Bassas Baint0000 Cariaa                                                       | (DWDT00)                     |
| Office 2000: 5 Introduction to Excel                                         | (O2KC04)             | PowerPoint2003 Series PowerPoint 2003: 1 Introduction to PowerPoint           | ( <b>PWPT03)</b><br>(PWPT01) |
| Office 2000: 6 Introduction to Outlook                                       | (O2KC06)             | PowerPoint 2003: 2 Completing the Presentation                                | (PWPT01)                     |
| Office 2000: 7 Introduction to PowerPoint                                    | (O2KC07)             | PowerPoint 2003: 3 Maximizing Presentation                                    | (1 111 102)                  |
| Office 2000: 8 Introduction to Access                                        | (O2KC08)             | Effectiveness                                                                 | (PWPT03)                     |
|                                                                              |                      | PowerPoint 2003: 4 Color, Masters, and Templates                              | (PWPT04)                     |
| Office 2003 Series                                                           | (OFFC11)             | PowerPoint 2003: 5 Drawings, Charts, Sound and                                | ,                            |
| Office 2003: What's New: 1 New Features                                      | (OFFC01)             | Video                                                                         | (PWPT05)                     |
| Office 2003: What's New: 2 Changes in Applications                           | (OFFC02)             | PowerPoint 2003: 6 Animation, Web Pages, and                                  | (DM/DToo)                    |
|                                                                              |                      | Collaboration                                                                 | (PWPT06)                     |

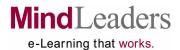

| BUSINESS SUBSCRIPTION                                                                                                    |                                                                                              | Word 2000 MOS Expert Series                                                                                                    | (W2KEXP)                         |
|----------------------------------------------------------------------------------------------------|----------------------------------------------------------------------------------------------|----------------------------------------------------------------------------------------------------|----------------------------------|
|                                                                                                    |                                                                                              | Word 2000 MOS Expert: 1 Page Formatting                                                                                                    | (W2KE01)                         |
| OFFICE PRODUCTIVITY (CONTINUED)                                                                                                    |                                                                                              | Word 2000 MOS Expert: 2 Managing Documents                                                                                                    | (W2KE02)                         |
| Project 2000 MOS Series                                                                                                    | (PRJMOU)                                                                                     | Word 2000 MOS Expert: 3 Inserting Objects                                                                                                    | (W2KE03)                         |
| Project 2000 MOS: 1 Starting a Project                                                                                                    | (PRJM01)                                                                                     | Word 2000 MOS Expert: 4 Advanced Features                                                                                                    | (W2KE04)                         |
| Project 2000 MOS: 2 Scheduling Tasks and                                                                                                    |                                                                                              | Word 2000 MOS Expert: 5 Workgroups                                                                                                    | (W2KE05)                         |
| Adding Resources                                                                                                    | (PRJM02)                                                                                     | TVOIG 2000 MOO Export. O VVOINGIOGEO                                                                                                    | (WEIKEGO)                        |
| Project 2000 MOS: 3 Managing Work and                                                                                                    | ,                                                                                            | Word 2002 Series                                                                                                    | WXPMOU)                          |
| Multiple Projects                                                                                                    | (PRJM03)                                                                                     | Word 2002: 1 Managing Documents                                                                                                    | (WXPM01)                         |
| Project 2000 MOS: 4 Using Project Central                                                                                                    | (PRJM04)                                                                                     |                                                                                                    | ` ,                              |
| Project 2000 MOS: 5 Customizing the Project                                                                                                    | (PRJM05)                                                                                     | Word 2002: 2 Working with Text                                                                                                    | (WXPM02)                         |
| Project 2000 MOS: 6 Creating Reports and                                                                                                    | (1.1011100)                                                                                  | Word 2002: 3 Formatting Paragraphs                                                                                                    | (WXPM03)                         |
| Exporting Data                                                                                                    | (PRJM06)                                                                                     | Word 2002: 4 Page Format and Printing                                                                                                    | (WXPM04)                         |
| Exporting Data                                                                                                    | (1 11010100)                                                                                 | Word 2002: 5 Tables and Other Objects                                                                                                    | (WXPM05)                         |
| Project 2003 Series                                                                                                    | (PRJ3MS)                                                                                     | Word 2003 Series                                                                                                    | (WORD03)                         |
| Project 2003: 1 Learning the Basics                                                                                                    | `(PRJ301)                                                                                    |                                                                                                    | (WORD01)                         |
| Project 2003: 2 Setting up a Project                                                                                                    | (PRJ302)                                                                                     |                                                                                                    | (WONDOT)                         |
| Project 2003: 3 Managing Project File                                                                                                    | (PRJ303)                                                                                     | Word 2003: 2 Navigating, Editing, and Working                                                                                                    | (MODDOO)                         |
| Project 2003: 4 Creating a Task List                                                                                                    | (PRJ304)                                                                                     |                                                                                                    | (WORD02)                         |
| Project 2003: 5 Scheduling Tasks                                                                                                    | (PRJ305)                                                                                     | Word 2003: 3 Spell Checking, Print Preparation,                                                                                                    | (11(0,000,00)                    |
|                                                                                                    | (PRJ306)                                                                                     |                                                                                                    | (WORD03)                         |
| Project 2003: 6 Viewing a Schedule                                                                                                    |                                                                                              | Word 2003: 4 Formatting Characters, Fonts, Text,                                                                                                    |                                  |
| Project 2003: 7 Defining Resources and Costs                                                                                                    | (PRJ307)                                                                                     |                                                                                                    | (WORD04)                         |
| Project 2003: 8 Assigning Resources and Costs                                                                                                    | (PRJ308)                                                                                     | Word 2003: 5 Formatting Tabs, Pages, and                                                                                                    |                                  |
| Project 2003: 9 Tracking a Project                                                                                                    | (PRJ309)                                                                                     |                                                                                                    | (WORD05)                         |
| Project 2003: 10 Analyzing Progress and Revising                                                                                                    |                                                                                              | Word 2003: 6 Styles, Templates, and Formatting                                                                                                    |                                  |
| the Schedule                                                                                                    | (PRJ310)                                                                                     | Tips                                                                                                    | (WORD06)                         |
|                                                                                                    |                                                                                              | Word 2003: 7 Borders, Tables, and Columns                                                                                                    | (WORD07)                         |
| SharePoint 2003 Series                                                                                                    | (SP03MS)                                                                                     |                                                                                                    | (WORD08)                         |
| SharePoint 2003: 1 SharePoint Basics                                                                                                    | (SP0301)                                                                                     | Word 2003: 9 Creating Projects with Word                                                                                                    | (WORD09)                         |
| SharePoint 2003: 2 Standard Libraries and Lists                                                                                                    | (SP0302)                                                                                     | Troid 2000: 6 Groding Projects With Project                                                                                                    | (11011200)                       |
| SharePoint 2003: 3 Advanced SharePoint                                                                                                    | ,                                                                                            |                                                                                                    |                                  |
| Features                                                                                                    | (SP0303)                                                                                     | BUSINESS SUBSCRIPTION                                                                                                    |                                  |
| SharePoint 2003: 4 Site Administration Basics                                                                                                    | (SP0304)                                                                                     | PROFESSIONAL DEVELOPMENT                                                                                                    |                                  |
| SharePoint 2003: 5 Advanced Administration                                                                                                    | ,                                                                                            |                                                                                                    | (MATHBB)                         |
| Functions                                                                                                    | (SP0305)                                                                                     | Basics of Business Math: 1 Fractions                                                                                                    | (MATH01)                         |
|                                                                                                    | (=: ====)                                                                                    | Basics of Business Math: 2 Decimals                                                                                                    | ,                                |
| Visia 0000 Caria a                                                                                                    | (\(/100\/\0)                                                                                 |                                                                                                    | (MATH02)                         |
| Visio 2002 Series                                                                                                    | (VIS2K2)                                                                                     | Basics of Business Math: 3 Calculator                                                                                                    | (MATH03)                         |
| Visio 2002: 1 Using Tools, Commands, Custom                                                                                                    |                                                                                              | Basics of Business Math: 4 Equations                                                                                                    | (MATH04)                         |
| Toolbars, and Menus                                                                                                    | (VIS201)                                                                                     | Basics of Business Math: 5 Percents                                                                                                    | (MATH05)                         |
| Visio 2002: 2 Working with Objects and Hyperlinks                                                                                                    | (VIS202)                                                                                     | Basics of Business Math: 6 Reports                                                                                                    | (MATH06)                         |
| Visio 2002: 3 Using the Shape Menu                                                                                                    | (VIS203)                                                                                     |                                                                                                    |                                  |
| Visio 2002: 4 Working with Shapes                                                                                                    | (VIS204)                                                                                     | Building Relationships Series                                                                                                    | (BLDREL)                         |
| Visio 2002: 5 Defining and Using Styles, Custom                                                                                                    |                                                                                              | Building Relationships: 1 Socializing at Work                                                                                                    | (BLDR01)                         |
| Properties, and Templates                                                                                                    | (VIS205)                                                                                     | Building Relationships: 2 Understanding Behavioral                                                                                                    |                                  |
| Visio 2002: 6 Working with Pages, Layers, and                                                                                                    | . ,                                                                                          | Intentions                                                                                                    | (BLDR02)                         |
| Stencils                                                                                                    | (VIS206)                                                                                     | Building Relationships: 3 Choosing Your Approach                                                                                                    | (BLDR03)                         |
| Visio 2002: 7 Working with Data                                                                                                    | (VIS207)                                                                                     |                                                                                                    | ,                                |
| Visio 2002: 8 Understanding ShapeSheets                                                                                                    | (VIS208)                                                                                     | Career Development Series (Videos)                                                                                                    | (PBC001)                         |
| Visio 2002: 9 Working with Flowcharts                                                                                                    | (VIS209)                                                                                     | Career Development : 1 Been There, Done                                                                                                    | . ,                              |
| Visio 2002: 10 Creating Database Models                                                                                                    | (VIS210)                                                                                     | That, Now What?                                                                                                    | (C1CD01)                         |
| VISIO 2002. To Greating Database Models                                                                                                    | (10210)                                                                                      | Career Development: 4 The Influence Edge and                                                                                                    | (0.0201)                         |
| Windows XP Upgrade Series                                                                                                    |                                                                                              |                                                                                                    | (DD00.4)                         |
|                                                                                                    | (OSYDNIW)                                                                                    | Your Career                                                                                                    | (PR004)                          |
|                                                                                                    | (OSXPNW)                                                                                     | Your Career                                                                                                    | (PB004)                          |
| Windows XP Upgrade: 1 Home Edition                                                                                                    | (OSXP01)                                                                                     |                                                                                                    | ,                                |
|                                                                                                    |                                                                                              | Coaching Series (Videos)                                                                                                    | (PB004)<br>(PBC002)              |
| Windows XP Upgrade: 1 Home Edition<br>Windows XP Upgrade: 2 Professional                                                                                                    | (OSXP01)<br>(OSXP02)                                                                         | Coaching Series (Videos) Coaching: 3 Performance Coaching: Manager as                                                                                                    | (PBC002)                         |
| Windows XP Upgrade: 1 Home Edition Windows XP Upgrade: 2 Professional  Word 2000 MOS Series                                                                                                    | (OSXP01)<br>(OSXP02)<br>(W2KMOU)                                                             | Coaching Series (Videos) Coaching: 3 Performance Coaching: Manager as Career Coach                                                                                                    | ,                                |
| Windows XP Upgrade: 1 Home Edition Windows XP Upgrade: 2 Professional  Word 2000 MOS Series Word 2000 MOS: 1 Managing Documents                                                                                                    | (OSXP01)<br>(OSXP02)<br>(W2KMOU)<br>(W2KM01)                                                 | Coaching Series (Videos) Coaching: 3 Performance Coaching: Manager as Career Coach Coaching: 4 Performance Coaching: Manager as                                                                                                    | (PBC002)                         |
| Windows XP Upgrade: 1 Home Edition<br>Windows XP Upgrade: 2 Professional  Word 2000 MOS Series  Word 2000 MOS: 1 Managing Documents Word 2000 MOS: 2 Working with Text                                                                                                    | (OSXP01)<br>(OSXP02)<br>(W2KMOU)<br>(W2KM01)<br>(W2KM02)                                     | Coaching Series (Videos) Coaching: 3 Performance Coaching: Manager as Career Coach Coaching: 4 Performance Coaching: Manager as Collaborator                                                                                                  | (PBC002)                         |
| Windows XP Upgrade: 1 Home Edition Windows XP Upgrade: 2 Professional  Word 2000 MOS Series Word 2000 MOS: 1 Managing Documents Word 2000 MOS: 2 Working with Text Word 2000 MOS: 3 Formatting Paragraphs                                                                                      | (OSXP01)<br>(OSXP02)<br>(W2KMOU)<br>(W2KM01)<br>(W2KM02)<br>(W2KM03)                         | Coaching Series (Videos) Coaching: 3 Performance Coaching: Manager as Career Coach Coaching: 4 Performance Coaching: Manager as Collaborator Coaching: 5 Performance Coaching: Manager as                                                     | (PBC002)<br>(PB007)<br>(PB008)   |
| Windows XP Upgrade: 1 Home Edition Windows XP Upgrade: 2 Professional  Word 2000 MOS Series  Word 2000 MOS: 1 Managing Documents Word 2000 MOS: 2 Working with Text Word 2000 MOS: 3 Formatting Paragraphs Word 2000 MOS: 4 Page Format and Printing                                           | (OSXP01)<br>(OSXP02)<br>(W2KMOU)<br>(W2KM01)<br>(W2KM02)<br>(W2KM03)<br>(W2KM04)             | Coaching Series (Videos) Coaching: 3 Performance Coaching: Manager as Career Coach Coaching: 4 Performance Coaching: Manager as Collaborator Coaching: 5 Performance Coaching: Manager as Mentor                                              | (PBC002)                         |
| Windows XP Upgrade: 1 Home Edition Windows XP Upgrade: 2 Professional  Word 2000 MOS Series Word 2000 MOS: 1 Managing Documents Word 2000 MOS: 2 Working with Text Word 2000 MOS: 3 Formatting Paragraphs                                                                                      | (OSXP01)<br>(OSXP02)<br>(W2KMOU)<br>(W2KM01)<br>(W2KM02)<br>(W2KM03)                         | Coaching Series (Videos) Coaching: 3 Performance Coaching: Manager as Career Coach Coaching: 4 Performance Coaching: Manager as Collaborator Coaching: 5 Performance Coaching: Manager as Mentor Coaching: 6 Performance Coaching: Manager as | (PBC002) (PB007) (PB008) (PB009) |
| Windows XP Upgrade: 1 Home Edition Windows XP Upgrade: 2 Professional  Word 2000 MOS Series  Word 2000 MOS: 1 Managing Documents Word 2000 MOS: 2 Working with Text Word 2000 MOS: 3 Formatting Paragraphs Word 2000 MOS: 4 Page Format and Printing Word 2000 MOS: 5 Tables and Other Objects | (OSXP01)<br>(OSXP02)<br>(W2KMOU)<br>(W2KM01)<br>(W2KM02)<br>(W2KM03)<br>(W2KM04)<br>(W2KM05) | Coaching Series (Videos) Coaching: 3 Performance Coaching: Manager as Career Coach Coaching: 4 Performance Coaching: Manager as Collaborator Coaching: 5 Performance Coaching: Manager as Mentor                                              | (PBC002)<br>(PB007)<br>(PB008)   |

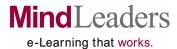

| DIEINEGE GIRCORISTION                                                         |                    |                                                         |            |  |
|-------------------------------------------------------------------------------|--------------------|---------------------------------------------------------|------------|--|
| BUSINESS SUBSCRIPTION                                                         |                    | Customer Service Series (Videos) (Continued)            |            |  |
| PROFESSIONAL DEVELOPMENT (CONT                                                |                    | Customer Service: 19 Working Wounded: Building          |            |  |
| Communication Series (Videos)                                                 | (PBC003)           | Relationships with Your Customers                       | (PB044)    |  |
| Communication: 1 Curing Common Meeting<br>Ailments (Interview)                | (PB012)            | Customer Service: 20 Working Wounded: Good              | (DD045)    |  |
| Communication: 3 Effective Business Writing                                   | (PB014)            | News About Customer Complaints                          | (PB045)    |  |
| Communication: 4 High Performance                                             | (DD045)            | Dealing with Difficult People Series                    | (DIFFIP)   |  |
| Communication                                                                 | (PB015)            | Dealing with Difficult People: 1 Managing Against       |            |  |
| Communication: 5 Keeping Meeting                                              | (DD016)            | the Odds                                                | (V_DI01)   |  |
| Participants Awake (Interview) Communication: The People Styles Model         | (PB016)<br>(PB020) | Dealing with Difficult People: 2 Consideration          | (DIFF02)   |  |
| Communication: The People Styles Model Communication: 7 People Styles at Work | (PB020)<br>(PB187) | Dealing with Difficult People: 3 Attitude               | (DIFF03)   |  |
| Communication: 7 People Styles at Work Communication: 8 Resolving Conflict    | (PB167)<br>(PB017) | Dealing with Difficult People: 4 Trust                  | (DIFF04)   |  |
| Communication: 6 Resolving Conflict Communication: 9 Telephone Etiquette      | (PB017)<br>(PB018) | Dealing with Difficult People: 5 Power                  | (DIFF05)   |  |
| Communication: 9 Telephone Etiquette Communication: 10 The Influence Edge     | (FB010)            | Dealing with Difficult People: 6 Communications         | (DIFF06)   |  |
| and E-Mail                                                                    | (PB019)            | Dealing with Difficult People: 7 Responsibility         | (DIFF07)   |  |
| Communication: 11 Understanding Negotiation                                   | (PB021)            | F# - If - B - i i - I 0 - i i                           | (DU00011)  |  |
| Communication: 12 Working Wounded: Effective                                  | (1 0021)           | Effective Business Communication Series                 | (BUSCOM)   |  |
| Business Presentations                                                        | (PB022)            | Effective Business Communication: 2 The                 | (DL10000)  |  |
| Communication: 13 Working Wounded: Giving an                                  | (I DOZZ)           | Planning Worksheet                                      | (BUSC02)   |  |
| Apology at Work                                                               | (PB023)            | Effective Business Communication: 3 Writing Skills      | (BUSC03)   |  |
| Communication: 14 Working Wounded: Leading a                                  | (1 0020)           | Effective Business Communication: 4 Patterns of         | (DUI0004)  |  |
| Successful Meeting                                                            | (PB024)            | Development                                             | (BUSC04)   |  |
| Communication: 15 Working Wounded: Making Grou                                |                    | Effective Business Communication: 5 Letters             | (BUSC05)   |  |
| Decisions                                                                     | (PB025)            | Effective Business Communication: 6 Memos,              | (DLICO00)  |  |
| Communication: 16 Working Wounded: Working                                    | (1 0020)           | E-Mail, and Other Communications                        | (BUSC06)   |  |
| Through Conflict                                                              | (PB026)            | Effective Business Communication: 7 Reports             | (BUSC07)   |  |
| Through Commot                                                                | (1 5020)           | Effective Business Communication: 8 Documentation       | n (BUSC08) |  |
| Customer Service Series                                                       | (CUSLIB)           | Effective Presentations Series                          | (EFPRES)   |  |
| Customer Service: 1 Defining Service                                          | (CUSC01)           |                                                         | (EFFRES)   |  |
| Customer Service: 2 Communicating                                             | (CUSC02)           | Effective Presentations: 1 Preparing for a Presentation | (ERPR01)   |  |
| Customer Service: 3 Fixing Problems                                           | (CUSC03)           | Effective Presentations: 2 Developing an Effective      | (ENFRUI)   |  |
| Customer Service: 4 Building a Department                                     | (CUSC04)           | Message                                                 | (EFPR02)   |  |
| Customer Service: 5 Tools of the Trade                                        | (CUSC05)           | Effective Presentations: 3 Improving Delivery Skills    | (EFPR03)   |  |
|                                                                               | ,                  | Effective Presentations: 4 Using PowerPoint and         | (L111103)  |  |
| Customer Service Series (Videos)                                              | (PBC004)           | Other Visuals                                           | (EFPR04)   |  |
| Customer Service: 1 Building Customer Loyalty                                 | (PB027)            | Other visuals                                           | (E111104)  |  |
| Customer Service: 2 Delighting Your Customers                                 | (PB028)            | Fundamentals of Business Management                     | (BIZMNG)   |  |
| Customer Service: 3 Building Web Relationships                                | , ,                | Fundamentals of Business Management: 1                  | (DILIIIII) |  |
| (Interview)                                                                   | (PB028)            | Management in Perspective                               | (BIZM01)   |  |
| Customer Service: 4 Creating Customer Value                                   | (PB029)            | Fundamentals of Business Management: 2                  | (2.2.001)  |  |
| Customer Service: 5 Crown Your Customers                                      |                    | Functions of Front-Line Management                      | (BIZM02)   |  |
| (Interview)                                                                   | (PB030)            | Fundamentals of Business Management: 3                  | (=:=:::=)  |  |
| Customer Service: 6 Customer Convenience is                                   |                    | Managerial Finance and Accounting                       | (BIZM03)   |  |
| Key to E-Commerce (Interview)                                                 | (PB031)            | g                                                       | ( /        |  |
| Customer Service: 7 Customer Service Strategy                                 | (PB032)            | Grammar Series                                          | (GRAMBB)   |  |
| Customer Service: 8 Dealing with Customer                                     |                    | Grammar: 1 Fundamental Sentence Structures              | (GRAM01)   |  |
| Complaints                                                                    | (PB033)            | Grammar: 2 Punctuation                                  | (GRAM02)   |  |
| Customer Service: 9 Exceeding Customer                                        |                    | Grammar: 3 Complex Sentence Structures                  | (GRAM03)   |  |
| Expectations                                                                  | (PB034)            | Grammar: 4 Advanced Grammar                             | (GRAM04)   |  |
| Customer Service: 10 Getting to Know Your                                     |                    |                                                         | · ·        |  |
| Customers                                                                     | (PB035)            |                                                         |            |  |
| Customer Service: 11 Getting Your Customer                                    | (55.55)            |                                                         |            |  |
| Experience Right (Interview)                                                  | (PB036)            |                                                         |            |  |
| Customer Service: 12 Implementing Effective                                   | (DD007)            |                                                         |            |  |
| Service Standards                                                             | (PB037)            |                                                         |            |  |
| Customer Service: 13 Keeping Loyal Customers                                  | (PB038)            |                                                         |            |  |
| Customer Service: 16 Measuring Customer Service                               | (PB041)            |                                                         |            |  |
| Customer Service: 17 Profits, Not Promises                                    | (DD0 40)           |                                                         |            |  |
| (Interview)                                                                   | (PB042)            |                                                         |            |  |
| Customer Service: 18 Understanding Customer                                   | (DB042)            |                                                         |            |  |
| Service                                                                       | (PB043)            | 4 000 000 000                                           | 4          |  |

1-800-223-3732

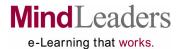

| BUSINESS SUBSCRIPTION |
|-----------------------|
|-----------------------|

| PROFESSIONAL DEVELOPMENT (CONTIN                                                                                                 | NUED)    |
|----------------------------------------------------------------------------------------------------|----------|
| Leadership Series (Videos)                                                                                                    | (PBL001) |
| Leadership: 1 Creating and Communicating Vision                                                                                  | (PB058)  |
| Leadership: 2 Creating Organizations with Many                                                                                   | (. 2000) |
| Leaders (Interview)                                                                                                    | (PB059)  |
| Leadership: 3 Digital Markets (Interview)                                                                                        | (PB060)  |
| Leadership: 4 E-Business Strategies (Interview)                                                                                  | (PB061)  |
| Leadership: 5 Leadership in Freaked Out Times                                                                                    | ( )      |
| (Interview)                                                                                                    | (PB062)  |
| Leadership: 6 Leading into the Future (Interview)                                                                                | (PB063)  |
| Leadership: 7 Leading Organizational Transition                                                                                  | (PB064)  |
| Leadership: 8 Show, Don't Tell                                                                                                   | (PB065)  |
| Leadership: 9 Strategic Planning: Establish                                                                                      |          |
| Processes                                                                                                    | (PB066)  |
| Leadership: 10 Strategic Planning: Implement                                                                                     |          |
| Initiatives                                                                                                    | (PB067)  |
| Leadership: 11 Strategic Planning: Strategic                                                                                     |          |
| Alignment                                                                                                    | (PB068)  |
| Leadership: 12 Supporting Innovation (Interview)                                                                                 | (PB069)  |
| Leadership: 13 Surfer Rules (Interview)                                                                                          | (PB070)  |
| Leadership: 14 The E-Marketplace (Interview)                                                                                     | (PB071)  |
| Leadership: 15 The Power of B-Webs (Interview)                                                                                   | (PB077)  |
| Leadership: 16 The Leadership Challenge: Challenge                                                                               | (DD070)  |
| the Process                                                                                                    | (PB072)  |
| Leadership: 17 The Leadership Challenge: Enable Others to Act                                                                    | (DD070)  |
| Leadership: 18 The Leadership Challenge: Encourage                                                                               | (PB073)  |
| the Heart                                                                                                    | (PB074)  |
| Leadership: 19 The Leadership Challenge: Inspire a                                                                               | (1 0074) |
| Shared Vision                                                                                                    | (PB075)  |
| Leadership: 20 The Leadership Challenge: Model the                                                                               | ( /      |
| Way                                                                                                    | (PB076)  |
| Leadership: 21 Tilt The Field: Attitude                                                                                          | (PB078)  |
| Leadership: 22 Tilt The Field: Leadership                                                                                        | (PB079)  |
| Leadership: 23 Tilt The Field: Perspective                                                                                       | (PB080)  |
| Leadership: 24 Transform, Don't Conform (Interview)                                                                              | (PB081)  |
| Leadership: 25 Value Matters (Interview)                                                                                         | (PB082)  |
|                                                                                                    |          |
| Leading Teams Series (Videos)                                                                                                    | (PBL002) |
| Leading Teams: 1 Creating Successful Teams                                                                                       | (DD000)  |
| (Interview)                                                                                                    | (PB083)  |
| Leading Teams: 2 Developing Successful Teams                                                                                     | (PB084)  |
| Leading Teams: 3 Successful Geo-Dispersed                                                                                        | (DD005)  |
| Teams (Interview) Leading Teams: 4 Team Learning (Interview)                                                                     | (PB085)  |
| reading reams 4 ream reaming (interview)                                                                                         | (DDOGC)  |
| Leading Teams: 5 The Influence Edge and Vour Team                                                                                | (PB086)  |
| Leading Teams: 5 The Influence Edge and Your Team                                                                                | (PB087)  |
| Leading Teams: 5 The Influence Edge and Your Team Leading Teams: 6 Virtual Teams Leading Teams: 7 Working Wounded: Teams at Work |          |

| Management Series (Videos)                                                                                                    | (PBM001)                                                                                                    |
|----------------------------------------------------------------------------------------------------|----------------------------------------------------------------------------------------------------|
| Management: 1 Attracting Key Talent (Interview)                                                                                                    | (PB090)                                                                                                    |
| Management: 2 Bringing The Workplace to Life                                                                                                    |                                                                                                    |
| (Interview)                                                                                                    | (PB091)                                                                                                    |
| Management: 3 Delegation Strategies                                                                                                    | (PB092)                                                                                                    |
| Management: 4 Fire Up and Motivate Your Employees                                                                                                    |                                                                                                    |
| Management: 5 Handling Performance Problems                                                                                                    | (PB094)                                                                                                    |
| Management: 6 Interviewing for Organizational Fit Management: 7 Interviewing for Success                                                                                                    | (PB095)<br>(PB096)                                                                                                    |
| Management: 8 Knowledge Management(Interview)                                                                                                    | (PB096)<br>(PB097)                                                                                                    |
| Management: 9 Making 360 Degree Feedback Work                                                                                                    | (PB098)                                                                                                    |
| Management: 10 Managing Performance                                                                                                    | (PB099)                                                                                                    |
| Management: 11 Managing Telecommuters                                                                                                    | (PB100)                                                                                                    |
| Management: 12 Motivate to Retain (Interview)                                                                                                    | (PB101)                                                                                                    |
| Management: 13 Recruiting Top Talent                                                                                                    | (PB102)                                                                                                    |
| Management: 14 Retaining Top Talent                                                                                                    | (PB103)                                                                                                    |
| Management: 15 Retention for the Long Haul                                                                                                    | (1.2.00)                                                                                                    |
| (Interview)                                                                                                    | (PB104)                                                                                                    |
| Management: 16 Succession Planning                                                                                                    | (PB105)                                                                                                    |
| Management: 17 The Costs of Attrition (Interview)                                                                                                    | (PB106)                                                                                                    |
| Management: 18 The Diversity Manager                                                                                                    | (PB107)                                                                                                    |
| Management: 19 Working Wounded: Becoming a                                                                                                    | ,                                                                                                    |
| New Manager                                                                                                    | (PB108)                                                                                                    |
| Management: 20 Working Wounded: Counseling                                                                                                    |                                                                                                    |
| an Employee                                                                                                    | (PB109)                                                                                                    |
| Management: 21 Working Wounded: The More                                                                                                    |                                                                                                    |
| You Give, The More You'll Get                                                                                                    | (PB188)                                                                                                    |
|                                                                                                    |                                                                                                    |
| Managament Skills Sarios                                                                                                    | (MNGSKI )                                                                                                    |
| Management Skills Series  Management Skills Introduction: 1 Readyl Sett                                                                                                    | (MNGSKL)                                                                                                    |
| Management Skills Introduction: 1 Ready! Set!                                                                                                    |                                                                                                    |
| Management Skills Introduction: 1 Ready! Set!<br>Manage!                                                                                                    | (MNGS01)                                                                                                    |
| Management Skills Introduction: 1 Ready! Set! Manage! Management Skills Introduction: 2 Motivating                                                                                                    | (MNGS01)<br>(MNGS02)                                                                                                    |
| Management Skills Introduction: 1 Ready! Set! Manage! Management Skills Introduction: 2 Motivating Management Skills Introduction: 3 Planning                                                                                                    | (MNGS01)<br>(MNGS02)<br>(MNGS03)                                                                                                    |
| Management Skills Introduction: 1 Ready! Set! Manage! Management Skills Introduction: 2 Motivating Management Skills Introduction: 3 Planning Management Skills Introduction: 4 Communication                                                                                                    | (MNGS01)<br>(MNGS02)<br>(MNGS03)<br>(MNGS04)                                                                                                    |
| Management Skills Introduction: 1 Ready! Set! Manage! Management Skills Introduction: 2 Motivating Management Skills Introduction: 3 Planning Management Skills Introduction: 4 Communication Management Skills Introduction: 5 Getting Input                                                                                                    | (MNGS01)<br>(MNGS02)<br>(MNGS03)                                                                                                    |
| Management Skills Introduction: 1 Ready! Set! Manage! Management Skills Introduction: 2 Motivating Management Skills Introduction: 3 Planning Management Skills Introduction: 4 Communication Management Skills Introduction: 5 Getting Input Management Skills Introduction: 6 Dealing with                                                                                                    | (MNGS01)<br>(MNGS02)<br>(MNGS03)<br>(MNGS04)<br>(MNGS05)                                                                                                    |
| Management Skills Introduction: 1 Ready! Set! Manage! Management Skills Introduction: 2 Motivating Management Skills Introduction: 3 Planning Management Skills Introduction: 4 Communication Management Skills Introduction: 5 Getting Input                                                                                                    | (MNGS01)<br>(MNGS02)<br>(MNGS03)<br>(MNGS04)                                                                                                    |
| Management Skills Introduction: 1 Ready! Set! Manage! Management Skills Introduction: 2 Motivating Management Skills Introduction: 3 Planning Management Skills Introduction: 4 Communication Management Skills Introduction: 5 Getting Input Management Skills Introduction: 6 Dealing with Challenging People and Times                                                                                                    | (MNGS01)<br>(MNGS02)<br>(MNGS03)<br>(MNGS04)<br>(MNGS05)                                                                                                    |
| Management Skills Introduction: 1 Ready! Set! Manage! Management Skills Introduction: 2 Motivating Management Skills Introduction: 3 Planning Management Skills Introduction: 4 Communication Management Skills Introduction: 5 Getting Input Management Skills Introduction: 6 Dealing with Challenging People and Times Management Skills Introduction: 7 Building Success                                                                                                    | (MNGS01)<br>(MNGS02)<br>(MNGS03)<br>(MNGS04)<br>(MNGS05)<br>(MNGS06)<br>(MNGS07)                                                                                                    |
| Management Skills Introduction: 1 Ready! Set! Manage! Management Skills Introduction: 2 Motivating Management Skills Introduction: 3 Planning Management Skills Introduction: 4 Communication Management Skills Introduction: 5 Getting Input Management Skills Introduction: 6 Dealing with Challenging People and Times Management Skills Introduction: 7 Building Success  Managing Change Series                                                                                                    | (MNGS01)<br>(MNGS02)<br>(MNGS03)<br>(MNGS04)<br>(MNGS05)<br>(MNGS06)<br>(MNGS07)                                                                                                    |
| Management Skills Introduction: 1 Ready! Set! Manage! Management Skills Introduction: 2 Motivating Management Skills Introduction: 3 Planning Management Skills Introduction: 4 Communication Management Skills Introduction: 5 Getting Input Management Skills Introduction: 6 Dealing with Challenging People and Times Management Skills Introduction: 7 Building Success  Managing Change Series Managing Change: 1 Refocusing Yourself                                                                                                    | (MNGS01)<br>(MNGS02)<br>(MNGS03)<br>(MNGS04)<br>(MNGS05)<br>(MNGS06)<br>(MNGS07)<br>(MNGCHG)<br>(MNGC01)                                                                                                 |
| Management Skills Introduction: 1 Ready! Set! Manage! Management Skills Introduction: 2 Motivating Management Skills Introduction: 3 Planning Management Skills Introduction: 4 Communication Management Skills Introduction: 5 Getting Input Management Skills Introduction: 6 Dealing with Challenging People and Times Management Skills Introduction: 7 Building Success  Managing Change Series Managing Change: 1 Refocusing Yourself Managing Change: 2 Leading the Team                                                                                                    | (MNGS01)<br>(MNGS02)<br>(MNGS03)<br>(MNGS04)<br>(MNGS05)<br>(MNGS06)<br>(MNGS07)<br>(MNGCHG)<br>(MNGC01)<br>(MNGC02)                                                                                     |
| Management Skills Introduction: 1 Ready! Set! Manage! Management Skills Introduction: 2 Motivating Management Skills Introduction: 3 Planning Management Skills Introduction: 4 Communication Management Skills Introduction: 5 Getting Input Management Skills Introduction: 6 Dealing with Challenging People and Times Management Skills Introduction: 7 Building Success  Managing Change Series Managing Change: 1 Refocusing Yourself                                                                                                    | (MNGS01)<br>(MNGS02)<br>(MNGS03)<br>(MNGS04)<br>(MNGS05)<br>(MNGS06)<br>(MNGS07)<br>(MNGCHG)<br>(MNGC01)                                                                                                 |
| Management Skills Introduction: 1 Ready! Set! Manage! Management Skills Introduction: 2 Motivating Management Skills Introduction: 3 Planning Management Skills Introduction: 4 Communication Management Skills Introduction: 5 Getting Input Management Skills Introduction: 6 Dealing with Challenging People and Times Management Skills Introduction: 7 Building Success  Managing Change Series Managing Change: 1 Refocusing Yourself Managing Change: 2 Leading the Team Managing Change: 3 Working with Individuals                                                                                                    | (MNGS01)<br>(MNGS02)<br>(MNGS03)<br>(MNGS04)<br>(MNGS05)<br>(MNGS06)<br>(MNGS07)<br>(MNGCHG)<br>(MNGCO1)<br>(MNGC02)<br>(MNGC03)                                                                         |
| Management Skills Introduction: 1 Ready! Set! Manage! Management Skills Introduction: 2 Motivating Management Skills Introduction: 3 Planning Management Skills Introduction: 4 Communication Management Skills Introduction: 5 Getting Input Management Skills Introduction: 6 Dealing with Challenging People and Times Management Skills Introduction: 7 Building Success  Managing Change Series Managing Change: 1 Refocusing Yourself Managing Change: 2 Leading the Team Managing Change: 3 Working with Individuals  Motivation Series                                                                                                    | (MNGS01)<br>(MNGS02)<br>(MNGS03)<br>(MNGS04)<br>(MNGS05)<br>(MNGS06)<br>(MNGS07)<br>(MNGCHG)<br>(MNGCO1)<br>(MNGC02)<br>(MNGC03)                                                                         |
| Management Skills Introduction: 1 Ready! Set! Manage! Management Skills Introduction: 2 Motivating Management Skills Introduction: 3 Planning Management Skills Introduction: 4 Communication Management Skills Introduction: 5 Getting Input Management Skills Introduction: 6 Dealing with Challenging People and Times Management Skills Introduction: 7 Building Success  Managing Change Series Managing Change: 1 Refocusing Yourself Managing Change: 2 Leading the Team Managing Change: 3 Working with Individuals  Motivation Series Motivation: 1 Leading with a Vision                                                                                                    | (MNGS01)<br>(MNGS02)<br>(MNGS03)<br>(MNGS04)<br>(MNGS05)<br>(MNGS06)<br>(MNGS07)<br>(MNGC01)<br>(MNGC01)<br>(MNGC02)<br>(MNGC03)<br>(MOTLIB)<br>(MOTC01)                                                 |
| Management Skills Introduction: 1 Ready! Set! Manage! Management Skills Introduction: 2 Motivating Management Skills Introduction: 3 Planning Management Skills Introduction: 4 Communication Management Skills Introduction: 5 Getting Input Management Skills Introduction: 6 Dealing with Challenging People and Times Management Skills Introduction: 7 Building Success  Managing Change Series Managing Change: 1 Refocusing Yourself Managing Change: 2 Leading the Team Managing Change: 3 Working with Individuals  Motivation Series Motivation: 1 Leading with a Vision Motivation: 2 Communicating                                                                                                    | (MNGS01)<br>(MNGS02)<br>(MNGS03)<br>(MNGS04)<br>(MNGS05)<br>(MNGS06)<br>(MNGS07)<br>(MNGC01)<br>(MNGC01)<br>(MNGC02)<br>(MNGC03)<br>(MOTLIB)<br>(MOTC01)<br>(MOTC02)                                     |
| Management Skills Introduction: 1 Ready! Set! Manage! Management Skills Introduction: 2 Motivating Management Skills Introduction: 3 Planning Management Skills Introduction: 4 Communication Management Skills Introduction: 5 Getting Input Management Skills Introduction: 6 Dealing with Challenging People and Times Management Skills Introduction: 7 Building Success  Managing Change Series Managing Change: 1 Refocusing Yourself Managing Change: 2 Leading the Team Managing Change: 3 Working with Individuals  Motivation Series Motivation: 1 Leading with a Vision                                                                                                    | (MNGS01)<br>(MNGS02)<br>(MNGS03)<br>(MNGS04)<br>(MNGS05)<br>(MNGS06)<br>(MNGS07)<br>(MNGC01)<br>(MNGC01)<br>(MNGC02)<br>(MNGC03)<br>(MOTLIB)<br>(MOTC01)                                                 |
| Management Skills Introduction: 1 Ready! Set! Manage! Management Skills Introduction: 2 Motivating Management Skills Introduction: 3 Planning Management Skills Introduction: 4 Communication Management Skills Introduction: 5 Getting Input Management Skills Introduction: 6 Dealing with Challenging People and Times Management Skills Introduction: 7 Building Success  Managing Change Series Managing Change: 1 Refocusing Yourself Managing Change: 2 Leading the Team Managing Change: 3 Working with Individuals  Motivation Series Motivation: 1 Leading with a Vision Motivation: 2 Communicating Motivation: 3 Rewarding and Correcting                                                                                                    | (MNGS01)<br>(MNGS02)<br>(MNGS03)<br>(MNGS04)<br>(MNGS05)<br>(MNGS06)<br>(MNGS07)<br>(MNGC01)<br>(MNGC01)<br>(MNGC02)<br>(MNGC03)<br>(MOTLIB)<br>(MOTC01)<br>(MOTC02)<br>(MOTC03)                         |
| Management Skills Introduction: 1 Ready! Set! Manage! Management Skills Introduction: 2 Motivating Management Skills Introduction: 3 Planning Management Skills Introduction: 4 Communication Management Skills Introduction: 5 Getting Input Management Skills Introduction: 6 Dealing with Challenging People and Times Management Skills Introduction: 7 Building Success  Managing Change Series Managing Change: 1 Refocusing Yourself Managing Change: 2 Leading the Team Managing Change: 3 Working with Individuals  Motivation Series Motivation: 1 Leading with a Vision Motivation: 2 Communicating Motivation: 3 Rewarding and Correcting Motivation: 5 Building Trust                                                                                                    | (MNGS01)<br>(MNGS02)<br>(MNGS03)<br>(MNGS04)<br>(MNGS05)<br>(MNGS06)<br>(MNGS07)<br>(MNGC01)<br>(MNGC01)<br>(MNGC02)<br>(MNGC03)<br>(MOTLIB)<br>(MOTC01)<br>(MOTC02)<br>(MOTC03)<br>(MOTC04)<br>(MOTC04) |
| Management Skills Introduction: 1 Ready! Set! Manage! Management Skills Introduction: 2 Motivating Management Skills Introduction: 3 Planning Management Skills Introduction: 4 Communication Management Skills Introduction: 5 Getting Input Management Skills Introduction: 6 Dealing with Challenging People and Times Management Skills Introduction: 7 Building Success  Managing Change Series Managing Change: 1 Refocusing Yourself Managing Change: 2 Leading the Team Managing Change: 3 Working with Individuals  Motivation Series Motivation: 1 Leading with a Vision Motivation: 2 Communicating Motivation: 3 Rewarding and Correcting Motivation: 4 Performance and Training Motivation: 5 Building Trust  Motivation Methods and Strategies Series                                                  | (MNGS01)<br>(MNGS02)<br>(MNGS03)<br>(MNGS04)<br>(MNGS05)<br>(MNGS06)<br>(MNGS07)<br>(MNGC01)<br>(MNGC01)<br>(MNGC02)<br>(MNGC03)<br>(MOTC01)<br>(MOTC01)<br>(MOTC02)<br>(MOTC03)<br>(MOTC04)             |
| Management Skills Introduction: 1 Ready! Set! Manage! Management Skills Introduction: 2 Motivating Management Skills Introduction: 3 Planning Management Skills Introduction: 4 Communication Management Skills Introduction: 5 Getting Input Management Skills Introduction: 6 Dealing with Challenging People and Times Management Skills Introduction: 7 Building Success  Managing Change Series Managing Change: 1 Refocusing Yourself Managing Change: 2 Leading the Team Managing Change: 3 Working with Individuals  Motivation Series Motivation: 1 Leading with a Vision Motivation: 2 Communicating Motivation: 3 Rewarding and Correcting Motivation: 4 Performance and Training Motivation: 5 Building Trust  Motivation Methods and Strategies Series Motivation Methods and Strategies: 2 Leading for | (MNGS01)<br>(MNGS02)<br>(MNGS03)<br>(MNGS04)<br>(MNGS05)<br>(MNGS06)<br>(MNGS07)<br>(MNGC01)<br>(MNGC01)<br>(MNGC02)<br>(MNGC03)<br>(MOTLIB)<br>(MOTC01)<br>(MOTC02)<br>(MOTC03)<br>(MOTC04)<br>(MOTC05) |
| Management Skills Introduction: 1 Ready! Set! Manage! Management Skills Introduction: 2 Motivating Management Skills Introduction: 3 Planning Management Skills Introduction: 4 Communication Management Skills Introduction: 5 Getting Input Management Skills Introduction: 6 Dealing with Challenging People and Times Management Skills Introduction: 7 Building Success  Managing Change Series Managing Change: 1 Refocusing Yourself Managing Change: 2 Leading the Team Managing Change: 3 Working with Individuals  Motivation Series Motivation: 1 Leading with a Vision Motivation: 2 Communicating Motivation: 3 Rewarding and Correcting Motivation: 4 Performance and Training Motivation: 5 Building Trust  Motivation Methods and Strategies Series                                                  | (MNGS01)<br>(MNGS02)<br>(MNGS03)<br>(MNGS04)<br>(MNGS05)<br>(MNGS06)<br>(MNGS07)<br>(MNGC01)<br>(MNGC01)<br>(MNGC02)<br>(MNGC03)<br>(MOTLIB)<br>(MOTC01)<br>(MOTC02)<br>(MOTC03)<br>(MOTC04)<br>(MOTC04) |

1-800-223-3732

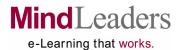

| BUSINESS SUBSCRIPTION                                                               |                      | BUSINESS SUBSCRIPTION                                           |                              |
|-------------------------------------------------------------------------------------|----------------------|-----------------------------------------------------------------|------------------------------|
| PROFESSIONAL DEVELOPMENT (CONT                                                      | TINUED)              | BUSINESS WEB DEVELOPMENT                                        |                              |
| Negotiating Series                                                                  | (NGOLÍB)             | Dreamweaver 8 Series                                            | (DW8DEL)                     |
| Negotiating: 1 Negotiating Techniques                                               | (NGOC01)             | Dreamweaver 8: 1 New Design Tools                               | (DW8D01)                     |
| Negotiating: 2 Gaining Control                                                      | (NGOC02)             | Dreamweaver 8: 2 New Application Development                    |                              |
| Negotiating: 3 Closing the Deal                                                     | (NGOC03)             | Features                                                        | (DW8D02)                     |
| Negotiating: 4 Everyday Negotiations                                                | (NGOC04)             | Dreamweaver MX 2004 Series                                      | (DW04MX)                     |
| Self-Management Series (Videos)                                                     | (PBS002)             | Dreamweaver MX 2004: 1 Interface and Web Page                   | (DVVO4IVIX)                  |
| Self-Management: 1 Becoming More Assertive                                          | (PB146)              | Creation Basics                                                 | (DW0401)                     |
| Self-Management: 2 Business Protocol                                                | (PB147)              | Dreamweaver MX 2004: 2 Project Planning, Link                   | ( /                          |
| Self-Management: 3 Creative Time Management                                         |                      | Creation, and HTML Editing                                      | (DW0402)                     |
| for the New Millennium                                                              | (PB148)              | Dreamweaver MX 2004: 3 Images, Image Maps,                      | (D) ((0.00)                  |
| Self-Management: 4 Dealing with Non-Stop Change                                     | (PB149)              | and Assets                                                      | (DW0403)                     |
| Self-Management: 5 Goal Setting and Action Plannin Self-Management: 6 Leap of Faith | g (PB150)<br>(PB151) | Dreamweaver MX 2004: 4 Tables, Frames, and Framesets            | (DW0504)                     |
| Self-Management: 7 Self-Motivation Through Self-Ta                                  |                      | Dreamweaver MX 2004: 5 Dynamic HTML                             | (DW0504)                     |
| Self-Management: 8 Self-Talk First Aid Kit                                          | (PB153)              | Dreamweaver MX 2004: 6 Advanced Behaviors                       | (= ::::::)                   |
| Self-Management: 9 The Dynamics of Self-Talk                                        | ,                    | and Forms                                                       | (DW0406)                     |
| (Interview)                                                                         | (PB154)              | Dreamweaver MX 2004: 7 Uploading Projects and                   |                              |
| Self-Management:10 The Influence Edge and                                           | (DD4.55)             | Working with Templates                                          | (DW0407)                     |
| Change Self-Management:11 The Influence Edge Model                                  | (PB155)<br>(PB156)   | Dreamweaver MX Series                                           | (DWEAMX)                     |
| Self-Management:12 Working Wounded: Dealing                                         | (FB130)              | Dreamweaver MX: 1 Introduction                                  | (DWEA01)                     |
| with a Messy Desk                                                                   | (PB157)              | Dreamweaver MX: 2 Setting Up a Web Site                         | (DWEA02)                     |
| Self-Management:13 Working Wounded: Getting                                         | ,                    | Dreamweaver MX: 3 Designing the Site                            | (DWEA03)                     |
| More Work Done                                                                      | (PB158)              | Dreamweaver MX: 4 Adding Graphics                               | (DWEA04)                     |
| Self-Management:14 Working Wounded: Office Politi                                   | cs (PB159)           | Dreamweaver MX: 5 Tables                                        | (DWEA05)                     |
| Self-Management:15 Working Wounded:                                                 | (DD160)              | Dreamweaver MX: 6 Frames                                        | (DWEA06)                     |
| Performance Appraisals                                                              | (PB160)              | Dreamweaver MX: 7 Styles and CSS Dreamweaver MX: 8 Dynamic HTML | (DWEA07)<br>(DWEA08)         |
| Stress Management Series                                                            | (STRESS)             | Dreamweaver MX: 9 Advanced DHTML                                | (DWEA09)                     |
| Stress Management: 1 Stress on the job                                              | (STRE01)             | Dreamweaver MX: 10 Multimedia Integration                       | (DWEA10)                     |
| Stress Management: 2 Resisting Stress                                               | (STRE02)             | Dreamweaver MX: 11 Dynamic Web Sites                            | (DWEA11)                     |
| Stress Management: 3 Assertiveness                                                  | (STRE03)             | Dreamweaver MX: 12 Forms and Interactivity                      | (DWEA12)                     |
| Stress Management: 4 Coping with Anger                                              | (STRE04)             | Floor O Covins                                                  | (ELODEL)                     |
| Teams That Work Series                                                              | (TEAMWK)             | Flash 8 Series Flash 8: What's New to Basic                     | ( <b>FL8DEL)</b><br>(FL8D01) |
| Teams That Work: 1 Building Effective Teams                                         | (TEAM01)             | Flash 8: What's New to Professional                             | (FL8D01)                     |
| Teams That Work: 2 Leading Effective Teams                                          | (TEAM02)             |                                                                 | (0_0_)                       |
| -                                                                                   | ,                    | Flash MX Series                                                 | (FLMXSH)                     |
| Time Management Fundamentals Series                                                 | (TIME01)             | Flash MX: 1 Flash Overview                                      | (FLMX01)                     |
| Time Management Fundamentals: 1 Evaluating                                          | (TIME 04)            | Flash MX: 2 Animation                                           | (FLMX02)                     |
| and Improving Time Management Time Management Fundamentals: 2 Organizational        | (TIME01)             | Flash MX: 3 Text and Forms Flash MX: 4 Coordinated Animations   | (FLMX03)<br>(FLMX04)         |
| Tasks and Creating Uninterrupted Time                                               | (TIME02)             | Flash MX: 5 Sound and Music                                     | (FLMX05)                     |
| Time Management Fundamentals: 3 Managing                                            | (11111202)           | Tidon wix. o oddina ana ividolo                                 | (1 21417(00)                 |
| Meetings                                                                            | (TIME03)             | Flash MX 2004 Series                                            | (FL04MX)                     |
| Time Management Fundamentals: 4 Managing                                            |                      | Flash MX 2004: 1 Using the Interface and Importing              |                              |
| Workload                                                                            | (TIME04)             | Graphics                                                        | (FL0401)                     |
| Time Management Fundamentals: 5 Managing Time with Co-Workers                       | (TIME05)             | Flash MX 2004: 2 Drawing, Painting, and Using the Library       | (EL 0402)                    |
| Time with Co-workers                                                                | (TIMEUS)             | Flash MX 2004: 3 Creating Animation                             | (FL0402)<br>(FL0403)         |
|                                                                                     |                      | Flash MX 2004: 4 Using Shape Tween and                          | (1 20400)                    |
|                                                                                     |                      | Timelines Effects                                               | (FL0404)                     |
|                                                                                     |                      | Flash MX 2004: 5 Using Sound and Layers                         | (FL0405)                     |
|                                                                                     |                      | Flash MX 2004: 6 Adding Symbol and Buttons                      | (FL0406)                     |
|                                                                                     |                      | Flash MX 2004: 7 ActionScript, Behaviors, and                   | (EL 0407)                    |
|                                                                                     |                      | Publishing                                                      | (FL0407)                     |

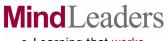

## e-Learning that works.

| BUSINESS SUBSCRIPTION                                                                         |                                         | Photoshop CS Series                                                                                | (PHSHCS)                    |
|-----------------------------------------------------------------------------------------------|-----------------------------------------|----------------------------------------------------------------------------------------------------|-----------------------------|
|                                                                                               |                                         | Photoshop CS: 1 Getting Started                                                                    | (PHSH01)                    |
| BUSINESS WEB DEVELOPMENT (CONT                                                                |                                         | Photoshop CS: 2 Navigation and Layers                                                              | (PHSH02)                    |
| Flash MX 2004 ActionScript 2.0 Series                                                         | (AS20FL)                                | Photoshop CS: 3 Selection and Color                                                                | (PHSH03)                    |
| Flash MX 2004 ActionScript 2.0: 1 Object-Oriented<br>Programming                              | (AS2001)                                | Photoshop CS: 4 Paint, Drawing and Text                                                            | (PHSH04)                    |
| Flash MX 2004 ActionScript 2.0: 2 Properties                                                  | (A32001)                                | Photoshop CS: 5 Layer Styles and Filters                                                           | (PHSH05)                    |
| and Methods                                                                                   | (AS2002)                                | Photoshop CS: 6 Adjustment Layers, Tools and Layer Masks                                           | (PHSH06)                    |
| Flash MX 2004 ActionScript 2.0: 3 Implementing                                                | (************************************** | Photoshop CS: 7 Image Output and Web Design                                                        | (PHSH07)                    |
| Inheritance and Interfaces                                                                    | (AS2003)                                | 1 Hotoshop Go. 7 Image Catput and Web Besign                                                       | (11101101)                  |
| Flash MX 2004 ActionScript 2.0: 4 Inter-Object                                                |                                         | ADDITIONAL BUSINESS TOPICS                                                                         |                             |
| Communications                                                                                | (AS2004)                                | 401(k) Plans                                                                                       | (401K1K)                    |
| Flash MX 2004 ActionScript 2.0: 5 Building User Inte                                          |                                         | 401(k) Plans: 1 401(k) Basics                                                                      | <b>(401K1K)</b><br>(401k01) |
| Components                                                                                    | (AS2005)                                | To T(K) Fland. T To T(K) Badioo                                                                    | (1011101)                   |
| Flash MX ActionScript Series                                                                  | (ACTNSC)                                | Budgeting and Saving Series                                                                        | (BUDGET)                    |
| Flash MX ActionScript: 1 Getting Started                                                      | (ACTN01)                                | Budgeting and Saving: 1 Confronting Debt                                                           | (BUDG01)                    |
| Flash MX ActionScript: 2 Directing and                                                        | (1.0.1.0.)                              | Budgeting and Saving: 2 Eliminating Debt                                                           | (BUDG02)                    |
| Managing Movies                                                                               | (ACTN02)                                | Budgeting and Saving: 3 Banking Basics                                                             | (BUDG03)                    |
| Flash MX ActionScript: 3 Using Variables,                                                     |                                         | Budgeting and Saving: 4 Choosing Bank Accounts Budgeting and Saving: 5 Planning Your Retirement    | (BUDG04)<br>(BUDG05)        |
| Properties, and Functions                                                                     | (ACTN03)                                | Budgeting and Saving: 5 Planning Your Retirement  Budgeting and Saving: 6 Making 401(k) Plans Work | (BUDG05)                    |
| Flash MX ActionScript: 4 Creating Objects                                                     | (A OTNIO 4)                             | Budgeting and Saving: 7 Exploring Investment                                                       | (BODGOO)                    |
| and Interactive Elements Flash MX ActionScript: 5 Working with Text,                          | (ACTN04)                                | Options                                                                                            | (BUDG07)                    |
| Buttons, and Menus                                                                            | (ACTN05)                                | •                                                                                                  | ,                           |
| Flash MX ActionScript: 6 Statements,                                                          | (1011100)                               | Business Ethics Series                                                                             | (BETHIC)                    |
| Expressions, and Testing                                                                      | (ACTN06)                                | Business Ethics: 1 What You Don't Know Can                                                         | (DET. 10.4)                 |
| Flash MX ActionScript: 7 Adding Advanced                                                      |                                         | Hurt You<br>Business Ethics: 2 Everyday Ethical Dilemmas                                           | (BETH01)<br>(BETH02)        |
| Features                                                                                      | (ACTN07)                                | Business Ethics: 2 Everyday Ethical Dilentinas  Business Ethics: 3 Ethical Dilemmas and the Law    | (BETH02)                    |
| Flash MX ActionScript: 8 Finishing Touches                                                    | (ACTN08)                                | Business Ethics: 4 Individual Values;                                                              | (BETTIOO)                   |
| FrontPage 2000 Series                                                                         | (FTPG2K)                                | Organizational Values                                                                              | (BETH04)                    |
| FrontPage 2000: 1 Creating Web Sites                                                          | (FTPG01)                                | -                                                                                                  | ,                           |
| FrontPage 2000: 2 Building Pages                                                              | (FTPG02)                                | CompTIA A+ Series                                                                                  | (APLSCR)                    |
| FrontPage 2000: 3 Working with Images                                                         | (FTPG03)                                | CompTIA A+: 1 Computer Basics                                                                      | (APLS01)                    |
| FrontPage 2000: 4 Adding Spark to Your Site                                                   | (FTPG04)                                | CompTIA A+: 2 Bus Structures and Microprocessors<br>CompTIA A+: 3 Memory and Data Storage          | (APLS02)<br>(APLS03)        |
| Dhatashan Carisa                                                                              | (DUOLID)                                | CompTIA A+: 4 Powering and Disassembling                                                           | (APLS04)                    |
| Photoshop Series Photoshop: 1 Managing Graphics Files                                         | (PHSLIB)<br>(PHSC01)                    | CompTIA A+: 5 Input and Output                                                                     | (APLS05)                    |
| Photoshop: 2 Colors, Brushes, and Printing                                                    | (PHSC02)                                | CompTIA A+: 6 Printers and Portable Systems                                                        | (APLS06)                    |
| Photoshop: 3 Selecting and Retouching                                                         | (PHSC03)                                | CompTIA A+: 7 Keeping the PC Running                                                               | (APLS07)                    |
| Photoshop: 4 Text, Fills, and Actions                                                         | (PHSC04)                                | CompTIA A+: 8 OS Basics and Windows 95, 98,                                                        | (ADL 000)                   |
| Photoshop: 5 Using Layers and Plug-Ins                                                        | (PHSC05)                                | and Me<br>CompTIA A+: 9 Windows 2000 XP and OS                                                     | (APLS08)                    |
| Photoshop: 6 Manipulating Images                                                              | (PHSC06)                                | Troubleshooting                                                                                    | (APLS09)                    |
| Photoshop 7 Series                                                                            | (PHOTOS)                                | CompTIA A+: 10 Networking                                                                          | (APLS10)                    |
| Photoshop 7: 1 The Application and its Elements                                               | (PHOT01)                                | CompTIA A+: 11 Working on the Network and Internet                                                 | (APLS11)                    |
| Photoshop 7: 1 The Application and its Elements  Photoshop 7: 2 Opening and Navigating Images | (PHOT02)                                | CompTIA A+: 12 Practice Exam                                                                       | (APLS12)                    |
| Photoshop 7: 3 Pixels, Image Sizes, and Color                                                 | (PHOT03)                                | On the Breater                                                                                     | (OMD004)                    |
| Photoshop 7: 4 Saving and Printing                                                            | (PHOT04)                                | Computer Basics                                                                                    | (CMB001)                    |
| Photoshop 7: 5 The Paint Tools                                                                | (PHOT05)                                | Computer Basics: 1 Using Your PC                                                                   | (CMBC01)                    |
| Photoshop 7: 6 Modifying Images                                                               | (PHOT06)                                |                                                                                                    |                             |
| Photoshop 7: 7 Cleaning Images and Undoing                                                    | (PHOT07)<br>(PHOT08)                    |                                                                                                    |                             |
| Photoshop 7: 8 Making Selections Photoshop 7: 9 Modifying Selections and Color Filling        |                                         |                                                                                                    |                             |
| Photoshop 7: 10 Layers                                                                        | (PHOT10)                                |                                                                                                    |                             |
| Photoshop 7: 11 Adding Type                                                                   | (PHOT11)                                |                                                                                                    |                             |
| Photoshop 7: 12 Filters and Color Correction                                                  | (PHOT12)                                |                                                                                                    |                             |
| Photoshop 7: 13 Creating Graphics for the Web                                                 | (PHOT13)                                |                                                                                                    |                             |
|                                                                                               |                                         |                                                                                                    |                             |

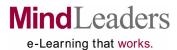

| ADDITIONAL BUSINESS TOPICS                                                                                                    |                                                                                                    | Finance Series (Videos) Finance: 1 Building Budgets That Affect Reality                                                                                                    | (PBF001)                                                                                                    |
|----------------------------------------------------------------------------------------------------|----------------------------------------------------------------------------------------------------|----------------------------------------------------------------------------------------------------|----------------------------------------------------------------------------------------------------|
| Computing Concepts: 1 Types of Security Computing Concepts: 2 Security Risks Computing Concepts: 3 Database Basics Computing Concepts: 4 Selecting Databases                                                                                                    | (COMCPT)<br>(COMC01)<br>(COMC02)<br>(COMC03)<br>(COMC04)                                           | (Interview) Finance: 2 Capitalize Your Capital (Interview) Finance: 3 Cash Flow Analysis Finance: 4 Key Financial Ratios Finance: 5 Linking Financial Management with Organizational Goals                                                                                                    | (PB046)<br>(PB047)<br>(PB048)<br>(PB049)<br>(PB050)                                                                                                    |
| Computing Concepts: 5 Data Processing Computing Concepts: 6 Managing Data Computing Concepts: 7 Teleprocessing Computing Concepts: 8 Transmitting Data                                                                                                    | (COMC05)<br>(COMC06)<br>(COMC07)<br>(COMC08)                                                       | Finance: 6 Understanding Financial Statements Finance: 7 Working Wounded: The Budget Blues  Global Business Series (Videos)                                                                                                    | (PB051)<br>(PB052)<br>(PBG001)                                                                                                    |
| Computing Concepts: 9 Messages  Crystal Reports 8 Series Crystal Reports 8: 1 Getting Started Crystal Reports 8: 2 Designing a Report Crystal Reports 8: 3 Selecting Records                                                                                                    | (COMC09)<br>(CRYSTL)<br>(CRYS01)<br>(CRYS02)<br>(CRYS03)                                           | Global Business: 1 Communicating Across Cultures<br>Global Business: 2 Global Work<br>Global Business: 3 Global Work in China (Interview)<br>Global Business: 4 Presenting Globally<br>Global Business: 5 The Influence Edge in Cross-<br>Cultural Situations                                                                                                    | (PB053)<br>(PB054)<br>(PB055)<br>(PB056)<br>(PB057)                                                                                                    |
| Crystal Reports 8: 4 Sorting and Grouping Data Crystal Reports 8: 5 Creating Summary Totals, Reports, and Graphs Crystal Reports 8: 6 Formulas and Functions Crystal Reports 8: 7 Printing and Exporting Crystal Reports 8: 8 Linking Tables                                                                                                    | (CRYS04)<br>(CRYS05)<br>(CRYS06)<br>(CRYS07)<br>(CRYS08)                                           | Home Business Series Home Business: 1 Choosing a Home Business Home Business: 2 Raising Financing Home Business: 3 Office Management Home Business: 4 Managing Your Business                                                                                                    | (HBBLIB)<br>(HBBC01)<br>(HBBC02)<br>(HBBC03)<br>(HBBC04)                                                                                                    |
| Crystal Reports XI Series Crystal Reports XI: 1 Navigating the Design Environment Crystal Reports XI: 2 Selecting Just the Right Data Source(s) for Your Report Crystal Reports XI: 3 Do It Yourself and Wizard Reporting Crystal Reports XI: 4 Selecting and Organizing Your Report Data Crystal Reports XI: 5 Manipulating Your Report Data in Meaningful Ways Crystal Reports XI: 6 Letting Formulas and Functions Do All the Work Crystal Reports XI: 7 Creating Dynamic Reports with Parameters Crystal Reports XI: 8 Formatting Reports that Function and Sizzle Parameters Crystal Reports XI: 9 Making Report Sections Work for You Crystal Reports XI:10 Visualizing Your Report Data with Charts and Maps | (XICRYS) (XICR01) (XICR02) (XICR03) (XICR04) (XICR05) (XICR06) (XICR07) (XICR08) (XICR09) (XICR10) | Instructional Design Series Instructional Design: 1 Process, Needs, and Roles Instructional Design: 2 Analysis and Objectives Instructional Design: 3 Design Concepts Instructional Design: 4 Planning and Implementation Instructional Design: 5 Evaluation  Interview Skills Series Interview Skills: 1 Getting the Interview Interview Skills: 2 Preparing Yourself Interview Skills: 3 Making an Entrance Interview Skills: 4 Listening and Answering Interview Skills: 5 Taking the Reins Interview Skills: 6 Asking Questions Interview Skills: 7 Opening Interviews Interview Skills: 8 Tough Interviews Interview Skills: 9 Following Through  Introduction to PCs Series Introduction to PCs: 1 Introducing the PC Introduction to PCs: 2 Using Your PC Introduction to PCs: 3 Working with Folders and Files | (INSD01) (INSD01) (INSD02) (INSD03) (INSD04) (INSD05) (ITVLIB) (ITVC01) (ITVC02) (ITVC03) (ITVC04) (ITVC05) (ITVC06) (ITVC06) (ITVC07) (ITVC08) (ITVC09) (PCS4HM) (PCS401) (PCS402) (PCS403) |
| Estate Planning Series Estate Planning: 1 Starting an Estate Plan Estate Planning: 2 Sorting Out Your Assets Estate Planning: 3 Preparing Your Will Estate Planning: 4 All About Probate Estate Planning: 5 Considering Your Family Estate Planning: 6 Taxes to Expect Estate Planning: 7 Tax Strategies Estate Planning: 8 Retirement Issues Estate Planning: 9 Revising an Estate Plan                                                                                                    | (EPLLIB) (EPLC01) (EPLC02) (EPLC03) (EPLC04) (EPLC05) (EPLC06) (EPLC07) (EPLC08) (EPLC09)          | Introduction to PCs: 3 Working with Folders and Files Introduction to PCs: 4 Inside Your PC Introduction to PCs: 5 Basic Peripherals Introduction to PCs: 6 Other Peripherals Introduction to PCs: 7 Understanding Software Introduction to PCs: 8 Introducing the Internet Introduction to PCs: 9 Internet and E-mail Tips Introduction to PCs: 10 Troubleshooting and Tips                                                                                                    | (PCS403)<br>(PCS404)<br>(PCS405)<br>(PCS406)<br>(PCS407)<br>(PCS408)<br>(PCS409)<br>(PCS410)                                                                                                 |

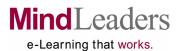

| ADDITIONAL BUSINESS TOPICS (CONTI                                                           | NUED)                |
|---------------------------------------------------------------------------------------------|----------------------|
| Investing Fundamentals Series                                                               | (IVFLIB)             |
| Investing Fundamentals: 1 The Basics Investing Fundamentals: 2 Organizing                   | (IVFC01)<br>(IVFC02) |
| Investing Fundamentals: 3 Stocks                                                            | (IVFC02)             |
| Investing Fundamentals: 4 Bonds                                                             | (IVFC04)             |
| Investing Fundamentals: 5 Mutual Funds                                                      | (IVFC05)             |
| Investing Fundamentals: 6 Planning                                                          | (IVFC06)             |
| Managing Within the Law Series (Videos)                                                     | (PBM002)             |
| Managing Within the Law: 1 At Will Employment Managing Within the Law: 2 Complying with ADA | (PB111)              |
| Requirements                                                                                | (PB112)              |
| Managing Within the Law: 3 Discrimination                                                   | (PB113)              |
| Managing Within the Law: 4 Discrimination (Presentation Style)                              | (PB114)              |
| Managing Within the Law: 5 Drug and Alcohol                                                 | (1 5111)             |
| Abuse in the Workplace                                                                      | (PB115)              |
| Managing Within the Law: 6 Family and Medical Leave Act                                     | (PB116)              |
| Managing Within the Law: 7 FLSA & State Wage-                                               | (1 5110)             |
| Hour Law                                                                                    | (PB117)              |
| Managing Within the Law: 8 Freedom of Religion in the Workplace                             | (PB118)              |
| Managing Within the Law: 9 Freedom of Speech                                                | (1 5110)             |
| in the Workplace                                                                            | (PB119)              |
| Managing Within the Law: 10 Legal Guidelines for<br>Interviewing                            | (PB120)              |
| Managing Within the Law: 11 Preventing Sexual                                               | (1 1120)             |
| Harassment - Manager Version                                                                | (PB121)              |
| Managing Within the Law: 12 Respecting<br>Employees' Individual Rights                      | (PB189)              |
| Managing Within the Law: 13 Top Ten Ways for                                                | (1 100)              |
| a Manager to Stay Out of Jail                                                               | (PB123)              |
| Managing Within the Law: 14 Working Wounded:<br>Preventing Lawsuits                         | (PB124)              |
| Managing Within the Law: 15 Wrongful Termination                                            | (PB125)              |
| Managing Within the Law: 16 Wrongful Termination                                            | (DD400)              |
| Presentation Style)                                                                         | (PB126)              |
| Paint Shop Pro 5 Series                                                                     | (PSP001)             |
| Paint Shop Pro 5: 1 Working With Graphics                                                   | (PSPC01)             |
| Paint Shop Pro 5: 2 Enhancing Images                                                        | (PSPC02)             |

| Project Management Series                                                                                                    | (PROJMG)                                                                                           |
|----------------------------------------------------------------------------------------------------|----------------------------------------------------------------------------------------------------|
| Project Management: 1 Project Management Overview Project Management: 21 Independent the Project                                                                                                    | (PROJ01)                                                                                           |
| Project Management: 2Understanding the Project Manager's Role Project Management: 3 Defining the Problem Project Management: 4 Determining the Strategy Project Management: 5 Developing the Work                                                                                                    | (PROJ02)<br>(PROJ03)<br>(PROJ04)                                                                   |
| Breakdown Structure Project Management: 6 Estimating and Scheduling                                                                                                    | (PROJ05)                                                                                           |
| Resources Project Management: 7 Understanding Scheduling                                                                                                    | (PROJ06)                                                                                           |
| Computations Project Management: 8 Tracking Project Activities Project Management: 9 Closing Out the Project Project Management: 10 Formalizing Project                                                                                                    | (PROJ07)<br>(PROJ08)<br>(PROJ09)                                                                   |
| Management Standards Project Management: 11 Developing Project Teams Project Management: 12 Ensuring Your Own                                                                                                    | (PROJ10)<br>(PROJ11)                                                                               |
| Effectiveness                                                                                                    | (PROJ12)                                                                                           |
| Project Management Professional Certification 2005                                                                                                    | (PMP5UP)                                                                                           |
| Project Management Professional Certification 2005: Project Management Framework and Initiating the Project                                                                                                    | (PMP501)                                                                                           |
| Project Management Professional Certification 2005. Project Planning Processes Project Management Professional Certification 2005. Project Execution and Quality Management                                                                                                    | (PMP502)                                                                                           |
| Project Management Professional Certification 2005. Project Monitoring and Control Project Management Professional Certification 2005.                                                                                                    | : 4<br>(PMP504)                                                                                    |
| Project Closing Project Management Professional Certification 2005: Professional Responsibility                                                                                                    | (PMP505)                                                                                           |
| Project Management Professional Certification 2005.<br>Practice Exams                                                                                                    |                                                                                                    |
| QuickBooks Series QuickBooks: 1 The First Time in QuickBooks QuickBooks: 2 Setting Up Accounting QuickBooks: 3 Entering Historical Data QuickBooks: 4 Managing Accounts and Lists QuickBooks: 5 Invoices and Sales Tax QuickBooks: 6 Paying Bills QuickBooks: 7 Managing Assets and Reports QuickBooks: 8 Paying Employees QuickBooks: 9 Managing Taxes QuickBooks: 10 Online Banking and Budgets | (QBKLIB) (QBKC01) (QBKC02) (QBKC03) (QBKC04) (QBKC05) (QBKC06) (QBKC07) (QBKC08) (QBKC09) (QBKC10) |

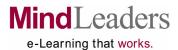

| ADDITIONAL BUSINESS TOPICS (CONT                                                                                                    | -                                                    |
|----------------------------------------------------------------------------------------------------|------------------------------------------------------|
| QuickBooks 2004 Series QuickBooks 2004: 1 Setting Up QuickBooks QuickBooks 2004: 2 Adding Information and Security QuickBooks 2004: 3 Invoices, Purchases,                                                                                                    | (QB04IN)<br>(QB0401)<br>(QB0402)                     |
| and Payments QuickBooks 2004: 4 Timesaving Features QuickBooks 2004: 5 Recording Inventory and Assets QuickBooks 2004: 6 Working with Taxes,                                                                                                    | (QB0403)<br>(QB0404)<br>(QB0405)                     |
| Equity, and Liabilities QuickBooks 2004: 7 Extra Features and Reports                                                                                                    | (QB0406)<br>(QB0407)                                 |
| Retirement Planning Series Retirement Planning: 1 Money Management Retirement Planning: 2 Investing                                                                                                    | (RETLIB)<br>(RETC01)<br>(RETC02)                     |
| Sales and Marketing Series (Videos) Sales and Marketing: 1 E-Mail Marketing (Interview) Sales and Marketing: 2 Guerrilla Marketing Sales and Marketing: 3 Guerrilla Trade Show Selling Sales and Marketing: 4 Marketing Your Web Site (Interview)                                                                             | (PBS001)<br>(PB127)<br>(PB128)<br>(PB129)<br>(PB130) |
| Sales and Marketing: 5 New Rules of Online Advertising (Interview) Sales and Marketing: 6 Sales Skills for Call Centers Sales and Marketing: 7 Target Your Market (Interview) Sales and Marketing: 8 The Influence Edge and Sales Sales and Marketing: 9 Track Selling Step 1: Approach Sales and Marketing: 10 Track Selling | (PB134)                                              |
| Step 2: Qualification Sales and Marketing: 11 Track Selling Step 3: Agreement On Need                                                                                                    | (PB136)<br>(PB137)                                   |
| Sales and Marketing: 12 Track Selling Step 4: Sell the Company Sales and Marketing: 13 Track Selling                                                                                                    | (PB138)                                              |
| Step 5: Fill the Need<br>Sales and Marketing: 14 Track Selling                                                                                                    | (PB139)                                              |
| Step 6: Act of Commitment Sales and Marketing: 15 Track Selling Step 7: Cement the Sale                                                                                                    | (PB140)<br>(PB141)                                   |
| Sales and Marketing: 16 Working Wounded:<br>Closing A Sale                                                                                                    | (PB142)                                              |
| Sales and Marketing: 17 Working Wounded:<br>Getting Out of a Sales Slump<br>Sales and Marketing: 18 Working Wounded:                                                                                                    | (PB143)                                              |
| Keys to a Successful Marketing Campaign Sales and Marketing: 19 Working Wounded:                                                                                                    | (PB144)                                              |
| Making A Gatekeeper an Ally                                                                                                    | (PB145)                                              |

| SAP R/3 Release 4.6 Series SAP R/3 Release 4.6: 1 Getting Started SAP R/3 Release 4.6: 2 Using the Task Interface                                                                                                    | (SAPR34)<br>(SAPR01)<br>(SAPR02)             |
|----------------------------------------------------------------------------------------------------|----------------------------------------------|
| SAP R/3 Release 4.6: 3 Working with Data in a Task                                                                                                    | (SAPR03)                                     |
| SAP R/3 Release 4.6: 4 Optimizing R/3 and<br>Getting Help<br>SAP R/3 Release 4.6: 5 Reporting                                                                                                    | (SAPR04)<br>(SAPR05)                         |
| Sarbanes-Oxley Act Series                                                                                                    | (SARB)                                       |
| Sarbanes-Oxley Act: 1 Overview, Disclosures, and Reporting                                                                                                    | (SARB01)                                     |
| Sarbanes-Oxley Act: 2 Standards, Regulations, and Penalties                                                                                                    | (SARB02)                                     |
| Sexual Harassment in the Workplace Series                                                                                                    | (SHARSS)                                     |
| Sexual Harassment in the Workplace: 1 Why can't We All Just Get Along? (Video)                                                                                                    | (SHAR01)                                     |
| Sexual Harassment in the Workplace: 2 Defining Sexual Harassment                                                                                                    | (SHAR02)                                     |
| Sexual Harassment in the Workplace: 3 Preventing Sexual Harassment                                                                                                    | (SHAR03)                                     |
| Sexual Harassment in the Workplace: 4 Responding to Sexual Harassment                                                                                                    | (SHAR04)                                     |
| Six Sigma Series (Videos) Six Sigma: 1 Fundamentals Six Sigma: 2 Deployment Roadmap Six Sigma: 3 Lasting Six Sigma                                                                                                    | (V_SSIG)<br>(V_SS01)<br>(V_SS02)<br>(V_SS03) |
| Windows 2000 Basics<br>Windows 2000 Basics: Client                                                                                                    | (WINSLIB)<br>(WINB01)                        |
| Work and Life Balance Series (Videos) Work and Life Balance: 1 Child Care Selection Work and Life Balance: 2 Elder Care Selection Work and Life Balance: 3 Embracing New Technolog Work and Life Balance: 4 Exhausted Single | (PBW001)<br>(PB161)<br>(PB162)<br>(PB163)    |
| Working Parent Work and Life Balance: 5 Financial Planning for                                                                                                    | (PB164)                                      |
| Elder Care<br>Work and Life Balance: 7 Making a Case to                                                                                                    | (PB165)                                      |
| Telecommute (Interview)  Work and Life Balance: 8 Overload in an Over-                                                                                                    | (PB167)                                      |
| Wired World (Interview)  Work and Life Balance: 9 Telecommuting  Work and Life Balance: 10 The Moral Dilemma of                                                                                                    | (PB168)<br>(PB169)                           |
| Success Work and Life Balance: 11 The Risks of Job Burnout Work and Life Balance: 12 Working Wounded:                                                                                                    | (PB170)<br>(PB171)                           |
| Connecting With Your Kids When Traveling                                                                                                    | (PB172)                                      |
| Work and Life Balance: 13 Working Wounded: Information Overload                                                                                                    | (PB173)                                      |

10

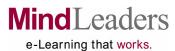

| Workplace Environment Series (Videos)                                     | (PBW002)             |
|---------------------------------------------------------------------------|----------------------|
| Workplace Environment: 1 Computer Comfort                                 | (PB174)              |
| Workplace Environment: 2 Diversity                                        |                      |
| Effectiveness – An Overview                                               | (PB175)              |
| Workplace Environment: 3 E-Mail and Internet<br>Privacy at Work           | (PB176)              |
| Workplace Environment: 4 Ethical                                          | (1 1170)             |
| Decision Making                                                           | (PB177)              |
| Workplace Environment: 5 Ethics in the                                    |                      |
| Workplace - Choose Wisely!                                                | (PB178)              |
| Workplace Environment: 6 Moving Toward<br>Diversity Effectiveness         | (PB179)              |
| Workplace Environment: 7 Preventing Sexual                                | (FB179)              |
| Harassment                                                                | (PB180)              |
| Workplace Environment: 8 Preventing Sexual                                | ,                    |
| Harassment (Presentation Style)                                           | (PB181)              |
| Workplace Environment: 9 Preventing Violence in the Workplace             | (PB182)              |
| Workplace Environment: 10 Preventing Violence                             | (FD102)              |
| in the Workplace (Presentation Style)                                     | (PB183)              |
| Workplace Environment: 12 Working Wounded:                                | ,                    |
| Overcoming Your Own Bias                                                  | (PB184)              |
| Workplace Environment: 11 Workplace Violence:<br>Ingredients for Disaster | (PB185)              |
|                                                                           |                      |
| Works Series                                                              | (WKSLIB)             |
| Works: 1 Getting Started Works: 2 Introducing the Word Processor          | (WKSC01)<br>(WKSC02) |
| Works: 3 Formatting Word Processor Pages                                  | (WKSC02)             |
| Works: 4 Using the Spreadsheet                                            | (WKSC04)             |
| Works: 5 Managing Spreadsheet Data                                        | (WKSC05)             |
| Works: 6 Using the Database                                               | (WKSC06)             |
| Works: 7 Calendar and Cross-Works Tools                                   | (WKSC07)             |
| Total Business Courses:                                                   | 679                  |

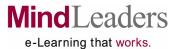

C Learning that works.

| TECHNICAL SUBSCRIPTION MAINFRAME CICS/ESA Series CICS/ESA: 1 Fundamentals CICS/ESA: 2 Programming Basics CICS/ESA: 3 Advanced Programming CICS/ESA: 4 Defining Maps CICS/ESA: 5 Generating Maps CICS/ESA: 6 Using Maps                                                                                                    | (CICS01)<br>(CICS02)<br>(CICS03)<br>(CICS04)<br>(CICS05)<br>(CICS06)                                                                                     | JCL Series JCL: 1 Fundamentals of Jobstreams JCL: 2 Data Sets, Procedures, and Output JCL: 3 Specifying Job Information JCL: 4 Controlling the Job Process JCL: 5 Types of Data Sets JCL: 6 Working with Data Sets JCL: 7 Instream and Catalogued Procedures JCL: 8 Coding and Executing Procedures JCL: 9 Modifying Procedures                                                                                                    | (JCLS01)<br>(JCLS02)<br>(JCLS03)<br>(JCLS04)<br>(JCLS05)<br>(JCLS06)<br>(JCLS07)<br>(JCLS08)<br>(JCLS09) |
|----------------------------------------------------------------------------------------------------|----------------------------------------------------------------------------------------------------|----------------------------------------------------------------------------------------------------|----------------------------------------------------------------------------------------------------|
| CMS Series CMS: 1 CMS For New Users CMS: 2 Advanced CMS Functions  COBOL Series COBOL: 1 Basics COBOL: 2 Program Structure COBOL: 3 Data Structure COBOL: 4 Coding the Procedure Division COBOL: 5 Completing the Procedure Division COBOL: 6 Numerics COBOL: 7 Coding Arithmetic Statements  COBOL (New) Series COBOL (New): 1 CICS and the New COBOL COBOL (New): 2 Migration to the New COBOL COBOL (New): 3 Functions in the New COBOL COBOL (New): 4 Compiling and Debugging  COBOL (OS/VS) Series COBOL (OS/VS): 1 Fundamentals COBOL (OS/VS): 2 Program Structure COBOL (OS/VS): 3 Data Division | (CMSS01)<br>(CMSS02)<br>(COBS01)<br>(COBS02)<br>(COBS03)<br>(COBS04)<br>(COBS05)<br>(COBS06)<br>(COBS07)<br>(COBN01)<br>(COBN02)<br>(COBN03)<br>(COBN04) | SQL for the Mainframe Environment SQL for the Mainframe Environment: 1 Introduction to Databases and SQL SQL for the Mainframe Environment: 2 Filtering Data SQL for the Mainframe Environment: 3 Calculations and Functions SQL for the Mainframe Environment: 4 Summarizing Data SQL for the Mainframe Environment: 5 Groups and Queries SQL for the Mainframe Environment: 6 Joins SQL for the Mainframe Environment: 7 Data and Tables SQL for the Mainframe Environment: 8 Views and Stored Procedures SQL for the Mainframe Environment: 9 Transaction Processing and Cursors SQL for the Mainframe Environment: 10 Advanced S Functions  Micro Focus COBOL Workbench Series MFC Workbench: 1 Getting Started | (SQLM03)<br>(SQLM04)<br>(SQLM05)<br>(SQLM06)<br>(SQLM07)<br>(SQLM08)<br>(SQLM09)                         |
| COBOL (OS/VS): 4 Procedure Division COBOL (OS/VS): 5 Completing Your Program COBOL (OS/VS): 6 Numerics COBOL (OS/VS): 7 Arithmetic Statements  DB2 Series DB2: 1 The Programming Environment DB2: 2 Row and Table Manipulation DB2: 3 Program Development and Efficiency  EASYTRIEVE PLUS EASYTRIEVE: 1 Using EASYTRIEVE PLUS                                                                                                    | (COBO04)<br>(COBO05)<br>(COBO06)<br>(COBO07)<br>(DB2S01)<br>(DB2S02)<br>(DB2S03)                                                                         | MFC Workbench: 2 Managing Files MFC Workbench: 3 Developing Programs MFC Workbench: 4 Testing Programs MFC Workbench: 5 Compiling and Testing  MVS Series MVS: 1 Fundamentals of MVS and JES MVS: 2 Enhancing Performance MVS: 3 Utilities MVS: 4 Basic Operations MVS: 5 Advanced Operations                                                                                                    | (MF4TC2)<br>(MF4TC3)<br>(MF4TC4)<br>(MF4TC5)<br>(MVSS01)<br>(MVSS02)<br>(MVSS03)<br>(MVSS04)<br>(MVSS05) |
| ISPF Series ISPF: 1 User Interface ISPF: 2 Basic Program Development ISPF: 3 Advanced Program Development                                                                                                    | (ISPF01)<br>(ISPF02)<br>(ISPF03)                                                                                                    | QMF Series QMF: 1 Fundamentals of QMF QMF: 2 Prompted Query and QBE QMF: 3 Reports QMF: 4 Additional Formatting Techniques                                                                                                    | (QMFS01)<br>(QMFS02)<br>(QMFS03)<br>(QMFS04)                                                             |

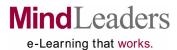

| TECHNICAL SUBSCRIPTION                                                                         |                      |                                                                                 |              |
|------------------------------------------------------------------------------------------------|----------------------|---------------------------------------------------------------------------------|--------------|
| MAINFRAME (CONTINUED)                                                                          |                      | ✓ IIS Series                                                                    | (IISSIX)     |
| REXX Series                                                                                    |                      | IIS 6: 1 Architecture and Features                                              | (IISS01)     |
| REXX Programming: 1 Introducing REXX                                                           | (REXS01)             | IIS 6: 2 Installation                                                           | (IISS02)     |
| REXX Programming: 2 Advanced REXX features                                                     | (REXS02)             | IIS 6: 3 Administration                                                         | (IISS03)     |
|                                                                                                |                      | IIS 6: 4 Remote Administration                                                  | (IISS04)     |
| SQL Series                                                                                     | (001.001)            | IIS 6: 5 Creating and Configuring Web Sites                                     | (IISS05)     |
| SQL: 1 Database Maintenance<br>SQL: 2 Database Objects                                         | (SQLS01)<br>(SQLS02) | ✓ IIS 6: 6 Creating and Configuring Applications and FTP Sites                  | (1100000)    |
| SQL: 3 Query Techniques                                                                        | (SQLS02)             |                                                                                 | (IISS06)     |
| SQL: 4 Joining Tables                                                                          | (SQLS04)             | ✓ IIS 6: 7 Security                                                             | (IISS07)     |
| -                                                                                              | ,                    | ✓ IIS 6: 8 Working from the Command Line                                        | (IISS08)     |
| TSO/E Series                                                                                   |                      | ✓ IIS 6: 9 Performance Tuning and Monitoring                                    | (IISS09)     |
| TSO/E: 1 CLISTs                                                                                | (TSOC01)             | ✓ IIS 6:10 Maintenance and Troubleshooting                                      | (IISS10)     |
| TSO/E: 2 Advanced Features                                                                     | (TSOC02)             | ✓ IIS 6:11 Working with the Metabase                                            | (IISS11)     |
| VSAM Series                                                                                    |                      | ✓I IIS 6:12 SMTP and NNTP                                                       | (IISS12)     |
| VSAM: 1. Fundamentals                                                                          | (VSAM01)             | ✓I IIS 6:13 Publishing                                                          | (IISS13)     |
| VSAM: 2. Advanced Features                                                                     | (VSAM02)             | The circ rabiliting                                                             | (110010)     |
|                                                                                                |                      | Microsoft.Net Applications MCSD/MCAD/MCDBA                                      |              |
| XEDIT Series                                                                                   |                      | 70-316 Series                                                                   | (APPNET)     |
| XEDIT: 1 XEDIT for New Users                                                                   | (XEDS01)             | MCSD/MCAD/MCDBA 70-316: 1 Windows Forms                                         | (APPN01)     |
| XEDIT: 2 Advanced XEDIT Functions                                                              | (XEDS02)             | MCSD/MCAD/MCDBA 70-316: 2 Components,                                           | (ADDNIGO)    |
| TECHNICAL SUBSCRIPTION                                                                         |                      | Assemblies, and Services MCSD/MCAD/MCDBA 70-316: 3 Data Binding                 | (APPN02)     |
|                                                                                                |                      | and Data Manipulation                                                           | (APPN03)     |
| MICROSOFT CERTIFICATION                                                                        | (F0040I()            | MCSD/MCAD/MCDBA 70-316: 4 User Assistance                                       | (711 1 1400) |
| Exchange 2000 Administration MCSE 70-224 Series<br>Exchange 2000 Administration MCSE 70-224: 1 | <i>les</i> (E2242K)  | and Accessibility                                                               | (APPN04)     |
| Installation and Coexistence                                                                   | (E22401)             | MCSD/MCAD/MCDBA 70-316: 5 Testing,                                              |              |
| Exchange 2000 Administration MCSE 70-224: 2                                                    | (LZZ+01)             | Deployment, Configuration and Support                                           | (APPN05)     |
| Creating and Managing Recipient Objects                                                        | (E22402)             | MCSD/MCAD/MCDBA 70-316: 6 Practice Exams                                        | (APPN06)     |
| Exchange 2000 Administration MCSE 70-224: 3                                                    | ,                    | Microsoft .NET Architectures MCP/MCSD                                           |              |
| Creating and Managing Groups and Connectors                                                    | (E22403)             | 70-300 Series                                                                   | (ARCNET)     |
| Exchange 2000 Administration MCSE 70-224: 4                                                    | (500404)             | MCP/MCSD 70-300: 1 Envisioning the Solution and                                 | ,            |
| Deploying Instant Messaging<br>Exchange 2000 Administration MCSE 70-224: 5                     | (E22404)             | Analyzing Business Requirements                                                 | (ARCN01)     |
| Administering the Chat Service                                                                 | (E22405)             | MCP/MCSD 70-300: 2 Analyzing User, Operational,                                 |              |
| Exchange 2000 Administration MCSE 70-224: 6                                                    | (LZZ+00)             | and Infrastructure Requirements                                                 | (ARCN02)     |
| Working with Clients                                                                           | (E22406)             | MCP/MCSD 70-300: 3 Developing Specifications and Creating the Conceptual Design | (ARCN03)     |
| Exchange 2000 Administration MCSE 70-224: 7                                                    |                      | MCP/MCSD 70-300: 4 Creating the Logical                                         | (Ancivos)    |
| Using Public Folders                                                                           | (E22407)             | Design                                                                          | (ARCN04)     |
| Exchange 2000 Administration MCSE 70-224: 8 Security and Performance                           | (E00400)             | MCP/MCSD 70-300: 5 Creating the Logical Data                                    | ( ======)    |
| Exchange 2000 Administration MCSE 70-224: 9                                                    | (E22408)             | Model and Physical Design                                                       | (ARCN05)     |
| Backing Up Data                                                                                | (E22409)             | MCP/MCSD 70-300: 6 Deploying the Application                                    | (A.D.C.)     |
| 9 op                                                                                           | (===:00)             | and Creating Standards                                                          | (ARCN06)     |
|                                                                                                |                      | MCP/MCSD 70-300: 7 Practice Exam                                                | (ARCN07)     |

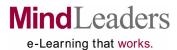

| TECHNICAL SUBSCRIPTION  MICROSOFT CERTIFICATION (CONTINUE                 | <b>(D</b> )          | Exchange Server 5.5: 8 Connectivity Exchange Server 5.5: 9 Site Solutions                                                                        | (X51C08)<br>(X51C09) |
|---------------------------------------------------------------------------|----------------------|----------------------------------------------------------------------------------------------------|----------------------|
| ✓ Microsoft .NET 2.0 App Development MCTS 70-530                          | •                    | Project Server 2003 Series                                                                                                    | (PRJSV3)             |
|                                                                           | 536MCT)              | Project Server 2003: 1 Preparing to use Project Server                                                                                           | (PRJS01)             |
|                                                                           | 536M50)              | Project Server 2003: 2 Installing and Configuring<br>Project Server                                                                              | (PRJS02)             |
| Visual Basic Practice Exam 2 (                                            | 536M51)              | Project Server 2003: 3 Customizing Project Server Project Server 2003: 4 Customizing PWA and PWA                                                 | (PRJS03)             |
| ,                                                                         | 536M52)              | Housekeeping<br>Project Server 2003: 5 Identifying the Roles of the                                                                              | (PRJS04)             |
| ✓ Microsoft .NET 2.0 App Development MCTS 70-536:<br>C# Practice Exam 1   | 4<br>(536M53)        | Project Manager and the Executive<br>Project Server 2003: 6 Using Project Web Access                                                             | (PRJS05)<br>(PRJS06) |
| ✓ Microsoft .NET 2.0 App Development MCTS 70-536: C# Practice Exam 2      | 5<br>536M54)         | Server 2003 Security Admin MCSA/MCSE 70-299                                                                                                    | (0)(0504)            |
| ✓ Microsoft .NET 2.0 App Development MCTS 70-536: C# Practice Exam 3      | 6<br>536M55)         | Series Server 2003 Security Admin MCSA/MCSE 70-299:1 Implementing, Managing, and Troubleshooting                                                 | (SVSECA)             |
| ✓ Microsoft .NET 2.0 Web Development MCTS 70-52                           | 8                    | Security Policies Server 2003 Security Admin MCSA/MCSE 70-299: 2                                                                                 | (SVSE01)             |
| Series ( √ Microsoft .NET 2.0 Web Development MCTS 70-528:                | <b>528MCT)</b><br>1  | Network Communications Security and Patch Management                                                                                             | (SVSE02)             |
| ✓ Microsoft .NET 2.0 Web Development MCTS 70-528:                         |                      | Server 2003 Security Admin MCSA/MCSE 70-299: 3<br>PKI Administration and IPSec Troubleshooting<br>Server 2003 Security Admin MCSA/MCSE 70-299: 4 | (SVSE03)             |
| ✓ Microsoft .NET 2.0 Web Development MCTS 70-528:                         |                      | Planning and Implementing Security for Remote Users and Wireless Networks                                                                        | (SVSE04)             |
| ✓ Microsoft .NET 2.0 Web Development MCTS 70-528:                         |                      | Server 2003 Security Admin MCSA/MCSE 70-299: 5<br>Practice Exams                                                                                 | (SVSE05)             |
| ✓ Microsoft .NET 2.0 Web Development MCTS 70-528:                         |                      | SQL Server 2000 Admin MCDBA/MCSA/MCSE 70-2<br>Series                                                                                             | 228<br>(S228AD)      |
| C# Practice Exam 2 (<br>✓ Microsoft .NET 2.0 Web Development MCTS 70-528: | 528M54)              | MCDBA/MCSA/MCSE 70-228:1 Basic Concepts                                                                                                    |                      |
| •                                                                         | 528M55)              | and Installation MCDBA/MCSA/MCSE 70-228:2 Advanced                                                                                               | (S22801)             |
| MS Exchange Server 2003 MCSA/MCSE 70-284                                  |                      | Installation MCDBA/MCSA/MCSE 70-228:3 Creating and                                                                                               | (S22802)             |
| Series (E<br>MCSA/MCSE 70-284: 1 Implementing and                         | EXMANG)              | Managing Databases MCDBA/MCSA/MCSE 70-228:4 Disaster Recovery                                                                                    | (S22803)             |
| MCSA/MCSE 70-284: 2 Managing Exchange                                     | EXMA01)              | and Data Integrity  MCDBA/MCSA/MCSE 70-228:5 Extracting and                                                                                      | (S22804)             |
| MCSA/MCSE 70-284: 3 Managing Address Lists                                | (EXMA02)             | Securing Data MCDBA/MCSA/MCSE 70-228:6 Automation                                                                                                | (S22805)             |
| MCSA/MCSE 70-284: 4Managing the Exchange                                  | (EXMA04)             | and Performance MCDBA/MCSA/MCSE 70-228:7 Practice Exam                                                                                           | (S22806)<br>(S22807) |
| MCSA/MCSE 70-284: 5Managing Computers                                     | EXMA05)              | SQL Server 2000 Database Design Series MCSE 70-229                                                                                               | (SQL229)             |
| MCSA/MCSE 70-284: 6 Security and Troubleshooting (                        | (EXMA06)<br>EXMA07)  | MCSE 70-229: 1 Data Modeling & Database Creation MCSE 70-229: 2 Database Objects                                                                 | (SQL201)<br>(SQL202) |
| MS Exchange Server 5.5 Series                                             | (X51LIB)             | MCSE 70-229: 3 Retrieving and Modifying Data<br>MCSE 70-229: 4 Indexes and Views                                                                 | (SQL203)<br>(SQL204) |
| Exchange Server 5.5: 1 Planning                                           | (X51C01)             | MCSE 70-229: 5 Database Programming                                                                                                    | (SQL205)             |
| Exchange Server 5.5: 2 Strategies                                         | (X51C02)             | MCSE 70-229: 6 Remote Data Access and XML                                                                                                    | (SQL206)             |
| Exchange Server 5.5: 3 Installing Exchange Server 5.5: 4 Configuring      | (X51C03)<br>(X51C04) | MCSE 70-229: 7 Optimization and Security                                                                                                    | (SQL207)             |
| Exchange Server 5.5: 5 Managing                                           | (X51C05)             | MCSE 70-229: 8 Exam Preparation 1 MCSE 70-229: 9 Exam Preparation 2                                                                              | (SQL208)<br>(SQL209) |
| Exchange Server 5.5: 6 Monitoring Exchange Server 5.5: 7 Troubleshooting  | (X51C06)<br>(X51C07) |                                                                                                    | (042200)             |

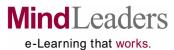

| TECHNICAL CLIDECDIDTION                                                                 |                | TCP/IP Series                                         | (TCP001) |
|-----------------------------------------------------------------------------------------|----------------|-------------------------------------------------------|----------|
| TECHNICAL SUBSCRIPTION                                                                  |                | TCP/IP: 1 Introduction to TCP/IP Concepts             | (TC1)    |
| MICROSOFT CERTIFICATION (CONTIN                                                         | UED)           | TCP/IP: 2 Data Delivery and Routing                   | (TC2)    |
| SQL Server 2005 MCTS 70-431 Series                                                      | (SQL431)       | TCP/IP: 3 Microsoft TCP/IP and IIS                    | (TC3)    |
| SQL Server 2005 MCTS 70-431: 1 Installing and                                           |                | TCP/IP: 4 Printing Services and DHCP                  | (TC4)    |
| Configuring SQL Server 2005                                                             | (SQL401)       | TCP/IP: 5 Name Resolution and WINS                    | (TC5)    |
| SQL Server 2005 MCTS 70-431: 2 Creating                                                 |                | TCP/IP: 6 Introduction to DNS Server                  | (TC6)    |
| Databases                                                                               | (SQL402)       | TCP/IP: 7 Managing DNS and TCP/IP                     | (TC7)    |
| SQL Server 2005 MCTS 70-431: 3 Working with                                             |                | TCP/IP: 8 Utilities for Monitoring TCP/IP             | (TC8)    |
| Tables and Programmability Objects                                                      | (SQL403)       | TCP/IP: 9 Performance Monitor and RAS                 | (TC9)    |
| SQL Server 2005 MCTS 70-431: 4 Implementing                                             |                | TCP/IP: 10 PPTP and Troubleshooting                   | (TC10)   |
| Database Objects                                                                        | (SQL404)       |                                                       | (1010)   |
| SQL Server 2005 MCTS 70-431: 5 Supporting the                                           |                | Visual Basic .NET for Web MCSD/MCAD 70-305            |          |
| XML Framework                                                                           | (SQL405)       | Series                                                | (VBNWEB) |
| SQL Server 2005 MCTS 70-431: 6 Enhancing Data                                           |                | Visual Basic .NET for Web MCSD/MCAD 70-305: 1         | ,        |
| Consumption and Throughput                                                              | (SQL406)       | Web Forms and Controls                                | (VBNW01) |
| SQL Server 2005 MCTS 70-431: 7 Maintaining and                                          |                | Visual Basic .NET for Web MCSD/MCAD 70-305: 2         | ,        |
| Backing Up Databases                                                                    | (SQL407)       | User Interface Navigation and Error Handling          | (VBNW02) |
| SQL Server 2005 MCTS 70-431: 8 Monitoring                                               |                | Visual Basic .NET for Web MCSD/MCAD 70-305: 3         | ,        |
| Performance                                                                             | (SQL408)       | Binding, Consuming, and Manipulating Data             | (VBNW03) |
| SQL Server 2005 MCTS 70-431: 9 Troubleshooting                                          |                | Visual Basic .NET for Web MCSD/MCAD 70-305: 4         | ·        |
| and Optimizing                                                                          | (SQL409)       | Components, Assemblies, and Web Services              | (VBNW04) |
| SQL Server 2005 MCTS 70-431:10 Implementing                                             |                | Visual Basic .NET for Web MCSD/MCAD 70-305: 5         |          |
| High Availability                                                                       | (SQL410)       | Globalization and Legacy Code                         | (VBNW05) |
| SQL Server 2005 MCTS 70-431:11 Practice Exams                                           | (SQL411)       | Visual Basic .NET for Web MCSD/MCAD 70-305: 6         |          |
| 00/ 0 0 0 0                                                                             | (000001)       | Maintaining, Supporting, and Configuring Web          |          |
| SQL Server 6.5 Series                                                                   | (SQS001)       | Applications                                          | (VBNW06) |
| SQL Server 6.5: 1 Introduction                                                          | (SS1)          | Visual Basic .NET for Web MCSD/MCAD 70-305: 7         |          |
| SQL Server 6.5: 2 Installation and Setup                                                | (SS2)          | Testing, Debugging, and Deploying Web                 |          |
| SQL Server 6.5: 3 Users and Replication                                                 | (SS3)          | Applications                                          | (VBNW07) |
| SQL Server 6.5: 4 Database Administration                                               | (SS4)          | Visual Basic .NET for Web MCSD/MCAD 70-305: 8         |          |
| SQL Server 6.5: 5 System Management                                                     | (SS5)          | Practice Exams                                        | (VBNW08) |
| SQL Server 6.5: 6 Tuning for Performance                                                | (SS6)          |                                                       |          |
| COL Company 7 Admire Control                                                            | // A7/ ID\     | Visual Basic .NET for XML Web MCSD/MCAD 70-<br>Series |          |
| SQL Server 7 Admin Series                                                               | (LA7LIB)       | Visual Basic .NET for XML Web MCSD/MCAD 70-31         | (XMLBAS) |
| SQL Server 7 Admin: 1 Security Strategy                                                 | (LA1)          | DataSets and XML Data                                 | (XMLB01) |
| SQL Server 7 Admin: 2 System Requirements                                               | (LA2)          | Visual Basic .NET for XML Web MCSD/MCAD 70-31         |          |
| SQL Server 7 Admin: 3 Migration Planning                                                | (LA3)          | .NET Remoting and Web Services                        | (XMLB02) |
| SQL Server 7 Admin: 4 Replication Plans                                                 | (LA4)          | Visual Basic .NET for XML Web MCSD/MCAD 70-31         |          |
| SQL Server 7 Admin: 5 Installing the Server SQL Server 7 Admin: 6 Other Installations   | (LA5)          | Windows Services and Component Services               | (XMLB03) |
| SQL Server 7 Admin: 6 Other installations SQL Server 7 Admin: 7 Configuring             | (LA6)<br>(LA7) | Visual Basic .NET for XML Web MCSD/MCAD 70-31         |          |
| SQL Server 7 Admin: 7 Configuring SQL Server 7 Admin: 8 Security Management             | (LA7)<br>(LA8) | Testing, Debugging, and Deployment                    | (XMLB04) |
| SQL Server 7 Admin: 9 Managing Accounts                                                 | (LA0)<br>(LA9) | Visual Basic .NET for XML Web MCSD/MCAD 70-31         |          |
| SQL Server 7 Admin: 9 Managing Accounts  SQL Server 7 Admin: 10 Managing Permissions    | (LA3)          | Security Issues                                       | (XMLB05) |
| SQL Server 7 Admin: 10 Managing 1 emissions                                             | (L11)          | Visual Basic .NET for XML Web MCSD/MCAD 70-31         |          |
| SQL Server 7 Admin: 11 Database Management                                              | (L12)          | Practice Exams                                        | (XMLB06) |
| SQL Server 7 Admin: 12 Eddaling Balabacoo                                               | (L13)          |                                                       | (//      |
| SQL Server 7 Admin: 10 Edekaps and Hestores SQL Server 7 Admin: 14 Managing Replication | (L14)          |                                                       |          |
| SQL Server 7 Admin: 17 Management Tasks                                                 | (L15)          |                                                       |          |
| SQL Server 7 Admin: 16 Monitoring Events                                                | (L16)          |                                                       |          |
| SQL Server 7 Admin: 17 Watching & Optimizing                                            | (L17)          |                                                       |          |
| SQL Server 7 Admin:18 Server Repair                                                     | (L18)          |                                                       |          |
| SQL Server 7 Admin:19 More Troubleshooting                                              | (L19)          |                                                       |          |
| 9                                                                                       | ` /            | 1                                                     |          |

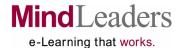

| TECHNICAL SUBSCRIPTION                                                                |                      |
|---------------------------------------------------------------------------------------|----------------------|
| <b>MICROSOFT CERTIFICATION (CONTIL</b>                                                | NUED)                |
| Visual Basic. NET Windows Apps MCSD/MCAD                                              |                      |
| Series                                                                                | (L_VBAS)             |
| Visual Basic .NET Windows Apps MCSD/MCAD 70                                           |                      |
| Windows Forms and Controls                                                            | (VBWI01)             |
| Visual Basic .NET Windows Apps MCSD/MCAD 70                                           |                      |
| Exceptions, Components, and Assemblies<br>Visual Basic .NET Windows Apps MCSD/MCAD 70 | (VBWI02)             |
| Binding and Manipulating Data                                                         | (VBWI03)             |
| Visual Basic .NET Windows Apps MCSD/MCAD 70                                           |                      |
| Globalization and User Services                                                       | (VBWI04)             |
| Visual Basic .NET Windows Apps MCSD/MCAD 70                                           | -306: 5              |
| Testing, Deploying, and Maintaining Windows                                           |                      |
| Applications                                                                          | (VBWI05)             |
| Visual Basic .NET Windows Apps MCSD/MCAD 70 Practice                                  | -306: 6              |
| Practice                                                                              | (VBWI06)             |
| Visual C# Web Application MCAD 70-315 Series                                          | (WAC315)             |
| MCAD 70-315: 1 Introducing Web Forms                                                  | (WAC301)             |
| MCAD 70-315: 2 Controls and Input Validation                                          | (WAC302)             |
| MCAD 70-315: 3 Implementing Navigation for the                                        |                      |
| User Interface                                                                        | (WAC303)             |
| MCAD 70-315: 4 Error Handling, User Assistance, and Accessibility                     | (MAC204)             |
| MCAD 70-315: 5 Data Binding                                                           | (WAC304)<br>(WAC305) |
| MCAD 70-315: 6 Accessing and Manipulating Data                                        |                      |
| MCAD 70-315: 7 SQL Server Data and Data Errors                                        | (WAC307)             |
| MCAD 70-315: 8 Managing.NET Components                                                |                      |
| and Assemblies                                                                        | (WAC308)             |
| MCAD 70-315: 9 Web Services, Globalization,                                           | (\\\\\)              |
| and Legacy Code MCAD 70-315: 10 Testing and Debugging Web                             | (WAC309)             |
| Applications                                                                          | (WAC310)             |
| MCAD 70-315: 11 Deploying a Web Application                                           | (11110010)           |
| and Using Shared Assemblies                                                           | (WAC311)             |
| MCAD 70-315: 12 Maintaining, Supporting, and                                          |                      |
| Configuring Web Applications                                                          | (WAC312)             |
| MCAD 70-315: 13 Practice Exam                                                         | (WAC313)             |
| Visual C# XML MCAD 70-320 Series                                                      | (XMC320)             |
| MCAD 70-320: 1 Creating and Manipulating                                              | (                    |
| DataSets                                                                              | (XMC301)             |
| MCAD 70-320: 2 Accessing and Manipulating SQL                                         | 0.0.10               |
| Server Data                                                                           | (XMC302)             |
| MCAD 70-320: 3 Accessing and Manipulating XML Data                                    | (XMC303)             |
| MCAD 70-320: 4 .Net Remoting Architecture                                             | (XMC304)             |
| MCAD 70-320: 5 Applying .NET Remoting                                                 | (XMC305)             |
| MCAD 70 2001 6 Web Comises                                                            | (VMC000)             |

| Visual Studio .NET Advanced Topics Series Visual Studio .NET Advanced Topics: 1 Using Rich                                                                                                    | (VTOPST)                                     |
|----------------------------------------------------------------------------------------------------|----------------------------------------------|
| Web Controls and Debugging Applications Visual Studio .NET Advanced Topics: 2 Data Binding and Working with Control Templates                                                                                 | (VTOP01)                                     |
|                                                                                                    | (VTOP02)                                     |
| Visual Studio .NET Advanced Topics: 3 Creating<br>Mobile Applications and Using ADO.NET<br>Visual Studio .NET Advanced Topics: 4 Working                                                                      | (VTOP03)                                     |
| with XML.Configuration and HTTP Handlers Visual Studio .NET Advanced Topics: 5 Caching,                                                                                                    | (VTOP04)                                     |
| Security, and Migration Visual Studio .NET Advanced Topics: 6 Working                                                                                                    | (VTOP05)                                     |
| with Web Services                                                                                                    | (VTOP06)                                     |
| Visual Studio .NET Advanced Topics: 7 Deploying<br>Applications                                                                                                    | (VTOP07)                                     |
| Visual Studio.NET and ASP .NET: 1 Getting Started                                                                                                    | (VASPST)<br>(VASP01)                         |
| Visual Studio.NET and ASP .NET: 2 Using Server Controls                                                                                                    | (VASP02)                                     |
| Visual Studio.NET and ASP .NET: 3 Working with Validation and Composite Controls                                                                                                    | (VASP03)                                     |
| Visual Studio .NET Overview Series                                                                                                    | (VSTINT)                                     |
| Visual Studio. NET Overview: 1 Exploring the . NET Initiative                                                                                                    | (VSTI01)                                     |
| Visual Studio. NET Overview: 2 Languages and Application Development                                                                                                    | (VSTI02)                                     |
| Visual Studio. NET Overview: 3 Getting Started with .NET                                                                                                    | (VSTI03)                                     |
| Visual Studio .NET Programming with Visual C#                                                                                                    | (VDDCCT)                                     |
| Visual Studio.NET Programming with Visual C#: 1                                                                                                    | (VPRGST)                                     |
| Getting Started Visual Studio.NET Programming with Visual C#: 2                                                                                                    | (VPRG01)                                     |
| Arrays and Classes Visual Studio.NET Programming with Visual C#: 3                                                                                                    | (VPRG02)                                     |
| Creating Windows Applications                                                                                                    | (VPRG03)                                     |
| Windows 2000 Active Directory MCSE 70-217 Series  MCSE 70-217: 1 Preparing for Active Directory MCSE 70-217: 2. Building an Active Directory Structure MCSE 70-217: 3 Administering Active Directory Services | (W217AD)<br>(W21701)<br>(W21702)<br>(W21703) |
| MCSE 70-217: 4 Managing Servers                                                                                                    | (W21704)                                     |
| MCSE 70-217: 5 Understanding Group Policy<br>MCSE 70-217: 6 Managing User Environments                                                                                                    | (W21705)                                     |
| with Group Policy                                                                                                    | (W21706)                                     |
| MCSE 70-217: 7 Distributing Software with Group Policy                                                                                                    | (W21707)                                     |
| MCSE 70-217: 8 Managing Security with Group                                                                                                    | (\M/21700\                                   |
| Policy MCSE 70-217: 9 Using Remote Installation Services                                                                                                    | (W21708)<br>(W21709)                         |

(XMC306)

(XMC307)

(XMC308)

(XMC309)

(XMC310)

(XMC311)

(XMC312)

(XMC313)

MCAD 70-320: 11 Deployment

MCAD 70-320: 13 Practice Exam

MCAD 70-320: 12 Security

MCAD 70-320: 6 Web Services

**Unmanaged Code** 

MCAD 70-320: 7 Windows Services

MCAD 70-320: 8 Component Services

MCAD 70-320: 9 Enterprise Services And

MCAD 70-320: 10 Testing and Debugging

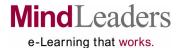

|                                                                       | . JO           |                                                                                         |            |
|-----------------------------------------------------------------------|----------------|-----------------------------------------------------------------------------------------|------------|
| TECHNICAL SUBSCRIPTION                                                |                |                                                                                         |            |
| <b>MICROSOFT CERTIFICATION (CONTIN</b>                                | UED)           | Windows 2000 Nativork Management MCCA 70.0                                              | 140        |
| Windows 2000 Directory Design MCSE 70-219                             | ,              | Windows 2000 Network Management MCSA 70-2                                               |            |
| Series                                                                | (W219DD)       |                                                                                         | (W218NM)   |
| MCSE 70-219: 1 Analyzing Business Requirements                        | (W21901)       | Windows 2000 Network Management MCSA 70-218                                             |            |
| MCSE 70-219: 2 Analyzing the Technical                                | (***2.001)     | Installing Devices and Managing Disks                                                   | (W21801)   |
| Environment                                                           | (W21902)       | Windows 2000 Network Management MCSA 70-218                                             |            |
| MCSE 70-219: 3 Analyzing Performance and Access                       | ` ,            | Configuring Volume Features and Replication Windows 2000 Network Management MCSA 70-218 | (W21802)   |
| MCSE 70-219: 4 Analyzing Security Considerations                      | (W21904)       | •                                                                                       |            |
| MCSE 70-219: 5 Analyzing the Impact of Active                         | (**=****)      | Managing Permissions and Resources Windows 2000 Network Management MCSA 70-218          | (W21803)   |
| Directory                                                             | (W21905)       |                                                                                         |            |
| MCSE 70-219: 6 Analyzing Client Management                            | (***2.000)     | Updating Windows and Software Windows 2000 Network Management MCSA 70 215               | (W21804)   |
| Requirements                                                          | (W21906)       | Windows 2000 Network Management MCSA 70-218 Managing Group Policy                       | (W21805)   |
| MCSE 70-219: 7 Directory Naming and DNS                               | (112100)       | Windows 2000 Network Management MCSA 70-218                                             |            |
| Placement                                                             | (W21907)       | Implementing Auditing and Account Policies                                              | (W21806)   |
| MCSE 70-219: 8 Designing Directory Service                            | ( ,            | Windows 2000 Network Management MCSA 70-218                                             |            |
| Architecture                                                          | (W21908)       | Controlling File and Web Access                                                         | (W21807)   |
| MCSE 70-219: 9 Designing a Site Topology and                          | ,              | Windows 2000 Network Management MCSA 70-218                                             |            |
| Service Locations                                                     | (W21909)       | Monitoring and Backing Up Systems                                                       | (W21808)   |
| MCSE 70-219: 10 Designing an OU Management                            | ,              | Windows 2000 Network Management MCSA 70-218                                             |            |
| Structure                                                             | (W21910)       | Managing TPC/IP and DHCP                                                                | (W21809)   |
| MCSE 70-219: 11 Designing a Group Policy                              |                | Windows 2000 Network Management MCSA 70-218                                             |            |
| Management Structure                                                  | (W21911)       | Administering Name Resolution and DNS                                                   | (W21810)   |
| MCSE 70-219: 12 Planning for Coexistence with                         |                | Windows 2000 Network Management MCSA 70-218                                             |            |
| Other Directories                                                     | (W21912)       | Managing Remote Access                                                                  | (W21811)   |
| MCSE 70-219: 13 Schema Modification Policy and                        |                | Windows 2000 Network Management MCSA 70-218                                             |            |
| Implementation Plan                                                   | (W21913)       | Configuring VPNs and Terminal Services                                                  | (W21812)   |
|                                                                       |                | Windows 2000 Network Management MCSA 70-218                                             |            |
| Windows 2000 Network Administration MCSE 70-                          |                | Practice Test                                                                           | (W21813)   |
| Series                                                                | (W216NA)       |                                                                                         | ,          |
| Windows 2000 Network Administration MCSE                              |                | Windows 2000 Professional Series MCSE 70-210                                            | )          |
| 70-216: 1 Working with DNS and DHCP                                   | (W21601)       | Series                                                                                  | (WINPRO)   |
| Windows 2000 Network Administration MCSE                              |                | Windows 2000 Prof MCSE 70-210: 1 Installation                                           | (WINP01)   |
| 70-216: 2 Working with Remote Access                                  | (W21602)       | Windows 2000 Prof MCSE 70-210: 2 Remote                                                 |            |
| Windows 2000 Network Administration MCSE                              | (11101000)     | Installation and Upgrades                                                               | (WINP02)   |
| 70-216: 3 Working with Network Protocols                              | (W21603)       | Windows 2000 Prof MCSE 70-210: 3 Administering                                          |            |
| Windows 2000 Network Administration MCSE                              | (11121221)     | Resource                                                                                | (WINP03)   |
| 70-216: 4 Working with WINS and NAT                                   | (W21604)       | Windows 2000 Prof MCSE 70-210: 4 Administering                                          |            |
| Windows 2000 Network Administration MCSE                              | (11101000)     | Shared Resources                                                                        | (WINP04)   |
| 70-216: 5 Working with IP Routing                                     | (W21605)       | Windows 2000 Prof MCSE 70-210: 5 Managing                                               |            |
| Windows 2000 Network Administration MCSE                              |                | Disks                                                                                   | (WINP05)   |
| 70-216: 6 Working with Certificate Services                           | (W21606)       | Windows 2000 Prof MCSE 70-210: 6 Managing                                               |            |
|                                                                       |                | Hardware                                                                                | (WINP06)   |
| Windows 2000 Network Design MCSE 70-221                               | (14/00 4 14/0) | Windows 2000 Prof MCSE 70-210: 7 Monitoring                                             |            |
| Series                                                                | (W22AND)       | and Optimizing Your System                                                              | (WINP07)   |
| Windows 2000 Network Design MCSE 70-221: 1                            | (11100101)     | Windows 2000 Prof MCSE 70-210: 8 Configuring                                            |            |
| Analyzing Business Needs                                              | (W22101)       | Your Desktop                                                                            | (WINP08)   |
| Windows 2000 Network Design MCSE 70-221: 2                            | (///004.00)    | Windows 2000 Prof MCSE 70-210: 9 Networking                                             |            |
| Analyzing Technical Needs                                             | (W22102)       | with Windows 2000 Professional                                                          | (WINP09)   |
| Windows 2000 Network Design MCSE 70-221: 3                            | (///004.00/    | Windows 2000 Prof MCSE 70-210: 10 Using                                                 |            |
| Infrastructure Design                                                 | (W22103)       | TCP/IP                                                                                  | (WINP10)   |
| Windows 2000 Network Design MCSE 70-221: 4                            | (\MQQ4Q4)      | Windows 2000 Prof MCSE 70-210: 11 Managing                                              |            |
| DHCP and Name Services                                                | (W22104)       | Users and Groups                                                                        | (WINP11)   |
| Windows 2000 Network Design MCSE 70-221: 5 Designing for the Internet | (W22105)       | Windows 2000 Prof MCSE 70-210: 12 Securing                                              |            |
| Designing for the internet                                            | (00/22/00)     | Vour System                                                                             | (M/INID12) |

Management and Services

Windows 2000 Network Design MCSE 70-221: 6

Windows 2000 Network Design MCSE 70-221: 7

Designing for the Internet

Designing a WAN

(W22105)

(W22106)

(W22107)

Your System

(WINP12)

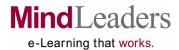

|                        | <br> |
|------------------------|------|
|                        |      |
| TECHNICAL CURCORISTION | 1    |
| TECHNICAL SUBSCRIPTION |      |

| <b>MICROSOFT CERTIFICATION (CONTINUE</b>                                               | ED)                                    |
|----------------------------------------------------------------------------------------|----------------------------------------|
|                                                                                        | (W220SC)                               |
| Windows 2000 Security Design MCSE 70-220: 1                                            | ` ,                                    |
| Analyzing Business Requirements                                                        | (W22001)                               |
| Windows 2000 Security Design MCSE 70-220: 2                                            | ,                                      |
| Analyzing Technical Requirements                                                       | (W22002)                               |
| Windows 2000 Security Design MCSE 70-220: 3                                            |                                        |
| Establishing a Security Baseline                                                       | (W22003)                               |
| Windows 2000 Security Design MCSE 70-220: 4                                            |                                        |
| Planning Security for System Resources                                                 | (W22004)                               |
| Windows 2000 Security Design MCSE 70-220: 5                                            |                                        |
| Designing a Security Group Strategy                                                    | (W22005)                               |
| Windows 2000 Security Design MCSE 70-220: 6                                            | ###################################### |
| Designing Security Policy Inheritance                                                  | (W22006)                               |
| Windows 2000 Security Design MCSE 70-220: 7                                            |                                        |
| Protecting Resources with Auditing and                                                 | (14/00007)                             |
| Encryption                                                                             | (W22007)                               |
| Windows 2000 Security Design MCSE 70-220: 8                                            | (14/00000)                             |
| Using Native Windows 2000 Authentication                                               | (W22008)                               |
| Windows 2000 Security Design MCSE 70-220: 9                                            | (14122000)                             |
| Using Alternate Authentication Strategies Windows 2000 Security Design MCSE 70-220: 10 | (W22009)                               |
| Designing a Public Key Infrastructure                                                  | (W22010)                               |
| Windows 2000 Security Design MCSE 70-220: 11                                           | (**22010)                              |
| Designing Security for Network Services                                                | (W22011)                               |
| Windows 2000 Security Design MCSE 70-220: 12                                           | (**22011)                              |
| Designing Security for Access Between                                                  |                                        |
| Networks                                                                               | (W22012)                               |
| Windows 2000 Security Design MCSE 70-220: 13                                           | (**22012)                              |
| Designing Security for Communications Channels                                         | (W22013)                               |
| 200.graing 200am, for communications charmons                                          | (11==0.0)                              |
| Windows 2000 Server Series 70-215                                                      | (W215SR)                               |
| Windows 2000 Server MCSE 70-215: 1 Installation                                        | (W21501)                               |
| Windows 2000 Server MCSE 70-215: 2 Hardware                                            | (W21502)                               |
| Windows 2000 Server MCSE 70-215: 3 Controlling                                         |                                        |
| Access to Files and Folders                                                            | (W21503)                               |
| Windows 2000 Server MCSE 70-215: 4 Controlling                                         |                                        |
| Access to Web Resources and Printers                                                   | (W21504)                               |
| Windows 2000 Server MCSE 70-215: 5 Optimizing                                          |                                        |
| Your Server                                                                            | (W21505)                               |
| Windows 2000 Server MCSE 70-215: 6 Recovering                                          |                                        |
| from Disaster                                                                          | (W21506)                               |
| Windows 2000 Server MCSE 70-215: 7 Configuring                                         |                                        |
| Disks and Volumes                                                                      | (W21507)                               |
| Windows 2000 Server MCSE 70-215: 8 Administering                                       | ###################################### |
| Disks                                                                                  | (W21508)                               |
| Windows 2000 Server MCSE 70-215: 9 Networking                                          | (1410.1500)                            |
| Your Server                                                                            | (W21509)                               |
| Windows 2000 Server MCSE 70-215: 10 Implementing                                       | (1404540)                              |
| Remote Access                                                                          | (W21510)                               |
| Windows 2000 Server MCSE 70-215: 11                                                    | (MO1511)                               |
| Implementing Terminal Services Windows 2000 Server MCSE 70 215: 12 Using               | (W21511)                               |
| Windows 2000 Server MCSE 70-215: 12 Using Security Features                            | (W21512)                               |
| Geounty i catures                                                                      | (***                                   |

| 1 |                                                                                          |                                         |
|---|------------------------------------------------------------------------------------------|-----------------------------------------|
|   | Windows Server 2003 Series                                                               | (WSERVR)                                |
|   | Windows Server 2003: 1 Installation and Setup Windows Server 2003: 2 Working with Active | (WSER01)                                |
|   | Directory                                                                                | (WSER02)                                |
|   | Windows Server 2003: 3 Printing and IP Addressing                                        | (WSER03)                                |
|   | Windows Server 2003: 4 Managing Users and                                                | ,                                       |
|   | Permissions Windows Server 2003: 5 Managing Backup and                                   | (WSER04)                                |
|   | Security Edition 2000: 6 Managing Edition and                                            | (WSER05)                                |
|   | Windows Vista Upgrade Series                                                             | (MSVIST)                                |
|   | Windows Vista Upgrade: 1 Understanding the New Interface                                 | (MSVI01)                                |
|   | Windows Vista Upgrade: 2 Using New Features and                                          | l` í                                    |
|   | Applications Windows Vista Upgrade: 3 Planning a Corporate                               | (MSVI02)                                |
|   | Deployment Deployment                                                                    | (MSVI03)                                |
|   | Windows Server 2003 Active Directory MCSE 70                                             | -294                                    |
|   | Series                                                                                   | (W294AD)                                |
|   | MCSE 70-294: 1 Active Directory Infrastructure Overview                                  | (W29401)                                |
|   | MCSE 70-294: 2 Working with User, Group, and                                             | ,                                       |
|   | Computer Accounts MCSE 70-294: 3 Creating User and Group                                 | (W29402)                                |
|   | Strategies                                                                               | (W29403)                                |
|   | MCSE 70-294: 4 Working with Forests and Domains MCSE 70-294:5 Restructuring a Forest and | s (W29404)                              |
|   | Renaming Domains                                                                         | (W29405)                                |
|   | MCSE 70-294:6 Working with Trusts and Organizational Units                               | (W29406)                                |
|   | MCSE 70-294: 7 Working with Active Directory Sites                                       | s (W29407)                              |
|   | MCSE 70-294:8 Working with Domain Controllers MCSE 70-294:9 Working with Global Catalog  | (W29408)                                |
|   | Servers and Schema                                                                       | (W29409)                                |
|   | MCSE 70-294:10 Working with Group Policy MCSE 70-294:11 Deploying Software Via Group     | (W29410)                                |
|   | Policy                                                                                   | (W29411)                                |
|   | MCSE 70-294:12 Ensuring Active Directory Availability                                    | (W29412)                                |
|   | , realizability                                                                          | (************************************** |
|   |                                                                                          |                                         |
|   |                                                                                          |                                         |
|   |                                                                                          |                                         |
|   |                                                                                          |                                         |
|   |                                                                                          |                                         |

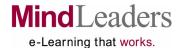

### TECHNICAL SUBSCRIPTION

| MICROSOFT CERTIFICATION (CONTIN                                                                                                    |                      |
|----------------------------------------------------------------------------------------------------|----------------------|
| Windows Server 2003 Administration MCSA/MCS 70-290 Series                                                                                 | E (W290SA)           |
| Windows Server 2003 Administration MCSA/MCSE<br>70-290: 1 Overview of Windows Server 2003<br>Windows Server 2003 Administration MCSA/MCSE | (W29001)             |
| 70-290: 2 Managing Physical and Logical Disks<br>Windows Server 2003 Administration MCSA/MCSE                                             | (W29002)             |
| 70-290: 3 Configuring, Monitoring,<br>and Troubleshooting Server Hardware<br>Windows Server 2003 Administration MCSA/MCSE                 | (W29003)             |
| 70-290: 4 Managing User, Group, and Computer Accounts                                                                                     | (W29004)             |
| Windows Server 2003 Administration MCSA/MCSE<br>70-290: 5 Managing Access to Resources<br>Windows Server 2003 Administration MCSA/MCSE    | (W29005)             |
| 70-290: 6 Configuring Terminal Services<br>Windows Server 2003 Administration MCSA/MCSE                                                   | (W29006)             |
| 70-290: 7 Managing and Troubleshooting Terminal Services                                                                                  | (W29007)             |
| Windows Server 2003 Administration MCSA/MCSE<br>70-290: 8 Using Server Management Tools<br>Windows Server 2003 Administration MCSA/MCSE   | (W29008)             |
| 70-290: 9 Managing Web Servers in IIS 6.0 Windows Server 2003 Administration MCSA/MCSE                                                    | (W29009)             |
| 70-290:10 Monitoring Performance and Security Windows Server 2003 Administration MCSA/MCSE                                                | (W29010)             |
| 70-290:11 Planning Disaster Recovery<br>Windows Server 2003 Administration MCSA/MCSE                                                      | (W29011)             |
| 70-290:12 Implementing Disaster Recovery                                                                                                  | (W29012)             |
| Windows Server 2003 Infrastructure MCSE 70-29                                                                                             |                      |
| Series MCSE 70-297: 1 Assessing the Environment MCSE 70-237: 2 Developing the Active Directory                                            | (SRINFR)<br>(SRIN01) |
| Infrastructure Design                                                                                                    | (SRIN02)             |
| MCSE 70-237: 3 Developing the Network Services Design                                                                                     | (SRIN03)             |

| Windows Server 2003 Network Management MCS 70-291 Series                           |             |
|------------------------------------------------------------------------------------|-------------|
| Windows Server 2003 Network Management                                             | (W291NI)    |
| MCSE 70-291: 1 TCP/IP Protocol                                                     | (W29101)    |
| Windows Server 2003 Network Management                                             | (VV29101)   |
| MCSE 70-291: 2 IP Addressing and Routing                                           | (W29102)    |
| Windows Server 2003 Network Management MCSE                                        | (VVZ910Z)   |
| 70-291: 3 Classless Subnet Masking and Client                                      |             |
| Address Configuration                                                              | (W29103)    |
| Windows Server 2003 Network Management MCSE                                        | (**23100)   |
| 70-291: 4 The Dynamic Host Configuring                                             |             |
| Protocol (DHCP)                                                                    | (W29104)    |
| Windows Server 2003 Network Management                                             | ( /         |
| MCSE 70-291: 5 Integrating and                                                     |             |
| Troubleshooting DHCP                                                               | (W29105)    |
| Windows Server 2003 Network Management                                             |             |
| MCSE 70-291: 6 Windows Internet Name                                               |             |
| Server (WINS)                                                                      | (W29106)    |
| Windows Server 2003 Network Management                                             |             |
| MCSE 70-291: 7 WINS Client and Interoperability                                    | (1440-40-1) |
| and NetBIOS                                                                        | (W29107)    |
| Windows Server 2003 Network Management                                             |             |
| MCSE 70-291: 8 Domain Naming System                                                | (\M)00100\  |
| Concepts Windows Server 2003 Network Management                                    | (W29108)    |
| MCSE 70-291: 9 The DNS Server                                                      | (W29109)    |
| Windows Server 2003 Network Management                                             | (**23103)   |
| MCSE 70-291:10 Routing and Remote Access                                           |             |
| Service VPN Services                                                               | (W29110)    |
| Windows Server 2003 Network Management                                             | ( /         |
| MCSE 70-291: 11 Security Templates and                                             |             |
| Software Updates                                                                   | (W29111)    |
| Windows Server 2003 Network Management                                             |             |
| MCSE 70-291: 12 Monitoring and                                                     |             |
| Troubleshooting Network Activity                                                   | (W29112)    |
| Windows Server 2003 Network Management                                             |             |
| MCSE 70-291: 13 LAN Routing and Dial-Up                                            | (14100440)  |
| Services Windows Server 2003 Network Management                                    | (W29113)    |
| Windows Server 2003 Network Management<br>MCSE 70-291: 14 LAN and Dial-Up Services | (W29114)    |
| WOOL 70-291. 14 LAN and Diar-Up Services                                           | (4473114)   |
|                                                                                    |             |
|                                                                                    |             |
|                                                                                    |             |

MCSE 70-237: 4 Designing Logical Components

MCSE 70-238: 6 Remote Access and Address

MCSE 70-238: 7 Service Placement and Sizing

MCSE 70-237: 5 Name Resolution

MCSE 70-238: 8 The Physical Design

MCSE 70-238: 9 Practice Exam

Management

(SRIN04)

(SRIN05)

(SRIN06) (SRIN07)

(SRIN08)

(SRIN09)

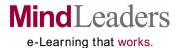

### **TECHNICAL SUBSCRIPTION**

**MICROSOFT CERTIFICATION (CONTINUED)** 

| Windows Server 2003 Network Planning MCSE 70                                         | 202                                      |
|--------------------------------------------------------------------------------------|------------------------------------------|
| Series                                                                               | (W293NP)                                 |
| Windows Server 2003 Network Planning MCSE                                            | (17233111)                               |
| 70-293:1 Using Planning Tools and Documentation                                      | (W29301)                                 |
| Windows Server 2003 Network Planning MCSE                                            | (112001)                                 |
| 70-293:2 Server Roles and Security                                                   | (W29302)                                 |
| Windows Server 2003 Network Planning MCSE                                            | ,                                        |
| 70-293:3 TCP/IP Infrastructure                                                       | (W29303)                                 |
| Windows Server 2003 Network Planning MCSE                                            |                                          |
| 70-293:4 Routing                                                                     | (W29304)                                 |
| Windows Server 2003 Network Planning MCSE                                            | (14/00005)                               |
| 70-293:5 Internet Connectivity                                                       | (W29305)                                 |
| Windows Server 2003 Network Planning MCSE<br>70-293:6 DNS Name Resolution            | (W29306)                                 |
| Windows Server 2003 Network Planning MCSE                                            | (WZ9306)                                 |
| 70-293:7 NetBIOS Name Resolution                                                     | (W29307)                                 |
| Windows Server 2003 Network Planning MCSE                                            | (**25007)                                |
| 70-293: 8 Remote Access                                                              | (W29308)                                 |
| Windows Server 2003 Network Planning MCSE                                            | (,                                       |
| 70-293: 9 High Availability                                                          | (W29309)                                 |
| Windows Server 2003 Network Planning MCSE                                            |                                          |
| 70-293: 10 Windows Cluster Services and Network                                      |                                          |
| Load Balancing                                                                       | (W29310)                                 |
| Windows Server 2003 Network Planning MCSE                                            | (11100011)                               |
| 70-293: 11 Internet Protocol                                                         | (W29311)                                 |
| Windows Server 2003 Network Planning MCSE 70-293: 12 Security Framework              | (W29312)                                 |
| Windows Server 2003 Network Planning MCSE                                            | (**23312)                                |
| 70-293: 13 Public Key Infrastructure                                                 | (W29313)                                 |
|                                                                                      | (**===**)                                |
| Windows Server 2003 Security MCSE 70-298                                             |                                          |
| Series                                                                               | (SRSCUR)                                 |
| MCSE 70-298: 1 Designing a Secure Network                                            | ,                                        |
| Framework                                                                            | (SRSC01)                                 |
| MCSE 70-298: 2 Defining a Baseline Security                                          |                                          |
| Template                                                                             | (SRSC02)                                 |
| MCSE 70-298: 3 Designing Role-Based Server                                           | (000000)                                 |
| Security                                                                             | (SRSC03)                                 |
| MCSE 70-298: 4 Securing a Public Key Infrastructure and Network Management Processes |                                          |
| MCSE 70-298: 5 Designing Network Infrastructure                                      | (SRSC04)                                 |
| Security                                                                             | (SRSC05)                                 |
| MCSE 70-298: 6 Securing Data Transmissions and                                       | (0110000)                                |
| Wireless Networks                                                                    | (SRSC06)                                 |
| MCSE 70-298: 7 Securing Internet Information                                         | (0.1000)                                 |
| Services                                                                             | (SRSC07)                                 |
| MCSE 70-298: 8 Securing VPNs, Extranets, and                                         | ,                                        |
| Network Clients                                                                      | (SRSC08)                                 |
| MCSE 70-298: 9 Securing Active Directory                                             | (SRSC09)                                 |
| MCSE 70-298: 10 Designing an Access Control                                          | (0.00.00.00.00.00.00.00.00.00.00.00.00.0 |
| Strategy for Files and Folders                                                       | (SRSC10)                                 |
| MCSE 70-298: 11 Designing an Encrypted File                                          | (000044)                                 |
| System and Securing Backup/Restore Processes MCSE 70-298: 12 Practice Exam           | (SRSC11)                                 |

| Windows XP Application Support MCDST 70-272<br>Series                                                                               | (XPAPPS)                         |
|----------------------------------------------------------------------------------------------------|----------------------------------|
| Windows XP Application Support MCDST 70-272: 1 The Operating System and Internet Explorer                                           | (XPAP01)                         |
| Windows XP Application Support MCDST 70-272: 2 Office and Outlook Applications Windows XP Application Support MCDST 70-272: 3       | (XPAP02)                         |
| Hardware and Network Connectivity Windows XP Application Support MCDST 70-272: 4                                                    | (XPAP03)                         |
| Application Security and Security Incidents Windows XP Application Support MCDST 70-272: 5                                          | (XPAP04)                         |
| Practice Exams                                                                                                    | (XPAP05)                         |
| Windows XP Professional MCSE 70-270 Series Windows XP Professional MCSE 70-270: 1                                                   | (X270PR)                         |
| Installation Windows XP Professional MCSE 70-270: 2                                                                                 | (X27001)                         |
| Administering Resources<br>Windows XP Professional MCSE 70-270: 3                                                                   | (X27002)                         |
| Configuring Hardware<br>Windows XP Professional MCSE 70-270: 4                                                                      | (X27003)                         |
| Optimizing the System<br>Windows XP Professional MCSE 70-270: 5                                                                     | (X27004)                         |
| Configuring the Desktop<br>Windows XP Professional MCSE 70-270: 6                                                                   | (X27005)                         |
| Networking the System Windows XP Professional MCSE 70-270: 7                                                                        | (X27006)                         |
| Securing the System                                                                                                    | (X27007)                         |
| Windows XP System Support MCDST 70-271 Series MCDST 70-271: 1 Installing Windows XP MCDST 70-271: 2 Configuring and Troubleshooting | <b>(W271SU)</b><br>(W27101)      |
| Resources MCDST 70-271: 3 Managing Disks MCDST 70-271: 4 Managing Hardware Devices MCDST 70-271: 5 Configuring the Desktop and      | (W27102)<br>(W27103)<br>(W27104) |
| User Profiles MCDST 70-271: 6 Performance Monitoring and                                                                            | (W27105)                         |
| Network Troubleshooting MCDST 70-271: 7 Practice Exam                                                                               | (W27106)<br>(W27107)             |
|                                                                                                    |                                  |

MCSE 70-298: 12 Practice Exam

(SRSC12)

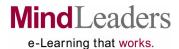

| I ECHNICAL SUBSCRIPTION                             |             |                                                     |           |
|-----------------------------------------------------|-------------|-----------------------------------------------------|-----------|
| TECHNICAL WEB DEVELOPMENT                           |             | CIW Foundations 1D0-510 Series                      | (L_CIWF)  |
| CGI/Perl Series                                     | (CGP001)    | CIW Foundations 1D0-510: 1 IT Job Roles             | (L_CI01)  |
| CGI/Perl: 1 Getting Familiar with Forms             | (CG1)       | CIW Foundations 1D0-510: 2 Internet Access          | . —       |
|                                                     |             | Infrastructure                                      | (L CI02)  |
| CGI/Perl: 2 Building Programs                       | (CG2)       | CIW Foundations 1D0-510: 3 Web Browsers             | (L Cl03)  |
| CGI/Perl: 3 Web Applications                        | (CG3)       | CIW Foundations 1D0-510: 4 Electronic Mail          | (L_Cl04)  |
| CGI/Perl: 4 Interacting with Databases              | (CG4)       |                                                     | (L_O104)  |
|                                                     |             | CIW Foundations 1D0-510: 5 Networking and           | (1 0105)  |
| Certified Internet Webmaster Foundations 1D0-410    | )           | Internet Services                                   | (L_CI05)  |
| Series                                              | (CIWFND)    | CIW Foundations 1D0-510: 6 Communicating with       |           |
| CIW Foundations 1D0-410: 1 The Internet and the     |             | Internet Technology                                 | (L_CI06)  |
| World Wide Web                                      | (CIWF01)    | CIW Foundations 1D0-510: 7 Web Browser              |           |
| CIW Foundations 1D0-410: 2 E-Mail, FTP,             | (01111 01)  | Customizations                                      | (L_CI07)  |
| Newsgroups and Telnet                               | (CIWF02)    | CIW Foundations 1D0-510: 8 Internet Client Security | . —       |
|                                                     | (01001-02)  | Issues                                              | (L CI08)  |
| CIW Foundations 1D0-410: 3 Objects, Plug-Ins,       | (0114/500)  | CIW Foundations 1D0-510: 9 Web Search Engines       | (L_Cl09)  |
| Viewers and Security                                | (CIWF03)    | CIW Foundations 1D0-510:10 PIMs, File Transmission  |           |
| CIW Foundations 1D0-410: 4 Search Engines and       |             | and Usage Issues                                    | (L_CI10)  |
| E-Commerce                                          | (CIWF04)    |                                                     | (L_C110)  |
| CIW Foundations 1D0-410: 5 Web Page Authoring       |             | CIW Foundations 1D0-510:11 Project Management       | (1 0144)  |
| and HTML Coding                                     | (CIWF05)    | Concepts                                            | (L_CI11)  |
| CIW Foundations 1D0-410: 6 Graphical Elements,      | ,           | CIW Foundations 1D0-510:12 Database Concepts        | (L_Cl12)  |
| Hyperlinks and Tables                               | (CIWF06)    | CIW Foundations 1D0-510:13 Web Page Creation        | (L_CI13)  |
| CIW Foundations 1D0-410: 7 Forms, Images and        | ( )         | CIW Foundations 1D0-510:14 HTML and Graphics        | (L_CI14)  |
| Frames                                              | (CIWF07)    | CIW Foundations 1D0-510:15 Web Page Design and      |           |
| CIW Foundations 1D0-410: 8 HTML Editors             | (01111 07)  | Color                                               | (L_CI15)  |
| and Extensions                                      | (CIWF08)    | CIW Foundations 1D0-510:16 HTML User-Input          |           |
| CIW Foundations 1D0-410: 9 Networking, Protocols    | (CIVVI 00)  | Forms                                               | (L CI16)  |
| <u> </u>                                            | (CIWF09)    | CIW Foundations 1D0-510:17 HTML Frames              | (L CI17)  |
| LANs and WANs                                       | (CIVVEU9)   | CIW Foundations 1D0-510:18 XML and Server-Side      | · _ /     |
| CIW Foundations 1D0-410: 10 Internet Addressing     | (0114/540)  | Programming Languages                               | (L_CI18)  |
| and Servers                                         | (CIWF10)    | CIW Foundations 1D0-510:19 Web Site Navigation an   |           |
| CIW Foundations 1D0-410: 11 Scripting, Connectivity | (0.04.5.1)  | Accessibility                                       | (L_Cl19)  |
| and Security                                        | (CIWF11)    | CIW Foundations 1D0-510:20 Cascading Style          | (L_0113)  |
| CIW Foundation 1D0-410: 12 Practice Exam for        |             | Sheets (CSS)                                        | (L Cl20)  |
| Internet Fundamentals                               | (CIWF12)    |                                                     | (L_CI20)  |
| CIW Foundation 1D0-410: 13 Practice Exam for        |             | CIW Foundations 1D0-510:21 Extensible Hypertext     | // 010.13 |
| Web Page Authoring Fundamentals                     | (CIWF13)    | Markup Language (XHTML)                             | (L_Cl21)  |
| CIW Foundation 1D0-410: 14 Practice Exam for        | ,           | CIW Foundations 1D0-510:22 Web Technologies         | (L_Cl22)  |
| Networking Fundamentals                             | (CIWF14)    | CIW Foundations 1D0-510:23 GUI HTML-Editing         |           |
| Trottonang randamontalo                             | (01111 1 1) | Software                                            | (L_Cl23)  |
|                                                     |             | CIW Foundations 1D0-510:24 Web Site Performance     |           |
|                                                     |             | Issues                                              | (L CI24)  |
|                                                     |             | CIW Foundations 1D0-510:25 Web Site Planning        | (L_Cl25)  |
|                                                     |             | CIW Foundations 1D0-510:26 Web Site Development     | · _ /     |
|                                                     |             | and Maintenance                                     | (L Cl26)  |
|                                                     |             | CIW Foundations 1D0-510:27 Oral Web Site            | (=_5:=5)  |
|                                                     |             | Presentation                                        | (L_Cl27)  |
|                                                     |             | CIW Foundations 1D0-510:28 E-Commerce Technolog     |           |
|                                                     |             | and Concepts                                        | (L Cl28)  |
|                                                     |             |                                                     |           |
|                                                     |             | CIW Foundations 1D0-510:29 Database Connectivity    | (L_Cl29)  |

**TECHNICAL SUBSCRIPTION** 

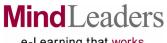

e-Learning that works.

| TECHNICAL SUBSCRIPTION                                                                          |              |                                                                                                    |                      |
|-------------------------------------------------------------------------------------------------|--------------|----------------------------------------------------------------------------------------------------|----------------------|
| TECHNICAL WEB DEVELOPMENT                                                                       |              | Dynamic HTML Series                                                                                 | (DHT001)             |
|                                                                                                 |              | Dynamic HTML: 1 DHTML and Style Sheets                                                              | (DHTC01)             |
| CIW Foundations 1D0-510 Series Continued CIW Foundations 1D0-510:30 Service Providers           | (L_Cl30)     | Dynamic HTML: 2 Using JavaScript                                                                    | (DHTC02)             |
| CIW Foundations 1D0-510:30 Service Frowders  CIW Foundations 1D0-510:31 The End User Experience |              | Dynamic HTML: 3 Objects and Events                                                                  | (DHTC03)             |
| Site Creativity                                                                                 | (L_Cl31)     | Dynamic HTML: 4 Styles and Content                                                                  | (DHTC04)             |
| CIW Foundations 1D0-510:32 Copyright and Ethical                                                | (L_0101)     | Dynamic HTML: 5 Data from Other Sources                                                             | (DHTC05)             |
| Issues                                                                                          | (L_Cl32)     | CIII Dooign Sorios                                                                                  | (GUILIB)             |
| CIW Foundations 1D0-510:33 Basic Data                                                           | (=_0.0=)     | GUI Design Series GUI Design: 1 Planning an Interface                                               | (GUIC01)             |
| Communications                                                                                  | (L_Cl33)     | GUI Design: 2 Developing an Interface                                                               | (GUIC01)             |
| CIW Foundations 1D0-510:34 Networking Hardware                                                  | (L Cl34)     | GUI Design: 3 Designing Screen Elements                                                             | (GUIC03)             |
| CIW Foundations 1D0-510:35 IP Addresses                                                         | (L_Cl35)     | Got Boolgii. o Boolgiiing Gotoon Elomonio                                                           | (401000)             |
| CIW Foundations 1D0-510:36 Internet Servers                                                     | (L_Cl36)     | Internet Marketing Series (                                                                         | ECOMRC)              |
| CIW Foundations 1D0-510:37 Client Performance                                                   |              |                                                                                                    | (ECOM01)             |
| Issues                                                                                          | (L_Cl37)     |                                                                                                    | (ECOM02)             |
| CIW Foundations 1D0-510:38 Network-Aware System                                                 | (1 0100)     |                                                                                                    | (ECOM03)             |
| Maintenance                                                                                     | (L_Cl38)     |                                                                                                    | (ECOM04)             |
| CIW Foundations 1D0-510:39 Network-Based Client                                                 | (1 0100)     |                                                                                                    | (ECOM05)             |
| Operating Systems                                                                               | (L_Cl39)     |                                                                                                    | (ECOM06)             |
| CIW Foundations 1D0-510:40 Wireless Networks                                                    | (L_CI40)     |                                                                                                    | (ECOM07)             |
| CIW Foundations 1D0-510:41 Managing IT Careers                                                  | (L_Cl41)     |                                                                                                    | (ECOM08)             |
| Certified Internet Webmaster Security 1D0-470                                                   |              |                                                                                                    | (ECOM09)             |
| Series                                                                                          | (CIWSEC)     |                                                                                                    | (ECOM10)             |
| CIW Security 1D0-470: 1 Security fundamentals                                                   | (CIWS01)     |                                                                                                    | (ECOM11)             |
| CIW Security 1D0-470: 2 Attack Types and Encryption                                             |              |                                                                                                    | (ECOM12)<br>(ECOM13) |
| CIW Security 1D0-470: 3 Protocol Layers and Security                                            |              | internet Marketing. 13 Managing Tour L-Dusiness                                                     | (LCON13)             |
| CIW Security 1D0-470: 4 Firewalls                                                               | (CIWS04)     | JAVA 1.2 Series                                                                                     | (JVVLIB)             |
| CIW Security 1D0-470: 5 Operating System Security                                               | (CIWS05)     | Java 1.2: 1 Writing Java Programs                                                                   | (JVVC01)             |
| CIW Security 1D0-470: 6 Assessing and Reducing Ris                                              | k(CIWS06)    | Java 1.2: 2 Java Programming Basics                                                                 | (JVVC02)             |
| CIW Security 1D0-470: 7 Security Auditing                                                       | (CIWS07)     | Java 1.2: 3 Using Objects and Arrays                                                                | (JVVC03)             |
| CIW Security 1D0-470: 8 Auditing and the Control                                                |              | Java 1.2: 4 Creating Java Applets                                                                   | (JVVC04)             |
| Phase                                                                                           | (CIWS08)     | Java 1.2: 5 Graphics and User Events                                                                | (JVVC05)             |
| CIW Security 1D0-470: 9 Attack Detection and                                                    | (0114/000)   | Java 1.2: 6 Putting Your Skills to Work                                                             | (JVVC06)             |
| Response                                                                                        | (CIWS09)     |                                                                                                    |                      |
| CIW Security 1D0-470: 10 Auditing and Log Analysis                                              | (CIWS10)     | Java 2 Enterprise Design Series                                                                     | (J51310)             |
| ColdFusion MX Series                                                                            | (CFUSMX)     | Java 2 Enterprise Design: 1 Enterprise Foundations                                                  | (J51301)             |
| ColdFusion MX: 1 Introduction and Installation                                                  | (CFUS01)     | Java 2 Enterprise Design: 2 Modeling Components                                                     | (154000)             |
| ColdFusion MX: 2 Talking with the Database                                                      | (CFUS02)     | with JavaBeans                                                                                      | (J51302)             |
| ColdFusion MX: 3 Displaying Data                                                                | (CFUS03)     | Java 2 Enterprise Design: 3 Enterprise Data and JDBC<br>Java 2 Enterprise Design: 4 Network and Web | (J51303)             |
| ColdFusion MX: 4 Programming and Application                                                    | (51 5 5 5 5) | Communications                                                                                      | (J51304)             |
| Framework                                                                                       | (CFUS04)     | Java 2 Enterprise Design: 5 CORBA, RMI, and DCOM                                                    | (001004)             |
| ColdFusion MX: 5 Custom Tags and Building Blocks                                                | (CFUS05)     | Communications                                                                                      | (J51305)             |
| ColdFusion MX: 6 Using E-mail, Complex Data Types,                                              | ,            | Java 2 Enterprise Design: 6 Naming, Directory,                                                      | (001000)             |
| and FTP                                                                                         | (CFUS06)     | Trading, and Activation Services                                                                    | (J51306)             |
| ColdFusion MX: 7 Securing, Debugging, and                                                       |              | Java 2 Enterprise Design: 7 Messaging and                                                           | (/                   |
| Improving Application Performance                                                               | (CFUS07)     | Transaction Services                                                                                | (J51307)             |
| ColdFusion MX: 8 Using Flash, Java, and XML                                                     | (CFUS08)     | Java 2 Enterprise Design: 8 Systems Assurance                                                       | ,                    |
| ColdFusion MX: 9 Integration and Understanding                                                  | (0511000)    | and Security                                                                                        | (J51308)             |
| Fusebox and FLiP                                                                                | (CFUS09)     | Java 2 Enterprise Design: 9 Java's Security Features                                                | (J51309)             |
| ColdFusion MX: 10 Functions, Tags, and Resources                                                | (CFUS10)     | Java 2 Enterprise Design: 10 Enterprise Web Enabling                                                |                      |
|                                                                                                 |              | Java 2 Enterprise Design: 11 Java Servlets                                                          | (J51311)             |
|                                                                                                 |              | Java 2 Enterprise Design: 12 JavaServer Pages                                                       | (J51312)             |
|                                                                                                 |              | Java 2 Enterprise Design: 13 Enterprise Applications                                                | ( IE4040)            |
|                                                                                                 |              | and Enterprise JavaBeans                                                                            | (J51313)             |
|                                                                                                 |              | Java 2 Enterprise Design: 14 Advanced Enterprise JavaBeans and Application Integration              | (J51314)             |
|                                                                                                 |              | oavabeans and Application integration                                                               | (001014)             |

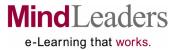

| TECHNICAL SUBSCRIPTION                                                                   |                      |                                                                                        |                      |
|------------------------------------------------------------------------------------------|----------------------|----------------------------------------------------------------------------------------|----------------------|
| WEB DEVELOPMENT (CONTINUED)                                                              |                      | PHP and MySQL Series                                                                   | (PHPSQL)             |
| Java 2 5.0 Programming Series                                                            | (J250SE)             | PHP and MySQL: 1 Installing Required Software                                          | (PHPS01)             |
| Java 2 5.0 Programming: 1 Fundamentals                                                   | (J25001)             | PHP and MySQL: 2 PHP Basics                                                            | (PHPS02)             |
| Java 2 5.0 Programming: 2 Introducing Data Types                                         | (020001)             | PHP and MySQL: 3 Programming with PHP                                                  | (PHPS03)             |
| and Operators                                                                            | (J25002)             | PHP and MySQL: 4 Creating Dynamic Web Sites                                            | (PHPS04)             |
| Java 2 5.0 Programming: 3 Program Control                                                | (0_000_)             | PHP and MySQL: 5 SQL and MySQL Basics                                                  | (PHPS05)             |
| Statements                                                                               | (J25003)             | PHP and MySQL: 6 Advanced SQL and MySQL                                                | (PHPS06)             |
| Java 2 5.0 Programming: 4 Classes, Objects, and                                          | ( )                  | PHP and MySQL: 7 Error Handling and Debugging                                          | (PHPS07)             |
| Methods                                                                                  | (J25004)             | PHP and MySQL: 8 Using PHP with MySQL                                                  | (PHPS08)             |
| Java 2 5.0 Programming: 5 More Data Types and                                            | ,                    | PHP and MySQL: 9 Developing Web Applications                                           | (PHPS08)             |
| Operators                                                                                | (J25005)             | PHP and MySQL:10 Cookies and Sessions                                                  | (PHPS10)             |
| Java 2 5.0 Programming: 6 More Methods and                                               |                      | PHP and MySQL:11 Web Application Security                                              | (PHPS11)             |
| Classes                                                                                  | (J25006)             | PHP and MySQL:12 Extended Topics                                                       | (PHPS12)             |
| Java 2 5.0 Programming: 7 Inheritance                                                    | (J25007)             | PHP and MySQL:13 Content Management Example PHP and MySQL:14 User Registration Example | (PHPS13)<br>(PHPS14) |
| Java 2 5.0 Programming: 8 Packages and Interfaces                                        | (J25008)             | PHP and MySQL:14 Oser Registration Example                                             | (PHPS15)             |
| Java 2 5.0 Programming: 9 Exception Handling                                             | (J25009)             | Trii and Myoqe.15 E-oommerce Example                                                   | (1111 010)           |
| Java 2 5.0 Programming:10 Using I/O                                                      | (J25010)             | Sun Java 2 Developer SCJD CX-310-252A/CX-310                                           | -027                 |
| Java 2 5.0 Programming:11 Multithread                                                    | (105044)             | Series                                                                                 | (JADVEL)             |
| Programming                                                                              | (J25011)             | Sun Java 2 Developer: 1 Designing the Application                                      | (JADV01)             |
| Java 2 5.0 Programming:12 Enumerations and                                               | (105010)             | Sun Java 2 Developer: 2 Creating the Application                                       | (JADV02)             |
| Autoboxing Java 2 5.0 Programming:13 Generics                                            | (J25012)             | Sun Java 2 Developer: 3 Completing the                                                 | ,                    |
| Java 2 5.0 Programming:13 Generics  Java 2 5.0 Programming:14 Applets and Events         | (J25013)<br>(J25014) | Application                                                                            | (JADV03)             |
| Java 2 3.0 1 Togramming. 14 Applets and Events                                           | (023014)             | Sun Java 2 Developer: 4 Exam Resources                                                 | (JADV04)             |
| Java 2 Programmer Certification 310-035 Series                                           | (J25310)             |                                                                                        |                      |
| Java 2 Programmer Certification 310-035: 1 Java                                          | (0=0010)             | Visual InterDev 6 Series                                                               | (VIDLIB)             |
| and Object-Oriented Fundamentals                                                         | (J25301)             | Visual InterDev 6: 1 Learning the Basics                                               | (VIDC01)             |
| Java 2 Programmer Certification 310-035: 2 Declarati                                     |                      | Visual InterDev 6: 2 Using HTML                                                        | (VIDC02)             |
| Flow Control, and Exception Handling                                                     | (J25302)             | Visual InterDev 6: 3 Dynamic Content                                                   | (VIDC03)             |
| Java 2 Programmer Certification 310-035: 3 Classes,                                      |                      | Visual InterDev 6: 4 Objects and Databases                                             | (VIDC04)             |
| Interfaces, Methods, and Garbage Collection                                              | (J25303)             | Visual InterDev 6: 5 Database Interaction                                              | (VIDC05)             |
| Java 2 Programmer Certification 310-035: 4 Threads                                       | (J25304)             | Visual InterDev 6: 6 Active Server Pages Visual InterDev 6: 7 Controls and Scripts     | (VIDC06)<br>(VIDC07) |
| Java 2 Programmer Certification 310-035: 5 The                                           |                      | Visual InterDev 6: 7 Controls and Scripts  Visual InterDev 6: 8 Testing and Debugging  | (VIDCO7)             |
| java.lang Package                                                                        | (J25305)             | Visual InterDev 6: 9 Management and Design                                             | (VIDC09)             |
| Java 2 Programmer Certification 310-035: 6 The                                           | ( 105000)            | Visual interbev 6. 5 Management and besign                                             | (110000)             |
| java.util Package                                                                        | (J25306)             | Web Design & Graphics Series                                                           | (WBDSGR)             |
| Java 2 Programmer Certification 310-035: 7 GUI Components and Containers of the java.awt |                      | Web Design & Graphics: 1 Introduction to Design                                        | (WBDS01)             |
| Package                                                                                  | (J25307)             | Web Design & Graphics: 2 Making Your Site Fast                                         | ,                    |
| Java 2 Programmer Certification 310-035: 8 Layouts                                       | (023307)             | and Viewable                                                                           | (WBDS02)             |
| and Event Handlers of the java.awt Package                                               | (J25308)             | Web Design & Graphics: 3 Building Your Site with                                       |                      |
| Java 2 Programmer Certification 310-035: 9 Graphic                                       | (02000)              | Images                                                                                 | (WBDS03)             |
| and Image Elements of the java.awt Package                                               | (J25309)             | Web Design & Graphics: 4 Building Your Site with                                       |                      |
| Java 2 Programmer Certification 310-035: 10 The                                          | (,                   | Formatting                                                                             | (WBDS04)             |
| java.io Package                                                                          | (J25310)             | Web Design & Graphics: 5 Using Other Tools                                             | (WBDS05)             |
|                                                                                          |                      | Web Dublishing and Decign with UTML 4.01                                               |                      |
| JavaScript Series                                                                        | (JAVSCR)             | Web Publishing and Design with HTML 4.01 and XHTML                                     | (HTMLXH)             |
| JavaScript: 1 Start Using JavaScript                                                     | (HT5)                | Web Publishing and Design: 1 Getting Organized                                         | (HTML01)             |
| JavaScript: 2 Using JavaScript for Interactivity                                         | (HT6)                | Web Publishing and Design: 2 Basics of HTML                                            | (TTTWILOT)           |
| JavaScript: 3 Using Advanced JavaScript                                                  | (HT7)                | and XHTML                                                                              | (HTML02)             |
|                                                                                          |                      | Web Publishing and Design: 3 HTML, XHTML and                                           | ( <b>202</b> )       |
|                                                                                          |                      | Cascading Style Sheets (CSS)                                                           | (HTML03)             |
|                                                                                          |                      | Web Publishing and Design: 4 Advanced Cascading                                        | ,                    |
|                                                                                          |                      | Style Sheets (CSS), Forms, and DHTML                                                   | (HTML04)             |
|                                                                                          |                      | Web Publishing and Design: 5 Adding Interactivity                                      | •                    |
|                                                                                          |                      | and Multimedia with HTML and XHTML                                                     | (HTML05)             |

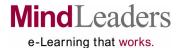

# TECHNICAL SUBSCRIPTION WEB DEVELOPMENT (CONTINUED)

| WEB DEVELOPMENT (CONTINUED)                           |          |
|-------------------------------------------------------|----------|
| ✓ WebSphere 7.0 with Rational Application Developed   |          |
| ·                                                     | _WSRA)   |
| ✓ WebSphere 7.0 with Rational Application Developer:  | 1        |
| Introduction to Rational Application Developer (      | L_WS01)  |
| ✓ WebSphere 7.0 with Rational Application Developer:  | 2        |
|                                                       | L_WS02)  |
| WebSphere 7.0 with Rational Application Developer:    | 3        |
|                                                       | L_WS03)  |
| WebSphere 7.0 with Rational Application Developer:    |          |
|                                                       | L WS04)  |
| ✓ WebSphere 7.0 with Rational Application Developer:  |          |
| Rational Unified Process (RUP) and Unified Modeling   | . 5      |
|                                                       | L WS05)  |
| ✓ WebSphere 7.0 with Rational Application Developer:  | _ ,      |
| ·                                                     |          |
| , . • · · · · · · · · · · · · · · · · · ·             | L_WS06)  |
| WebSphere 7.0 with Rational Application Developer:    |          |
|                                                       | L_WS07)  |
| WebSphere 7.0 with Rational Application Developer:    | 8        |
| Developing Graphical User Interface (GUI)             | I MCOO)  |
| • ;                                                   | L_WS08)  |
| WebSphere 7.0 with Rational Application Developer:    |          |
| , . •                                                 | L_WS09)  |
| WebSphere 7.0 with Rational Application Developer:    |          |
|                                                       | L_WS10)  |
| WebSphere 7.0 with Rational Application Developer:    |          |
|                                                       | L_WS11)  |
| ✓ WebSphere 7.0 with Rational Application Developer:  | 12       |
| Developing Java Server Faces (JSF)-based Web          | \ \\\(\) |
| • ;                                                   | L_WS12)  |
| WebSphere 7.0 with Rational Application Developer:    |          |
| Developing Enterprise Generation Language (EGL)-bas   |          |
|                                                       | L_WS13)  |
| WebSphere 7.0 with Rational Application Developer:    | 14       |
| Developing Enterprise Java Beans (EJB)-based Web      | I MO14)  |
| • ;                                                   | L_WS14)  |
| WebSphere 7.0 with Rational Application Developer:    |          |
| Developing Java 2, Enterprise Edition (J2EE)-based We |          |
|                                                       | L_WS15)  |
| WebSphere 7.0 with Rational Application Developer:    |          |
|                                                       | L_WS16)  |
| WebSphere 7.0 with Rational Application Developer:    |          |
|                                                       | L_WS17)  |
| WebSphere 7.0 with Rational Application Developer:    |          |
|                                                       | L_WS18)  |
| ✓ WebSphere 7.0 with Rational Application Developer:  |          |
|                                                       | L_WS19)  |
| ✓ WebSphere 7.0 with Rational Application Developer:  |          |
| Review and Summary (                                  | L_WS20)  |

| WebSphere Studio Application Developer and J2EE Series WebSphere Studio Application Developer                                                                                                    | (WSAD50)                                                                         |
|----------------------------------------------------------------------------------------------------|----------------------------------------------------------------------------------|
| WebSphere Studio Application Developer<br>and J2EE:1 Overview<br>WebSphere Studio Application Developer                                                                                                    | (WSAD01)                                                                         |
| and J2EE: 2 User Interface and Servlet Design WebSphere Studio Application Developer and                                                                                                    | (WSAD02)                                                                         |
| J2EE: 3 Servlet Development WebSphere Studio Application Developer WebSphere Studio Application Developer                                                                                                    | (WSAD03)                                                                         |
| and J2EE: 4 JavaServer Pages Concepts and Development                                                                                                    | (WSAD04)                                                                         |
| WebSphere Studio Application Developer and                                                                                                    |                                                                                  |
| J2EE: 5 Struts and XML/XSL Web Interfaces WebSphere Studio Application Developer and                                                                                                    | (WSAD05)                                                                         |
| J2EE: 6 Controller, Domain, and Data Mapping Design                                                                                                    | (WSAD06)                                                                         |
| WebSphere Studio Application Developer and J2EE: 7 Unit and Functional Testing                                                                                                    | (WSAD07)                                                                         |
| XML Series  XML: 1 Viewing and Understanding XML  XML: 2 Creating a Basic Document  XML: 3 Building DTDs and Checking Documents  XML: 4 Entities  XML: 5 The Document Object Model  XML: 6 CSS and XSL Style Sheets | (XMLCOD)<br>(XMLC01)<br>(XMLC02)<br>(XMLC03)<br>(XMLC04)<br>(XMLC05)<br>(XMLC06) |

#### **ADDITIONAL TECHNICAL TOPICS**

| C Series             | (CLIB)   |
|----------------------|----------|
| C in 21 Days: Week 1 | (CLGC01) |
| C in 21 Days: Week 2 | (CLGC02) |
| C in 21 Days: Week 3 | (CLGC03) |

#### Cisco Related Series by MindLeaders: BCMSN 642-811 Series (BCMSNF)

|                                               | (= 00 )  |
|-----------------------------------------------|----------|
| BCMSN 642-11: 1 Switched Networks, VLANs, and |          |
| Trunks                                        | (BCMS01) |
| BCMSN 642-11: 2 Spanning Tree Protocol        | (BCMS02) |
| BCMSN 642-11: 3 Enhancements to STP           | (BCMS03) |
| BCMSN 642-11: 4 Multilayer Switching          | (BCMS04) |
| BCMSN 642-11: 5 Availability and Redundancy   | (BCMS05) |
| BCMSN 642-11: 6 Multicasts                    | (BCMS06) |
| BCMSN 642-11: 7 Networks Quality of Service   | (BCMS07) |
| BCMSN 642-11: 8 QoS Configurations and        |          |
| Verification                                  | (BCMS08) |
| BCMSN 642-11: 9 MLS Optimization and Security | (BCMS09) |
| BCMSN 642-11: 10 Metro Ethernet               | (BCMS10) |
| BCMSN 642-11: 11 Practice Exams               | (BCMS11) |
|                                               |          |

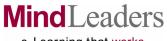

e-Learning that works.

| ADDITIONAL TECHNICAL TOPICS (CO                    | NTINUED)       |                                                                                               |          |
|----------------------------------------------------|----------------|-----------------------------------------------------------------------------------------------|----------|
| Cisco Related Series by MindLeaders: BCRAN 642-821 |                | Cisco Related Series by MindLeaders: BSCI 642-801                                             |          |
| Series                                             | (BCRANF)       | Series                                                                                        | (BSCIFT) |
| BCRAN 642-821: 1 WAN Technologies, Component       |                | BSCI 642-801: 1 Routing Principles                                                            | (BSCI01) |
| and AAA Security                                   | (BCRA01)       | BSCI 642-801: 2 Extending IP Addresses                                                        | (BSCI02) |
| BCRAN 642-821: 2 PPP Authentication & Network      | (=             | BSCI 642-801: 3 Implementing OSPF in a Single                                                 |          |
| Address Translation                                | (BCRA02)       | Area                                                                                          | (BSCI03) |
| BCRAN 642-821: 3 Modems and Asynchronous           | (= = : : : = ) | BSCI 642-801: 4 Interconnecting OSPF Areas                                                    | (BSCI04) |
| Connections                                        | (BCRA03)       | BSCI 642-801: 5 Applying Integrated IS-IS                                                     | (BSCI05) |
| BCRAN 642-821: 4 Using ISDN Connections            | (BCRA04)       | BSCI 642-801: 6 Employing Enhanced IGRP                                                       | (BSCI06) |
| BCRAN 642-821: 5 Using Frame Relay                 | ( /            | BSCI 642-801: 7 Configuring Border Gateway                                                    |          |
| Connections                                        | (BCRA05)       | Protocol                                                                                      | (BSCI07) |
| BCRAN 642-821: 6 Dial-on Demand and                | ,              | BSCI 642-801: 8 Scaling BGP Networks                                                          | (BSCI08) |
| Broadband                                          | (BCRA06)       | BSCI 642-801: 9 Routing Update Optimization &                                                 |          |
| BCRAN 642-821: 7 Enabling Backup Connections       | ,              | Redistribution                                                                                | (BSCI09) |
| and Management of Traffic                          | (BCRA07)       | BSCI 642-801: 10 Practice Exam                                                                | (BSCI10) |
| BCRAN 642-821: 8 Securing the Network with         | ,              |                                                                                               |          |
| VPNs                                               | (BCRA08)       | Cisco Related Series by MindLeaders: CIT 642-83                                               |          |
| BCRAN 642-821: 9 Practice Exams                    | (BCRA09)       | Series                                                                                        | (CCITFT) |
|                                                    | ,              | CIT 642-831: 1 Networking Principles and                                                      |          |
| Cisco Related Series by MindLeaders: CCDA          | (CCDACS)       | Technologies                                                                                  | (CCIT01) |
| CCDA: 1 Internetworking Review                     | (CCDA01)       | CIT 642-831: 2 TCP/IP                                                                         | (CCIT02) |
| CCDA: 2 LAN Networking                             | (CCDA02)       | CIT 642-831: 3 Windows Troubleshooting                                                        | (CCIT03) |
| CCDA: 3 WAN Networking                             | (CCDA03)       | CIT 642-831: 4 The Physical and Data Link Layer                                               | (CCIT04) |
| CCDA: 4 Introduction to Design                     | (CCDA04)       | CIT 642-831: 5 Virtual LANS                                                                   | (CCIT05) |
| CCDA: 5 Examining Existing Networks                | (CCDA05)       | CIT 642-831: 6 Serial Links                                                                   | (CCIT06) |
| CCDA: 6 Designing LANs                             | (CCDA06)       | CIT 642-831: 7 Routing Protocols                                                              | (CCIT07) |
| CCDA: 7 Designing WANs                             | (CCDA07)       | CIT 642-831: 8 ISDN                                                                           | (CCIT08) |
| CCDA: 8 Design Issues                              | (CCDA08)       | CIT 642-831: 9 Practice Exams                                                                 | (CCIT09) |
| CCDA: 9 Optimizing by Design                       | (CCDA09)       | Oloop o                                                                                       | (OLOODO) |
| CCDA: 10 Testing and Managing                      | (CCDA10)       | CISSP Security Professional Series                                                            | (CISSPS) |
|                                                    |                | CISSP Security Professional: 1 Access Control                                                 | (010004) |
| Cisco CCNA 640-801 Series                          | (CCNAFT)       | Systems and Methodology                                                                       | (CISS01) |
| CCNA 640-801: 1 The Open System                    |                | CISSP Security Professional: 2 Telecommunication                                              | (CICCOO) |
| Interconnect Model (OSI)                           | (CCNA01)       | and Network Security                                                                          | (CISS02) |
| CCNA 640-801: 2 Hardware and the OSI               |                | CISSP Security Professional: 3 Security                                                       | (CICCO2) |
| Reference Model                                    | (CCNA02)       | Management and Practices                                                                      | (CISS03) |
| CCNA 640-801: 3 Wide Area Network Protocols        | (CCNA03)       | CISSP Security Professional: 4 Applications and Systems Development Security                  | (CISSO4) |
| CCNA 640-801: 4 TCP/IP Technologies                | (CCNA04)       |                                                                                               | (CISS04) |
| CCNA 640-801: 5 Understanding Layer 2              |                | CISSP Security Professional: 5 Cryptography,                                                  | (CISS05) |
| Switching Technologies                             | (CCNA05)       | Security Architecture, and Security Models CISSP Security Professional: 6 Operations Security | (CISS05) |
| CCNA 640-801: 6 Understanding Layer 3              |                | CISSP Security Professional: 7 Business                                                       | (013300) |
| Router Technologies                                | (CCNA06)       |                                                                                               | (CISS07) |
| CCNA 640-801: 7 Configuring a Cisco Switch         | (CCNA07)       | Continuity and Disaster Recovery Planning CISSP Security Professional: 8 Law,                 | (013307) |
| CCNA 640-801: 8 Configuring a Cisco Router         | (CCNA08)       | Investigation, Ethics, and Physical Security                                                  | (CISS08) |
| CCNA 640-801: 9 Creating and Applying              | (CCNIA 0C)     | CISSP Security Professional: 9 Practice Exams                                                 | (CISS09) |
| Additional Router Configurations                   | (CCNA09)       | Sissi Southly From Solonian ST radio Exams                                                    | (0.000)  |
| CCNA 640-801: 10 Practice Exam                     | (CCNA10)       | Client/Server                                                                                 | (CST001) |
|                                                    |                | Client/Server: Technology for Managers                                                        | (CSTC01) |
|                                                    |                | - Silver reciniology for managere                                                             | (33.331) |

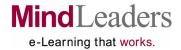

| ADDITIONAL TECHNICAL TOPICS (CONTIL                               | NUED)            | CompTIA Network+ 2005 (N10-003) Series                                        | (NWPLUS)             |
|-------------------------------------------------------------------|------------------|-------------------------------------------------------------------------------|----------------------|
| •                                                                 | 04APL)           | CompTIA Network+ 2005 (N10-003): 1 Network Fundamentals and Operating Systems | (NWPL01)             |
| ✓ CompTIA A+ Depot Technician 220-604: 1 Practice                 | ,                | CompTIA Network+ 2005 (N10-003): 2 Network Media                              |                      |
|                                                                   | 604a51)          | CompTIA Network+ 2005 (N10-003): 3 Network                                    | (NIM/DL 00)          |
| ✓ CompTIA A+ Depot Technician 220-604: 2 Practice                 | CO46EO)          | Devices<br>CompTIA Network+ 2005 (N10-003): 4 Wireless                        | (NWPL03)             |
| Exam 2 (€  ✓ CompTIA A+ Depot Technician 220-604: 3 Practice      | 604a52)          | Technologies                                                                  | (NWPL04)             |
|                                                                   | 604a53)          | CompTIA Network+ 2005 (N10-003): 5 The OSI Mode                               | l (NWPL05)           |
| ✓ CompTIA A+ Depot Technician 220-604: 4 Practice                 | 004000)          | CompTIA Network+ 2005 (N10-003): 6 TCP/IP Fundamentals                        | (NIMPLOS)            |
| ·                                                                 | 604a54)          | CompTIA Network+ 2005 (N10-003): 7 TCP/IP                                     | (NWPL06)             |
| ✓ CompTIA A+ Depot Technician 220-604: 5 Practice                 | ,                | Configuration and Utilities                                                   | (NWPL07)             |
| Exam 5 (6                                                         | 604a55)          | CompTIA Network+ 2005 (N10-003): 8 Network and                                |                      |
| ✓ CompTIA A+ Depot Technician 220-604: 6 Practice                 |                  | Remote Access Service                                                         | (NWPL08)             |
| Exam 6                                                            | 604a56)          | CompTIA Network+ 2005 (N10-003): 9 Network Infrastructure and Security        | (NWPL09)             |
| A 0 TIA A 5 Vist 000 004 0 (A)                                    |                  | CompTIA Network+ 2005 (N10-003): 10 Fault                                     | (                    |
|                                                                   | ESSEN)           | Management and Disaster Recovery                                              | (NWPL10)             |
| ✓ CompTIA A+ Essentials 220-601: 1 Practice Exam 1 (A             | -                | CompTIA Network+ 2005 (N10-003): 11                                           | (A.B.A.D. 4.4)       |
| ✓ CompTIA A+ Essentials 220-601: 2 Practice Exam 2 (A             | ,                | Troubleshooting                                                               | (NWPL11)             |
| ✓ CompTIA A+ Essentials 220-601: 3 Practice Exam 3 (A             | -                | CompTIA Server+ 2005 (SK0-002) Series                                         | (SVRPLS)             |
| ✓ CompTIA A+ Essentials 220-601: 4 Practice Exam 4 (A             | ,                | CompTIA Server+ 2005 (SK0-002): 1 Server Basics                               | (SVRP01)             |
| ✓ CompTIA A+ Essentials 220-601: 5 Practice Exam 5 (A)            | AESS55)          | CompTIA Server+ 2005 (SK0-002): 2 Server                                      |                      |
| ✓ CompTIA A+ Essentials 220-601: 6 Practice Exam 6 (A             | AESS56)          | Availability CompTIA Server+ 2005 (SK0-002): 3 Multiprocessing                | (SVRP02)             |
| A Committee A III Tookuisian 000 C00 Conica                       | SOCABL)          | and Server Memory                                                             | (SVRP03)             |
|                                                                   | 602APL)          | CompTIA Server+ 2005 (SK0-002): 4 Server Bus                                  |                      |
| ✓ CompTIA A+ IT Technician 220-602: 1 Practice Exam 1 (6          | 602A51)          | Architecture CompTIA Server+ 2005 (SK0-002): 5 SCSI Systems                   | (SVRP04)<br>(SVRP05) |
| ✓ CompTIA A+ IT Technician 220-602: 2 Practice                    | 002A31)          | CompTIA Server+ 2005 (SK0-002): 6 IDE/ATA and                                 | (37000)              |
|                                                                   | 602A52)          | RAID Systems                                                                  | (SVRP06)             |
| ✓ CompTIA A+ IT Technician 220-602: 3 Practice                    | 00=/.10=/        | CompTIA Server+ 2005 (SK0-002): 7 Advanced                                    |                      |
|                                                                   | 602A53)          | Storage Arrays                                                                | (SVRP07)             |
| ✓ CompTIA A+ IT Technician 220-602: 4 Practice                    | ,                | CompTIA Server+ 2005 (SK0-002): 8 Installing Hardware                         | (SVRP08)             |
| Exam 4                                                            | 602A54)          | CompTIA Server+ 2005 (SK0-002): 9 Server                                      | (07111 00)           |
| ✓ CompTIA A+ IT Technician 220-602: 5 Practice                    |                  | Management and Configuration                                                  | (SVRP09)             |
| Exam 5 (6                                                         | 602A55)          | CompTIA Server+ 2005 (SK0-002):10 Preparing the                               | (O) (DD4 0)          |
| / O TIA A . B                                                     |                  | Server for Service<br>CompTIA Server+ 2005 (SK0-002):11 Upgrading the         | (SVRP10)             |
| ✓ CompTIA A+ Remote Support Technician 220-603                    | 03APL)           | Basic System                                                                  | (SVRP11)             |
| ✓ CompTIA A+ Remote Support Technician 220-603: 1                 | ,03Ai L)         | CompTIA Server+ 2005 (SK0-002):12 Adapters,                                   |                      |
|                                                                   | 603A51)          |                                                                               | (SVRP12)             |
| ✓ CompTIA A+ Remote Support Technician 220-603: 2                 |                  | CompTIA Server+ 2005 (SK0-002):13 Maintenance and Environmental Issues        | (SVRP13)             |
| ·                                                                 | 603A52)          | CompTIA Server+ 2005 (SK0-002):14 Server Problem                              |                      |
| ✓ CompTIA A+ Remote Support Technician 220-603: 3                 |                  | Determination                                                                 | (SVRP14)             |
| Practice Exam 3 (6                                                | 603A53)          | CompTIA Server+ 2005 (SK0-002):15                                             | (C)(DD4E)            |
| ✓ CompTIA A+ Remote Support Technician 220-603: 4                 |                  | Troubleshooting CompTIA Server+ 2005 (SK0-002):16 Disaster                    | (SVRP15)             |
| · · · · · · · · · · · · · · · · · · ·                             | 603A54)          | Recovery                                                                      | (SVRP16)             |
| ✓ CompTIA A+ Remote Support Technician 220-603: 5 .               |                  | CompTIA Server+ 2005 (SK0-002):17 Practice Exams                              |                      |
|                                                                   | 603A55)          |                                                                               |                      |
| ✓ CompTIA A+ Remote Support Technician 220-603: 6 Practice Exam 6 | 602 <b>V</b> E6/ |                                                                               |                      |
| Tractice Examity (6                                               | 603A56)          |                                                                               |                      |

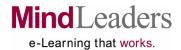

| ADDITIONAL TECHNICAL TOPICS (COI                                           | NTINUED)             | Linux Red Hat Technician RHCT RH202 Series                           | (RHCTLX)     |
|----------------------------------------------------------------------------|----------------------|----------------------------------------------------------------------|--------------|
| Data Warehousing Series                                                    | (DWHLIB)             | Linux Red Hat Technician RHCT RH202: 1 RHCT                          | ,            |
| Data Warehousing Genes  Data Warehousing: 1 Concepts                       | (DWHC01)             | Prerequisites                                                        | (RHCT01)     |
| Data Warehousing: 2 Management                                             | (DWHC02)             | Linux Red Hat Technician RHCT RH202: 2                               | (DUIOTOS)    |
|                                                                            | ( )                  | Installation                                                         | (RHCT02)     |
| DB2 Universal Database Series                                              | (DEEBEE)             | Linux Red Hat Technician RHCT RH202: 3 Advanced Installation         | (RHCT03)     |
| DB2 Universal Database: 1 Features of DB2                                  | (DEEB01)             | Linux Red Hat Technician RHCT RH202: 4 Basic                         | (11110103)   |
| DB2 Universal Database: 2 Installing and                                   | (DEEDOO)             | Configuration and Administration                                     | (RHCT04)     |
| Configuring DB2                                                            | (DEEB02)             | Linux Red Hat Technician RHCT RH202: 5 Kernel,                       | ( /          |
| DB2 Universal Database: 3 DBC Instances, Server Communication, and Clients | (DEEB03)             | User, and Recovery Administration                                    | RHCT05)      |
| DB2 Universal Database: 4 Data Security and                                | (DLLB03)             | Linux Red Hat Technician RHCT RH202: 6 The                           |              |
| Database Creation                                                          | (DEEB04)             | X Window System                                                      | (RHCT06)     |
| DB2 Universal Database: 5 Creating Table Spaces                            | ,                    | Linux Red Hat Technician RHCT RH202: 7 Linux<br>Network Clients      | (DLICTOZ)    |
| and Accessing Data                                                         | (DEEB05)             | Linux Red Hat Technician RHCT RH202: 8 Exam                          | (RHCT07)     |
| DB2 Universal Database: 6 SQL and Design                                   |                      | Practice                                                             | (RHCT08)     |
| Consideration                                                              | (DEEB06)             | - radioo                                                             | (1.1.0.1.00) |
| DB2 Universal Database: 7 System Tools and                                 | (DEEB07)             | Notes 5 Programming Series                                           | (N5PRGM)     |
| Recovery Concepts DB2 Universal Database: 8 Moving and Replicating         | (DEEBU/)             | Notes 5 Programming: 1 Designing in Domino                           | (N5PR01)     |
| Data                                                                       | (DEEB08)             | Notes 5 Programming: 2 Pages and Forms                               | (N5PR02)     |
| DB2 Universal Database: 9 Monitoring DB2                                   | (DLLD00)             | Notes 5 Programming: 3 Organizing Info                               | (N5PR03)     |
| Performance                                                                | (DEEB09)             | Notes 5 Programming: 4 Scripting                                     | (N5PR04)     |
|                                                                            | (====;)              | Notes 5 Programming: 5 LotusScript                                   | (N5PR05)     |
| FOCUS Series                                                               | (FOCSER)             | Notes 5 Programming: 6 Java                                          | (N5PR06)     |
| FOCUS: 1 Getting Started                                                   | (FOCS01)             | Novell 560 CNE Series                                                | (560CNE)     |
| FOCUS: 2 Working with FOCUS                                                | (FOCS02)             | Novell 560 CNE: 1 NetWare Basics                                     | (560C01)     |
| FOCUS: 3 Basic Report Preparation                                          | (FOCS03)             | Novell 560 CNE: 2 Installation                                       | (560C02)     |
| FOCUS: 4 Creating Simple Reports                                           | (FOCS04)             | Novell 560 CNE: 3 Using NDS                                          | (560C03)     |
| FOCUS: 5 Creating Complex Reports                                          | (FOCS05)             | Novell 560 CNE: 4 File System                                        | (560C04)     |
| FOCUS: 6 Additional Reporting Techniques                                   | (FOCS06)             | Novell 560 CNE: 5 NDS Security                                       | (560C05)     |
| FOCUS: 7 Fundamentals of Graphs                                            | (FOCS07)             | Novell 560 CNE: 6 File Security                                      | (560C06)     |
| FOCUS: 8 Advanced Graph Topics                                             | (FOCS08)             | Novell 560 CNE: 7 ZENworks                                           | (560C07)     |
| FOCUS: 9 Data Manipulation for Reporting                                   | (FOCS09)             | Novell 560 CNE: 8 Advanced ZENworks                                  | (560C08)     |
| FOCUS: 10 Advanced Screening Techniques                                    | (FOCS10)             | Novell 560 CNE: 9 Distributed Printing                               | (560C09)     |
| FOCUS: 11 Creating File Definitions                                        | (FOCS11)             |                                                                      | ,            |
| FOCUS: 12 Adjusting File Definitions                                       | (FOCS12)             | Novell 570 CNE Advanced Administration Series                        | (570CNE)     |
| FOCUS: 13 Accessing External Files                                         | (FOCS13)             | Novell 570 CNE Advanced Administration: 1                            |              |
| FOCUS: 14 Basic MODIFY Requests                                            | (FOCS14)             | Upgrading or Migrating                                               | (570C01)     |
| FOCUS: 15 Segment Modification                                             | (FOCS15)             | Novell 570 CNE Advanced Administration: 2                            |              |
| FOCUS: 16 Complex MODIFY Requests                                          | (FOCS16)             | Managing the Server                                                  | (570C02)     |
| FOCUS: 17 Additional File Maintenance                                      | (FOCS17)             | Novell 570 CNE Advanced Administration: 3                            | (            |
| FOCUS: 18 Dialogue Manager and FIDEL<br>FOCUS: 19 More Features of FIDEL   | (FOCS18)<br>(FOCS19) | The File System                                                      | (570C03)     |
| FOCUS: 19 More readines of FIDEL FOCUS: 20 MAINTAIN Facility               | (FOCS19)             | Novell 570 CNE Advanced Administration: 4                            | (570004)     |
| FOCUS: 21 Completing a MAINTAIN Application                                | (FOCS21)             | NSS and Backup                                                       | (570C04)     |
| 1 0003. 21 Completing a MAINTAIN Application                               | (100321)             | Novell 570 CNE Advanced Administration: 5 Memory and CPU Performance | (570C05)     |
| Linux Series                                                               | (LPI1UX)             | Novell 570 CNE Advanced Administration: 6                            | (570C05)     |
| Linux: 1 Partitions and the Boot Process                                   | (LPI101)             | Disk and Network Performance                                         | (570C06)     |
| Linux: 2 File Management                                                   | (LPI102)             | Disk and Network Ferromance                                          | (370000)     |
| Linux: 3 GNU and Linux Commands                                            | (LPI103)             | Object-Oriented Analysis and Design Series                           | (OADLIB)     |
| Linux: 4 File System Maintenance                                           | (LPI104)             | Object-Oriented Analysis and Design: 1 Intro                         | (OADC01)     |
| Linux: 5 Users and Groups                                                  | (LPI105)             | Object-Oriented Analysis and Design: 2 System                        | (OADC02)     |
| Linux: 6 Text Streams                                                      | (LPI106)             | ,,                                                                   | , , , , , ,  |
| Linux: 7 Permissions                                                       | (LPI107)             | OOP Using C++ Series                                                 | (CPPLIB)     |
| Linux: 8 Administration and Documentation                                  | (LPI108)             | OOP Using C++: Week 1                                                | (CP1)        |
| Linux: 9 Backup and Restore                                                | (LPI109)             | OOP Using C++: Week 2                                                | (CP2)        |
|                                                                            |                      | OOP Using C++: Week 3                                                | (CP3)        |
|                                                                            |                      | 1                                                                    |              |

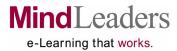

| Oracle S                           |                                                                                                    | (ORD001)                         |   |
|------------------------------------|----------------------------------------------------------------------------------------------------|----------------------------------|---|
| Oracle: 2                          | Introduction to PL/SQL<br>Overview of Developer/2000<br>Forms 4.5 and Reports 2.5                                                    | (PLSC01)<br>(ORDC01)<br>(ORDC02) | ( |
| Oracle: 4                          | Graphics 2.5 and Procedure Builder 1.5 Developer/2000 Applications                                                                   | (ORDC03)<br>(ORDC04)             | ( |
| Oracle: 6                          | Developer/2000 Integration                                                                                                    | (ORDC05)                         | ( |
| Oracle 10                          | Og Administration Series Og Administration: 1 Oracle Architectural                                                                   | (L_O10G)                         | ( |
| Compone<br>Oracle 10<br>Introducti | Og Administration: 2 Oracle Server                                                                                                   | (L_O101)                         | ( |
| Oracle 10                          | Dg Administration: 3 Database Architecture, and Interfaces                                                                           | (L_O102)<br>(L_O103)             | ( |
| Oracle 10                          | Og Administration: 4 Database Control and Structures                                                                                 | (L_O103)                         | ( |
| Oracle 10<br>Schemas               | Og Administration: 5 Managing Users and                                                                                              | (L O105)                         | ( |
| Oracle 10                          | Og Administration: 6 Data Management Og Administration: 7 PL/SQL                                                                     | (L_O106)<br>(L_O107)             | ( |
| Managen                            | Og Administration: 8 Database Security nent Og Administration: 9 Oracle Net Services                                                 | (L_O108)<br>(L_O109)             |   |
| Oracle 10                          | og Administration: 9 Oracle Net Services<br>Og Administration: 10 Oracle Shared Server<br>Og Administration: 11 Database Performance | (L_O110)                         | ( |
| Monitor                            |                                                                                                    | (L_O111)                         | ( |
| Manage                             |                                                                                                    | (L_O113)                         | ( |
| Conflicts                          | Og Administration:14 Database Locking                                                                                                | (L_O114)                         | ( |
| Recovery                           | Og Administration: 15 Database Backup and Concepts Og Administration: 16 Database Backups                                            | (L_O115)<br>(L O116)             | ( |
|                                    | Og Administration: 17 Database Recovery                                                                                              | (L_O117)                         | ( |
|                                    | 1 Installing Oracle                                                                                                    | (ORC001)<br>(OR1)                | ( |
| Oracle8:                           | 2 Database Management<br>3 Building Databases                                                                                        | (OR2)<br>(OR3)                   | 1 |
| Oracle8:                           | 4 Files, Data, and Users 5 Database Schema Objects 6 Processes and Security                                                          | (OR4)<br>(OR5)<br>(OR6)          |   |
|                                    | 7 Backup and Recovery                                                                                                    | (OR7)                            | 1 |

| 1                                                                                                    |                                  |
|----------------------------------------------------------------------------------------------------|----------------------------------|
| Oracle9i Database Fundamentals 1Z0-031 Series Oracle9i Database Fundamentals 1Z0-031: 1                                                                                                    | (OR319I)                         |
| Oracle Architecture and Tools Oracle9i Database Fundamentals 1Z0-031: 2                                                                                                    | (OR3101)                         |
| Managing Instances and Creating Databases Oracle9i Database Fundamentals 1Z0-031: 3                                                                                                    | (OR3102)                         |
| Managing the Database Structure                                                                                                    | (OR3103)                         |
| Oracle9i Database Fundamentals 1Z0-031: 4 Managing Tablespaces and Datafiles                                                                                                    | (OR3104)                         |
| Oracle9i Database Fundamentals 1Z0-031: 5 Managing Storage Structures and Undo Data                                                                                                    | (OR3105)                         |
| Oracle9i Database Fundamentals 1Z0-031: 6 Managing Tables                                                                                                    | (OR3106)                         |
| Oracle9i Database Fundamentals 1Z0-031: 7 Managing Indexes and Data Integrity                                                                                                    | (OR3107)                         |
| Oracle9i Database Fundamentals 1Z0-031: 8 Managing Users and Profiles Oracle9i Database Fundamentals 1Z0-031: 9 Managing Privileges and Roles Oracle9i Database Fundamentals 1Z0-031: 10 Exam Preparation | (OR3108)<br>(OR3109)<br>(OR3110) |
| Oracle9i SQL 1Z0-007Series Oracle9i SQL 1Z0-007: 1 Introduction to SQL Oracle9i SQL 1Z0-007: 2 Intermediate Queries Oracle9i SQL 1Z0-007: 3 Queries with Single-Row                                       | (ORO79I)<br>(OR0701)<br>(OR0702) |
| Functions Oracle9i SQL 1Z0-007: 4 Combining Tables Oracle9i SQL 1Z0-007: 5 Grouping and Summarizing D                                                                                                    | (OR0703)<br>(OR0704)<br>Oata     |
| Oracle9i SQL 1Z0-007: 6 Advanced Queries and View Oracle9i SQL 1Z0-007: 7 Working with Data Oracle9i SQL 1Z0-007: 8 Creating Tables and                                                                   | (OR0706)<br>(OR0707)             |
| Constraints Oracle9i SQL 1Z0-007: 9 Database Objects and                                                                                                    | (OR0708)                         |
| User Security<br>Oracle9i SQL 1Z0-007: 10 SQL *Plus & iSQL                                                                                                    | (OR0709)                         |
| *Plus Reporting and PL/SQL<br>Oracle9i SQL 1Z0-007: 11 Practice Exam                                                                                                    | (OR0710)<br>(OR0711)             |
| PowerBuilder 9 Advanced Development Series PowerBuilder 9 Advanced Development: 1 Source                                                                                                    | (PB9LIB)                         |
| Code Control                                                                                                    | (PB9L01)                         |
| PowerBuilder 9 Advanced Development: 2 Deploying Applications and Using InfoMaker PowerBuilder 9 Advanced Development: 3 Coding                                                                           | (PB9L02)                         |
| Techniques                                                                                                    | (PB9L03)                         |
| PowerBuilder 9 Advanced Development: 4 Techniques for Using DataWindows                                                                                                    | (PB9L04)                         |
| PowerBuilder 9 Advanced Development: 5 Graphic<br>DataWindows and XML DataWindows                                                                                                    | (PB9L05)                         |

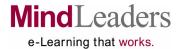

| ADDITIONALTECHNICAL TOPICS (COM                           | ITINUED)             |                                                                                |            |
|-----------------------------------------------------------|----------------------|--------------------------------------------------------------------------------|------------|
| Rational Unified Process Series                           | (RATION)             | Security+ Series                                                               | (SCRTYP)   |
| Rational Unified Process: 1 Understanding the RUP         | (RATI01)             | Security+: 1 Exam Basics                                                       | (SCRT01)   |
| Rational Unified Process: 2 Inception and Elaboratio      |                      | Security+: 2 General Security Concepts                                         | (SCRT02)   |
| Phases                                                    | (RATI02)             | Security+: 3 Remote Access and Wireless LANs                                   | (SCRT03)   |
| Rational Unified Process: 3 Construction and Transit      |                      | Security+: 4 E-Mail, Internet, and File Security                               | (SCRT04)   |
| Phases                                                    | (RATI03)             | Security+: 5 Infrastructure Security                                           | (SCRT05)   |
| Rational Unified Process: 4 Adopting the RUP              | (RATI04)             | Security+: 6 Security Baselines                                                | (SCRT06)   |
| Rational Unified Process: 5 Planning an Iterative         | ,                    | Security+: 7 Cryptography                                                      | (SCRT07)   |
| Project                                                   | (RATI05)             | Security+: 8 Operational Security                                              | (SCRT08)   |
| Rational Unified Process: 6 RUP for Project Manage        | rs,                  | Security+: 9 Organizational Security                                           | (SCRT09)   |
| Analysts, and Architects                                  | (RATI06)             | Security+: 10 Practice Exam                                                    | (SCRT10)   |
| Rational Unified Process: 7 RUP for Developers and        |                      | Colorio 9 Custom Administrator 210 011 Corios                                  | (CL DOCA)  |
| Testers                                                   | (RATI07)             | Solaris 8 System Administrator 310-011 Series                                  | (SLR8SA)   |
|                                                           |                      | Solaris 8 System Administrator 310-011: 1                                      | (CL D001)  |
| RDBMS                                                     | (RDBLIB)             | Installation, Initialization, and Shutdown                                     | (SLR801)   |
| RDBMS Fundamentals: Database Principles                   | (RDBC01)             | Solaris 8 System Administrator 310-011: 2                                      | (CL D000)  |
|                                                           |                      | The Boot Process and Boot PROM Solaris 8 System Administrator 310-011: 3       | (SLR802)   |
| RPG IV Programming Series                                 | (RPGIVP)             | User and Software Package Administration                                       | (SLR803)   |
| RPG IV Programming: 1 Introduction to RPG                 | (RPGI01)             | Solaris 8 Package Administration 310-011: 4                                    | (OLI 1003) |
| RPG IV Programming: 2 Getting Started with RPG            | (RPGI02)             | System Security and Remote Connection                                          | (SLR804)   |
| RPG IV Programming: 3 Defining Data                       | (RPGI03)             | Solaris Package Administration 310-011: 5                                      | (0211001)  |
| RPG IV Programming: 4 Arithmetic Operations               | (RPGI04)             | Process Control                                                                | (SLR805)   |
| RPG IV Programming: 5 Flow of Control                     | (RPGI05)             | Solaris 8 System Administrator 310-011: 6 File                                 | (SLR806)   |
| RPG IV Programming: 6 Externally Described Files          | (RPGI06)             | Systems, Files, and Directories                                                | (==::::::) |
| RPG IV Programming: 7 File Access and Record Manipulation | (RPGI07)             | Solaris 8 System Administrator 310-011: 7 Disk                                 | (SLR807)   |
| RPG IV Programming: 8 Interactive applications            | (RPGI07)             | Configuration                                                                  | ,          |
| RPG IV Programming: 9 Tables and Arrays                   | (RPGI09)             | Solaris 8 System Administrators 310-011: 8                                     |            |
| RPG IV Programming: 10 Modular Programming                | (RPGI10)             | Backup and Recovery                                                            | (SLR808)   |
| RPG IV Programming: 11 Advanced Data Definition           | (RPGI11)             | Solaris 8 System Administrator 310-011: 9 vi Editor                            |            |
| RPG IV Programming: 12 Advanced Techniques                | (RPGI12)             | and Command Syntax                                                             | (SLR809)   |
| RPG IV Programming: 13 Maintaining the Past               | (RPGI13)             | Solaris 8 System Administrator 310-011:10                                      |            |
| The cart is regulariting to the manning the react         | (1.11 5.115)         | LP Print Service                                                               | (SLR810)   |
| SAS 8 Series                                              | (SASSER)             | Solaris 8 System Administrator 310-011:11 Practice                             |            |
| SAS 8: 1 Introduction                                     | (SASS01)             | Exam                                                                           | (SLR811)   |
| SAS 8: 2 Using SAS                                        | (SASS02)             |                                                                                |            |
| SAS 8: 3 Data Manipulation                                | (SASS03)             | Solaris 9 System Administrator 310-014/310-015                                 | (001 404)  |
| SAS 8: 4 DATA Step Programming                            | (SASS04)             | Series                                                                         | (SOLARA)   |
| SAS 8: 5 Results                                          | (SASS05)             | Solaris 9 System Administrator 310-014/310-015: 1                              | (001 404)  |
| SAS 8: 6 Display Manager System                           | (SASS06)             | Installation and Maintenance                                                   | (SOLA01)   |
| SAS 8: 7 Data Libraries                                   | (SASS07)             | Solaris 9 System Administrator 310-014/310-015: 2                              | (801 402)  |
| SAS 8: 8 Inputting Data and PROC SQL                      | (SASS08)             | The User Environment and System Security                                       | (SOLA02)   |
| SAS 8: 9 Combining and Updating Data Sets                 | (SASS09)             | Solaris 9 System Administrator 310-014/310-015: 3 File and Disk Administration | (SOLA03)   |
|                                                           |                      | Solaris 9 System Administrator 310-014/310-015: 4                              | (SOLAUS)   |
| SAS Series                                                | (SASSIX)             | Backups, Printing, and the Network Environment                                 | (SOLA04)   |
| SAS: 1 Introduction                                       | (SAS601)             | Solaris 9 System Administrator 310-014/310-015: 5                              | (OOLAUT)   |
| SAS: 2 Using SAS                                          | (SAS602)             | Access Control, Syslog, and Advanced Disk                                      |            |
| SAS: 3 Data Manipulation                                  | (SAS603)             | Management Management                                                          | (SOLA05)   |
| SAS: 4 DATA Step Programming                              | (SAS604)             | Solaris 9 System Administrator 310-014/310-015: 6                              | (552,155)  |
| SAS: 5 Results                                            | (SAS605)             | Network File System and Name Services                                          | (SOLA06)   |
| SAS: 6 Display Manager System SAS: 7 Data Libraries       | (SAS606)             | Solaris 9 System Administrator 310-014/310-015: 7                              | /          |
| SAS: 7 Data Libraries SAS: 8 Inputting Data and PROC SQL  | (SAS607)<br>(SAS608) | Practice Exams                                                                 | (SOLA07)   |
| SAS: 9 Combining and Updating Data Sets                   | (SAS608)             |                                                                                | , ,        |
| 57.5. 5 Combining and opdating Data Octo                  | (0/10000)            |                                                                                |            |

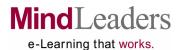

| ADDITIONAL TECHNICAL TOPICS (CO. SQL for the Windows Environment Series SQL for the Windows Environment: 1 Introduction to Databases and SQL SQL for the Windows Environment: 2 Filtering Data SQL for the Windows Environment: 3 Calculations and Functions SQL for the Windows Environment: 4 Summarizing Data SQL for the Windows Environment: 5 Groups and Queries SQL for the Windows Environment: 6 Joins SQL for the Windows Environment: 7 Data and | (SQLWFR)                                                                                     | Visual Basic 2005 Visual Basic 2005: 1 .NET Platform Architecture Visual Basic 2005: 2 Managed Type Fundamentals Visual Basic 2005: 3 Objects, Values, and Memory Visual Basic 2005: 4 Reflection and Attributes Visual Basic 2005: 5 Delegates and Events Visual Basic 2005: 6 Asynchronous Execution Visual Basic 2005: 7 Assemblies Visual Basic 2005: 8 Windows Forms Visual Basic 2005: 9 Code Access Security  Visual Basic 6 Series Visual Basic 6.0: 1 Programming Basics | (L_VBAS)<br>(L_VB01)<br>(L_VB02)<br>(L_VB03)<br>(L_VB04)<br>(L_VB05)<br>(L_VB06)<br>(L_VB07)<br>(L_VB08)<br>(L_VB09)<br>(VB6LIB)<br>(V6BC01) |
|----------------------------------------------------------------------------------------------------|----------------------------------------------------------------------------------------------|----------------------------------------------------------------------------------------------------|----------------------------------------------------------------------------------------------------|
| Tables SQL for the Windows Environment: 8 Views and Stored Procedures SQL for the Windows Environment: 9 Transaction Processing and Cursors SQL for the Windows Environment:10 Advanced SQL Functions                                                                                                    | (SQLW07)<br>(SQLW08)<br>(SQLW09)<br>(SQLW10)                                                 | Visual Basic 6.0: 2 Controls and Coding Visual Basic 6.0: 3 Coding the Details Visual Basic 6.0: 4 Lists and More Controls Visual Basic 6.0: 5 Using Supplied Tools Visual Basic 6.0: 6 Data Files and Printing Visual Basic 6.0: 7 Program Tuning Visual Basic 6.0: 8 Delivering the Program                                                                                                    | (V6BC02)<br>(V6BC03)<br>(V6BC04)<br>(V6BC05)<br>(V6BC06)<br>(V6BC07)<br>(V6BC08)                                                             |
| Sybase Series Sybase: 1 Introduction to Sybase Sybase: 2 Using SQL Server Sybase: 3 System Administration Sybase: 4 User Administration Sybase: 5 Programming with T-SQL Sybase: 6 Querying Databases with T-SQL Sybase: 7 T-SQL Commands                                                                                                    | (SYBLIB)<br>(SYBC01)<br>(SYBC02)<br>(SYBC03)<br>(SYBC04)<br>(SYBC05)<br>(SYBC06)<br>(SYBC07) | Windows 2000 Basics Windows 2000 Basics: Server  Total Number of Courses Total Number of Technical Courses: Total Number of Business Courses: Total:                                                                                                    | (WINSLIB)<br>(WINB02)<br>1,045<br>679<br>1,724                                                                                               |
| UML 2.0 Series UML 2.0: 1 Understanding UML UML 2.0: 2 Working with Class Diagrams UML 2.0: 3 Working with Common Diagrams UML 2.0: 4 Working with Specialized Diagrams UNIX Systems Series UNIX: 1 Introduction to UNIX                                                                                                    | (UMLDTE)<br>(UMLD01)<br>(UMLD02)<br>(UMLD03)<br>(UMLD04)<br>(UNXLIB)<br>(UNXTC1)             |                                                                                                    |                                                                                                    |

1-800-223-3732

UNIX: 2 Shells: Bourne, Korn, and C

UNIX: 3 Shell Programming

UNIX: 4 System Administration I

UNIX: 5 System Administration II

UNIX: 6 Process Management

(UNXTC3)

(UNXTC4)

(UNXTC5)

(UNXTC6)

(UNXTC7)

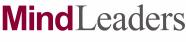

e-Learning that works.

## **Proposed Development Schedule As Of March 2007\***

#### Access 2007 (June 2007)

Microsoft updates its popular end-user database package with a new context-sensitive interface, as well as a variety of pre-built database solutions. This series will teach learners how to get the most from Access 2007, including how to design, build and use Access tables, queries and reports.

# Cisco CCNP BCMSN 642-812 (June and September 2007)

The Building Converged Cisco Multilayer Switched Networks exam is one of the required tests for the Cisco Certified Network Professional (CCNP) certification. The BCMSN tests your ability to implement scalable multilayer switched networks. This series features practice exams that allow you to answer questions in the same format that Cisco will use on exam day, and will provide in-depth instructional feedback on each question to thoroughly cover every subject you'll need to master.

#### **Cisco CCNP BSCI 642-901 (June 2007)**

The Building Scalable Cisco Internetworks exam is one of the required tests for the Cisco Certified Network Professional (CCNP) certification. The BSCI tests your ability to handle advanced IP addressing and routing. This series features practice exams that allow you to answer questions in the same format that Cisco will use on exam day, and will provide in-depth instructional feedback on each question to thoroughly cover every subject you'll need to master.

#### **Cisco CCNP ISCW 642-825 (June 2007)**

The Implementing Secure Converged Wide Area Networks exam is one of the required tests for the Cisco Certified Network Professional (CCNP) certification. The ISCW tests your ability to manage and secure remote access to networks. This series features practice exams that allow you to answer questions in the same format that Cisco will use on exam day, and will provide in-depth instructional feedback on each question to thoroughly cover every subject you'll need to master.

#### Cisco CCNP ONT 642-845 (June 2007)

The Optimizing Converged Cisco Networks exam is one of the required tests for the Cisco Certified Network Professional (CCNP) certification. The BCMSN tests your ability to maximize the effectiveness of converged networks. This series features practice exams that allow you to answer questions in the same format that Cisco will use on exam day, and will provide in-depth instructional feedback on each question to thoroughly cover every subject you'll need to master.

#### ECDL 4.5 (September 2007)

The European Computer Driving Licence is an international qualification of computer skill competency. Their upcoming 4.5 revision will map their tests completely to the UK's National Occupational Standards.

#### Excel 2007 (June 2007)

Microsoft has updated their extremely popular spreadsheet program with a new interface and more. This series will teach you how to make Excel 2007 work for you. Need to create or edit a spreadsheet? Generate formulas or charts? This is the series for you!

#### Excel 2007 Advanced (June and September 2007)

Once you're familiar with the Excel features and interface, it's time to dig into some of the powerful capabilities this spreadsheet program is capable of. This series will take students in-depth into many other useful skills for analyzing and presenting data like using Excel with databases, the Internet, and data analysis.

#### Java Web Services (September 2007)

Web services offer powerful ways to interact with web site visitors. This series will teach students how to build web services of their own using Java.

#### Visual C# (June 2007)

C# is a powerful and simple programming language for building Windows applications. This series will introduce you to the C# programming language and walk you through building code in the Visual C# development environment.

#### Word 2007 (June 2007)

The most popular word processing program on the market has had a major update with the 2007 version. The new Word 2007 series will walk you through creating, formatting, printing, and managing documents that will look fantastic and be easy to create.